Appendix A

Project Work Plan

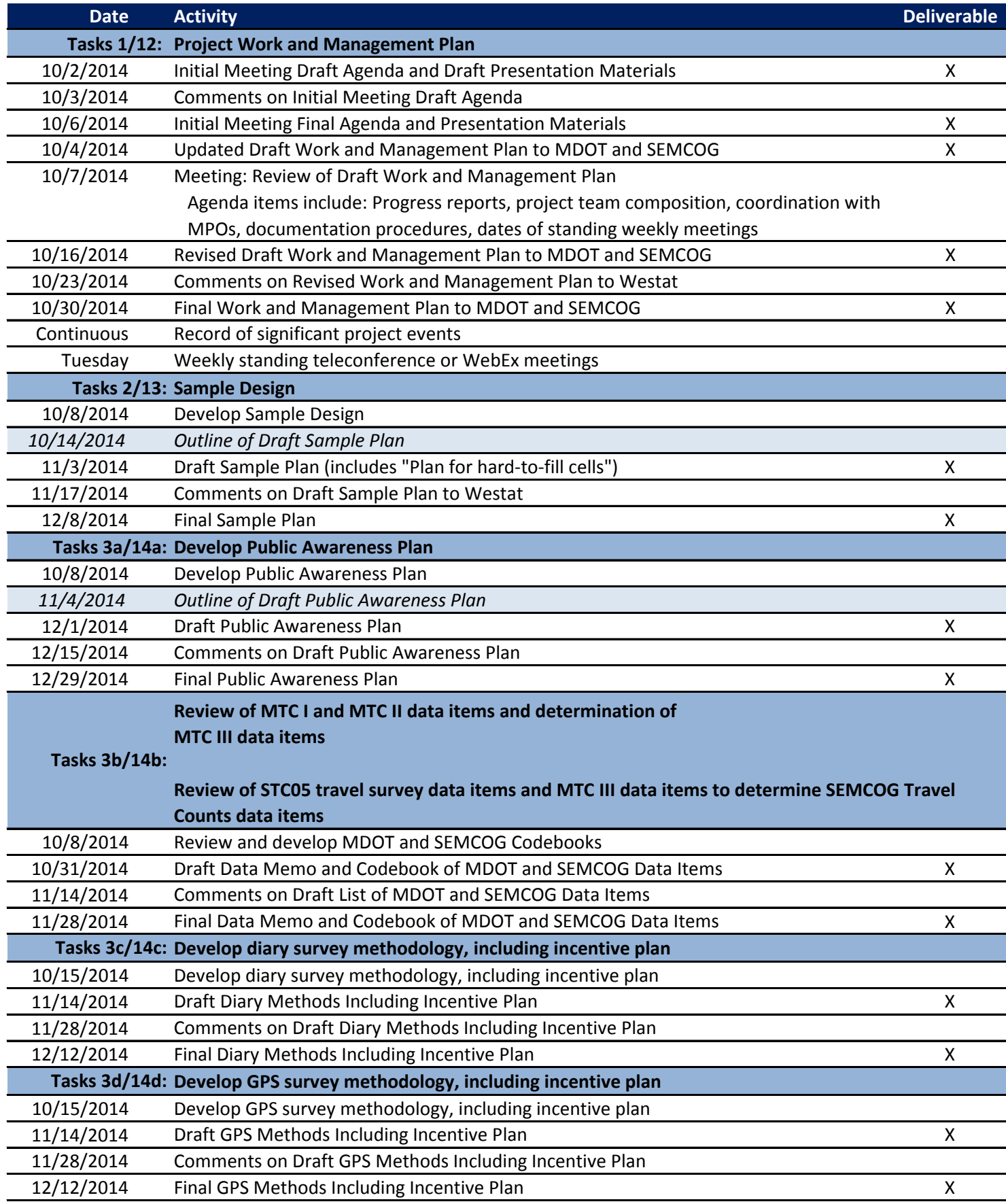

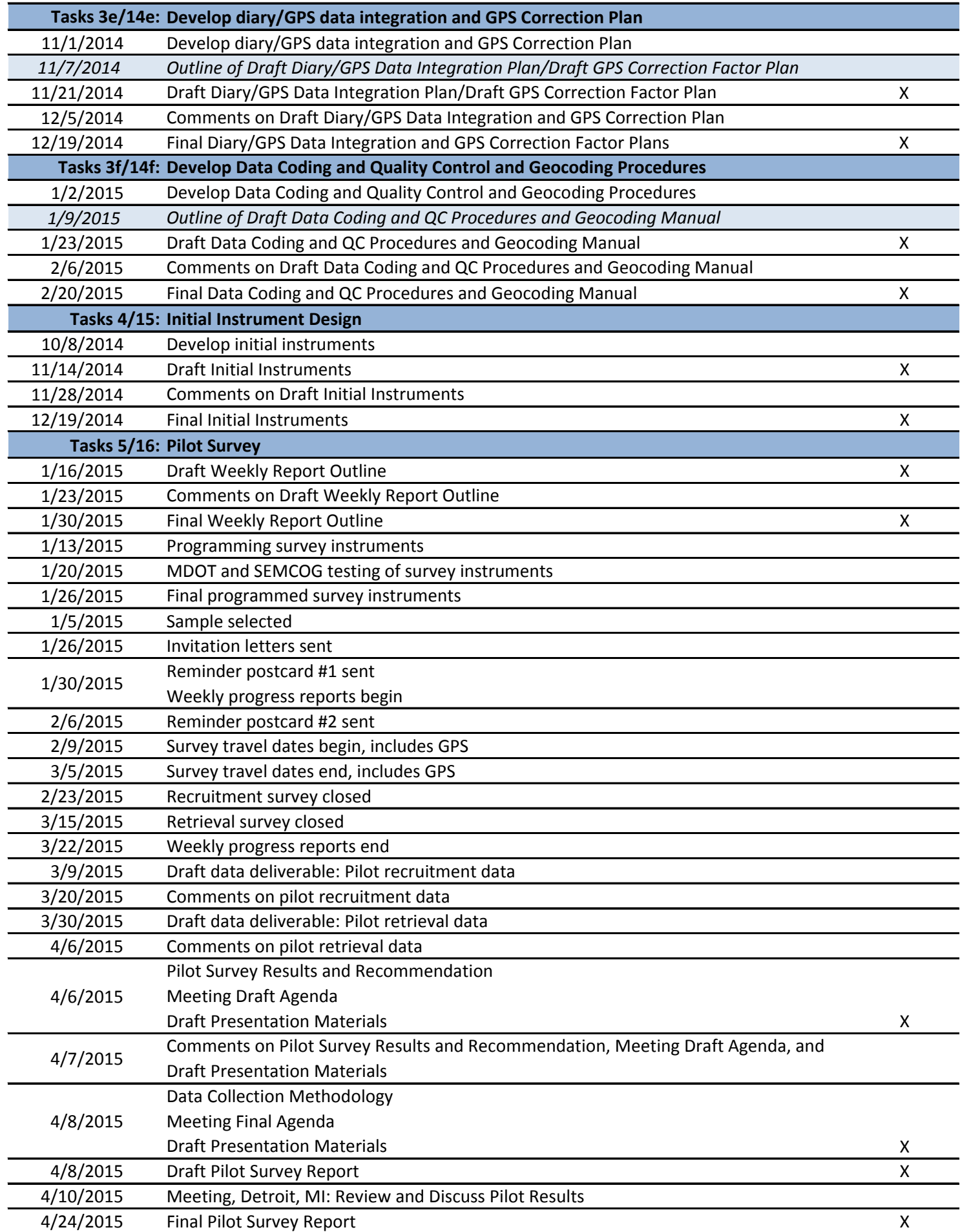

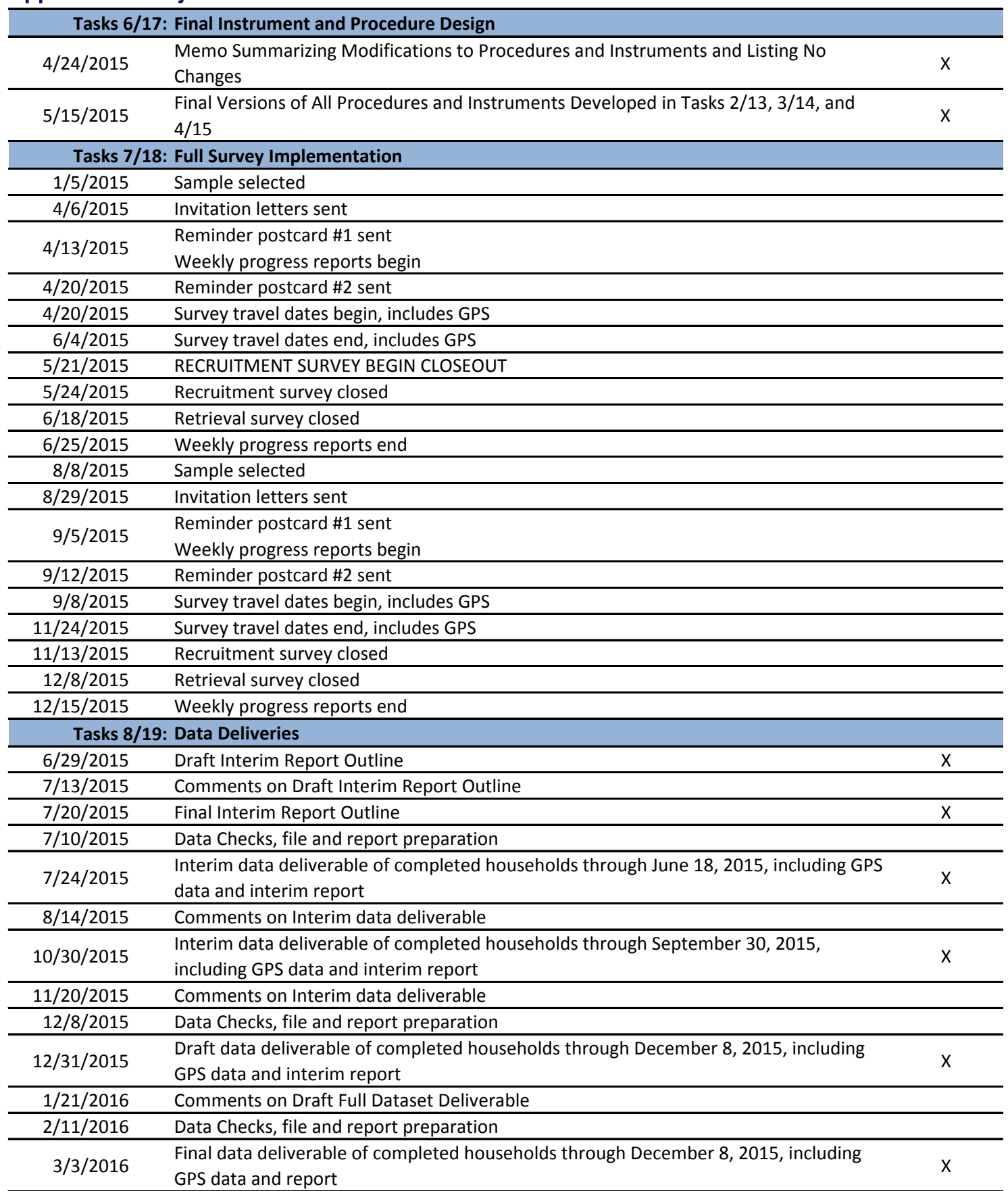

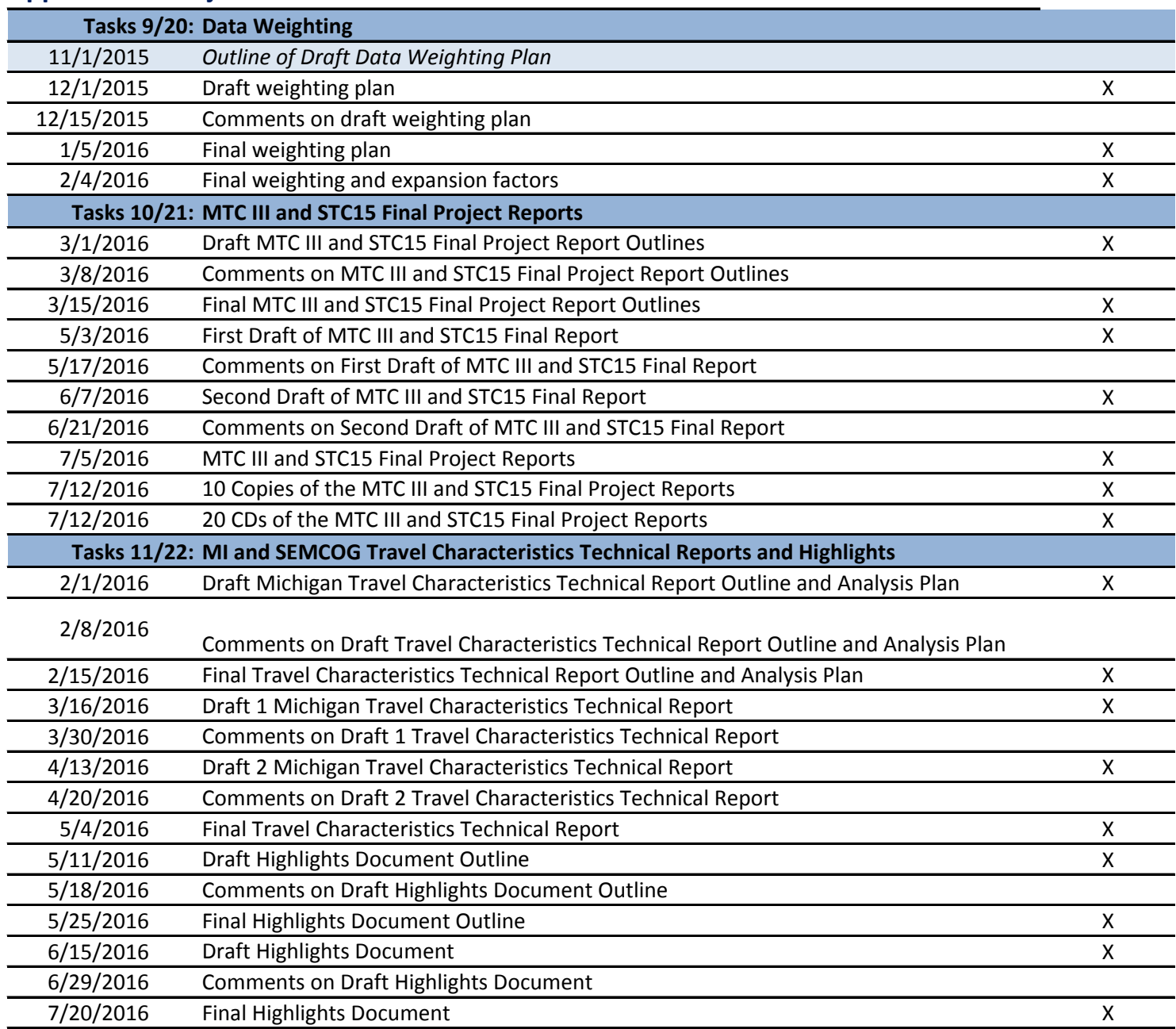

*Note:* 

*Please reference the posted Project Meeting Minutes for documentation of decisions made by the project team.*

Appendix B

Public Awareness Plan

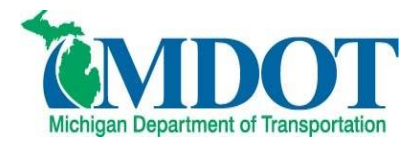

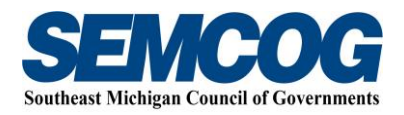

# **MI Travel Counts MTC III/STC15**

## *Public Awareness Plan*

**January 2, 2015**

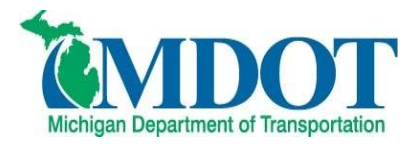

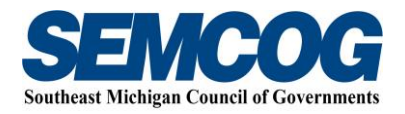

## **TABLE OF CONTENTS**

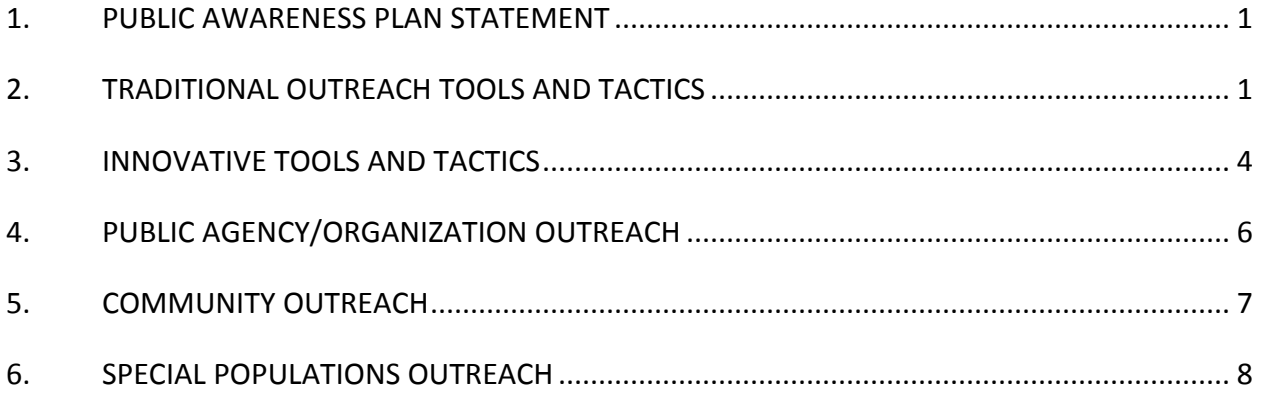

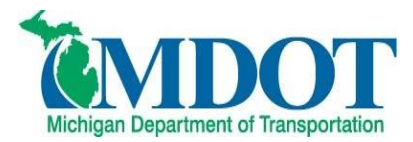

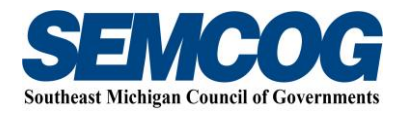

## <span id="page-8-0"></span>**1. PUBLIC AWARENESS PLAN STATEMENT**

The public awareness campaign for MI Travel Counts (MTC III) will be an effective tool in the mission to reach and engage audiences that may not otherwise be involved in the survey data collection effort, as well as bring awareness to the overall effort. A relevant result of our public awareness campaign is that the people who are asked to participate will be more likely to do so because they have been exposed to the campaign though other public awareness tools and tactics.

We realize that we all are limited by the resources we have available so the most efficient and effective options are detailed below that will help MDOT/SEMCOG achieve the desired project goals.

## <span id="page-8-1"></span>**2. TRADITIONAL OUTREACH TOOLS AND TACTICS**

#### **Website Development:**

 To augment the public awareness campaign, Westat will develop, host and maintain a project-specific public website that will serve to provide information about the survey to the general public, to verify the legitimacy and authenticity of the survey, and to provide access to the online recruitment and travel retrieval surveys for sampled households. This website will share links to the social media outlets developed for the study, link to press releases, social media sites, earned media exposures (advertising) and the MDOT and SEMCOG websites. Access to frequently asked questions, information about the study, explanations of why it is important to participate and a link to contact the project team are also key elements of this website structure. RESPONSIBILITY: Westat

**SCHEDULE: Currently underway** 

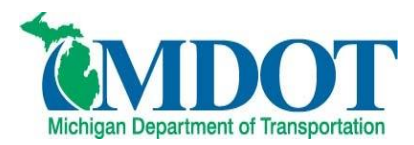

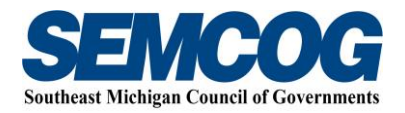

#### **News Media Strategy:**

- Target key media personalities to inquire if they would be part of the test/pilot group. Selections should be based on MDOT/SEMCOG desired geographical coverage, and preferably reporters that have strong social media reach as well.
	- o For the SEMCOG region, reporters would be selected by SEMCOG, and would include one each from:
		- **television news**
		- print
		- **suburban smaller print publication**
	- o Determine one reporter from an ethnic media outlet (i.e. Arab-American News or other).
	- $\circ$  For the Upper Peninsula (U.P.), a discussion with MDOT UP Communications staffer Dan Weingarten -- a former Negaunee Mining Journal staffer -- would help us determine which reporter to reach out to.
	- $\circ$  Outside of the U.P. and SEMCOG region, other geographic areas that have been identified by MDOT/SEMCOG include Lansing, West Michigan (Grand Rapids, Kalamazoo), Traverse City and Midland/Bay City/Saginaw.

DESIGN: Media talking points paper developed by Parsons Brinckerhoff (PB).

MATERIALS: Travel survey materials, including GPS devices, provided by Westat. RESPONSIBILITY: MDOT/SEMCOG. PB/Westat will help facilitate and coordinate where needed.

## SCHEDULE:

- o Week of January 5, 2015 develop the initial reporters to target and begin reaching out.
- o In April 2015, develop another set of reporters to target based on needs as determined by the first round of analysis and data.
- **•** Press Release development and issuance statewide. DESIGN: Initial draft written by PB/Westat. MDOT/SEMCOG will provide final review. MATERIALS: PB will draft media talking points/messaging points for media contacts and potential interviews.

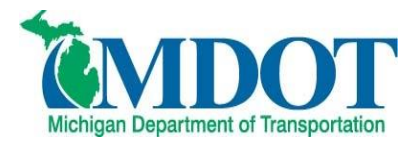

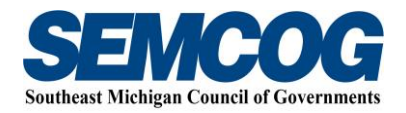

RESPONSIBILITY: MDOT and SEMCOG will distribute to their media contact lists. PB will facilitate/coordinate coverage and interviews with news media as MDOT and SEMCOG desire.

#### SCHEDULE:

- o Week of January 5, 2015 distribute internally a draft for review.
- o Week of January 19, 2015 issuance of joint MDOT/SEMCOG press release issued by MDOT.
- o Week of March 16, 2015 distribute internally second press release to coincide with second invitation letter mailing.
- o Week of March 30, 2015, issuance of press release.
- o August 2015 distribute internally second press release (containing much of the same content as previous releases) to coincide with third invitation letter mailing.
- o September 2015, issuance of press release.
- To gain visibility with hard to reach households, pitch news stories as determined by MDOT/SEMCOG to targeted ethnic media outlets. The angle to the media could simply be that MDOT/SEMCOG wants to make sure these voices are included in this important survey, and then list reasons why it matters. Multiple Spanish-language publications are mostly across southern Michigan. African-American publications are influential mainly in Metro Detroit. The Arab-American News is published and headquartered in Dearborn. DESIGN: None needed

MATERIALS: Messaging and talking points developed by PB/Westat in coordination with MDOT/SEMCOG.

RESPONSIBILITY: MDOT and SEMCOG will distribute to their media contact lists. PB will facilitate/coordinate coverage and interviews with news media as MDOT and SEMCOG desire.

## SCHEDULE:

- o Week of January 5, 2015 develop the initial reporters to target and begin reaching out.
- o In April 2015, develop another set of reporters to target based on needs as determined by the first round of analysis and data.

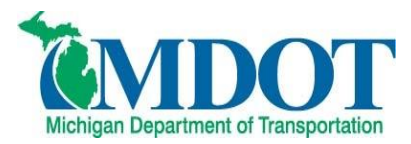

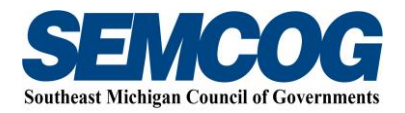

o In August 2015, develop another set of reporters to target based on needs as determined by the first round of analysis and data.

## **Targeted Advertising** *(provided here as an option for MDOT/SEMCOG to take the lead on but this is not in the Westat proposed scope or budget)***:**

- Placing an insert in a weekly/local news publication in a key geographic area. This tactic could reach many people, and is cost effective.
- Outdoor billboards.
- Advertisements on transit vehicles.
- Video production.
- Public Service Announcement (PSA) on local public cable channels. DESIGN: MDOT/SEMCOG to provide messaging and content. PB/Westat can provide support.

MATERIALS: MDOT/SEMCOG with support from PB/Westat.

RESPONSIBILITY: MDOT/SEMCOG to take the lead in determining what if any advertising options to implement.

SCHEDULE: If any of the above are conducted, close coordination with the survey invitation letter mailings will be important.

## <span id="page-11-0"></span>**3. INNOVATIVE TOOLS AND TACTICS**

## **Social Media Engagement**

 Establish a stand-alone social media presence (Twitter for certain, possibly Facebook and Google+), with the goal and objective to raise the profile and awareness of the household travel survey. Center the social media pages around the ideas, thoughts and good content that you want the public to understand. This indirectly promotes the survey efforts to a large and engaged audience that is already present on these channels. This expands the opportunity to partner "online" with like-minded agencies and organizations that will help share the message, including entities that have solid social media followings such as Michigan Municipal League, local governments, T4Michigan, various transit agencies, County Road Association, Michigan Suburbs

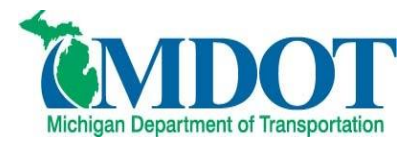

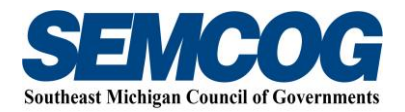

Alliance, MDOT, SEMCOG, and many others. To target hard to reach households, some focus will be on engaging people and entities active on social media.

DESIGN: PB will take the lead with review/sign off from MDOT/SEMCOG.

MATERIALS: PB will draft a series of messaging points that will be used as the basis for posting information and sharing information. Final review and approval will be made by MDOT/SEMCOG.

## RESPONSIBILITY: PB.

SCHEDULE: Mid-December 2014 for development of Facebook and Twitter pages, and posting beginning in early January through the life of the survey. Develop a minimum of 10 informal mini-surveys to keep conversation going and generate discussion. These surveys will be posted by Westat on the public website.

#### **Informal Surveys**

 Periodically through online channels, pose a series of questions (no more than 5 questions) and-or one-question with multiple choice answers to the public via social media sites. A minimum of 10 will be developed. The objective is to engage the public in light discussions about their travel in an informal way that has the potential to generate some buzz about the work that is being done. These informal responses would be tracked and compiled to provide some additional anecdotal testimony to the formal work being conducted.

DESIGN: PB/Westat will take the lead with review/sign off from MDOT/SEMCOG. MATERIALS: None needed.

## RESPONSIBILITY: PB.

SCHEDULE:

 $\circ$  The informal surveys/questions would be created around invitation letter mailings, and at other points throughout the project life.

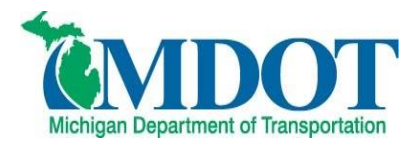

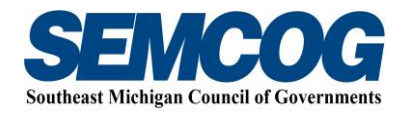

## <span id="page-13-0"></span>**4. PUBLIC AGENCY/ORGANIZATION OUTREACH**

#### **Coordination with Key Local Governments:**

- Letters and/or e-mails about the MTC III/STC15 will be sent to all local governments, requesting them to post it in their newsletters, websites, social media and other outlets.
- Civic organization and neighborhood association contacts may also be gathered in some instances. These will be compiled for specific targeted areas or hard to reach households that MDOT/SEMCOG are interested in disseminating more public awareness information to, including the City of Detroit.

DESIGN: Information we have already developed can be tailored to suit these needs. For instance we can simply send them the press release, or advertisement, or a version of the letters sent to local governments.

MATERIALS: Printed letters, envelopes for mailing, and/or e-mails to local government contact lists are MDOT/SEMCOG responsibility. SEMCOG also has an e-mail list of local government contacts, a biweekly newsletter and SEMscope newsletter.

RESPONSIBILITY: MDOT/SEMCOG to lead in targeting specific local governments to coordinate with, and printing and mailing. Support from PB/Westat with research. SCHEDULE:

- o First mailing with initial invitation letter (Pilot).
- $\circ$  Second mailing to coincide with the Fall invitation letter, scheduled for August 2015.

## **Coordination with the County Road Association:**

 Combined, the County Road Association is responsible for more than 70% of the roads in the state. They will be asked to share MTC III/STC15 information via their expansive contact list and networks and through online and social media.

DESIGN: Information, content, messaging we have already developed can be tailored to suit these needs. For instance, we can simply send them the press release. MATERIALS: None needed.

RESPONSIBILITY: MDOT/SEMCOG to lead in targeting specific geographic regions with whom to coordinate. PB will contact the County Road Association Communications Director as a first step.

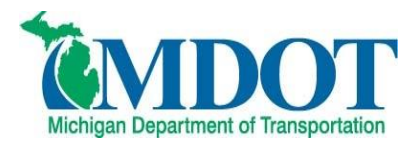

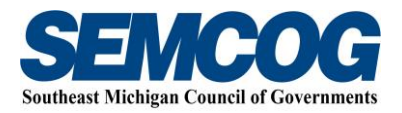

## SCHEDULE:

o Initiate the conversation prior to the first invitation letter.

## **Coordination with the Michigan Municipal League (MML) and Michigan Townships Association (MTA):**

 Share information with MML and MTA through their expansive contact list, networks, online and social media. DESIGN: Information, content, messaging we have already developed can be tailored to suit these needs. For instance, we can simply send them the press release. MATERIALS: None needed. RESPONSIBILITY: PB/Westat can support coordination. SCHEDULE: o Initiate the conversation prior to the first invitation letter.

## <span id="page-14-0"></span>**5. COMMUNITY OUTREACH**

## **Pop Up Information Posterboards and-or Staffed Booths or Tables:**

The pop up information posterboard consists of a posterboard placed at a public or organization building for a specific period of time. This could include a handout of information as well. Alternatively, this could consist of a flier that is posted on a bulletin board. Typically this can be arranged through libraries, local government offices, etc. This is not staffed but rather stands alone.

MDOT/SEMCOG could also choose to be part of a local event or festival which could include hosting a staffed table with MTC III/STC15 information.

The following could be another way to get information out to areas that have hard to reach households:

- o Community centers
- o Churches
- o Local governments
- o Libraries
- o Events

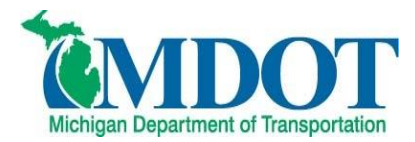

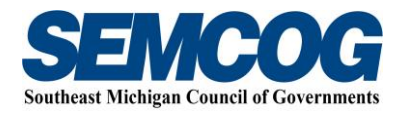

DESIGN: MDOT/SEMCOG with content and concept support from Westat/PB. MATERIALS: MDOT/SEMCOG. RESPONSIBILITY: MDOT/SEMCOG with support from Westat/PB. SCHEDULE:

o To coincide around the three separate mailings of the survey invitation letter.

## <span id="page-15-0"></span>**6. SPECIAL POPULATIONS OUTREACH**

#### **Tactics for Hard to Reach Households**

- Target local governments where these desired target populations are highest and work with them to identify areas to spread the word, via their own distribution channels including newsletters, utility bill mailings, neighborhood association contact lists, and related. SEE RELATED UNDER *"Public Agency/Organization Outreach"* above.
- Target key ethnic demographic news outlets for MDOT/SEMCOG to pitch stories and possibly advertise in. Inquire about reporters taking part in the survey as well. SEE RELATED UNDER *"News Media Strategies"* above.
- Through social media, share the information with various minority entities including individuals and organizations. SEE RELATED UNDER *"Social Media Engagement"* above.
- Work with local government cable channels to share information. SEE RELATED UNDER *"Public Agency/Organization Outreach"* above.
- Utilize Pop Up Information Poster Boards and/or staffed booths/tables at various targeted locations and events. SEE RELATED UNDER *"Pop Up Information Poster Boards/and or Staffed Booths or Tables"* above.

## END ##

Appendix C

Recruitment Script (Web)

## **MTCIII / STC15 Household Travel Survey: WEB Recruitment Script Final May 2015**

#### **General Documentation Notes:**

- Numbered orange heading lines indicate a new screen
- Blue heading lines indicate a new variable or skip logic
- "Type" indicates the type of variable that will be collected
	- o SelectSingle Select one option from list provided
	- o SelectMultiple Select multiple option from list provided
	- o NumberEntry Number field within the range provided
	- o TextEntry Open text field
	- o CalendarDropDown Select a date from a calendar provided
	- o Computed- Calculate variable used in recalls
- ProgrammerNote provides the logic for when the question will be presented
- In CATI instruments, the text in ALL CAPS is for instruction to the CATI interviewer and is not to be read out loud
- RECALLS are used to display respondent dependent text (e.g., he/she or a name)
	- o A list of all the recalls used are found at the end of the document
- Exit interview language (e.g. thank you screens) are found at the end of the document
- Travel day reminder and re-contact screens are found at the end of the document

## **Introduction**

#### **1. PILOTSAMP\_REC**

#### **PILOTSAMP\_REC TYPE: computed** CASE WHEN R\_GROUP=1001 THEN 1

ELSE 2 END

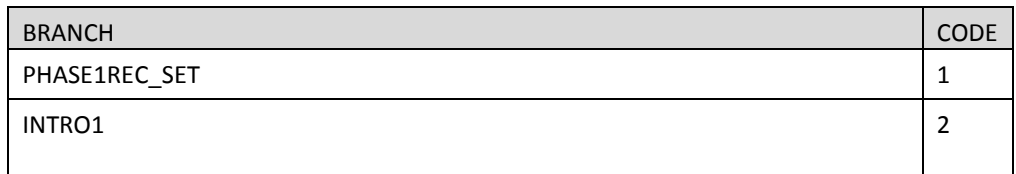

#### **2. PHASE1REC\_SET**

#### **INT\_PHASE1REC\_SET**

**TYPE: Calculated ProgrammerNote: If the HH was sampled for the pilot (R\_GROUP=1001) set disposition to "Invalid Release Group" (608). A response to INT\_PHASE1REC will overwrite INT\_PHASE1REC\_SET. QASKEDIF:**

=608

#### **3. PHASE1REC**

**INT\_PHASE1REC TYPE: SelectSingle ProgrammerNote: Asked if HH was sampled for the pilot (R\_GROUP=1001) QASKEDIF:** 

Thank you for your interest in the MI Travel Counts Survey!

The first phase of the survey is now closed. We are currently conducting the second phase of the survey and your household was not selected to participate in this phase.

If you have any questions about the survey or would like more information, please click on the contact us tab to send us an email or call 1-855-774-1800.

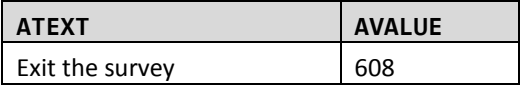

#### **4. INTRO1**

#### **INTRO1 TYPE: SelectSingle ProgrammerNote: Asked Always QASKEDIF:**

Thank you for your interest in the MI Travel Counts survey. The study is being sponsored by the [\$SAMPLE\_SPONSOR].

As part of this study, we are asking the people in your household to keep track of all the places they go for one day. After that one day, we will ask you to tell us about all the places each of you went on that day. As a thank you, we will send your household a \$20 check after you successfully complete the full survey.

Some households have also been selected to take part in a special technology-based survey. If you have been selected for this, we will tell you more details after we collect some information about your household.

Your participation is voluntary, and your answers will be confidential as required by law.

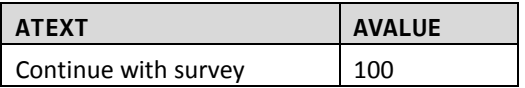

#### **5. AGEVER**

#### **AGEVER**

#### **TYPE: SelectSingle**

**ProgrammerNote: Asked always of person 1 (\$R=1)**

#### **QASKEDIF:**

Before we start the survey, please confirm that you are a member of this household who is at least 18 years old.

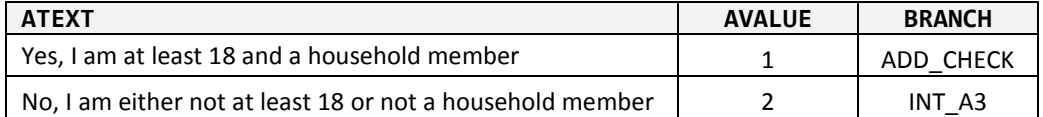

#### **6. INT\_A3\_SET**

#### **INT\_A3\_SET**

```
TYPE: Calculated
```

```
ProgrammerNote: If there is no respondent at least 18 or a HHMEM (AGEVER=2) set disposition to 
"Callback to reach Adult" (302). A response to INT_A3 will overwrite INT_A3_SET.
QASKEDIF:
```
=302

#### **7. A3**

#### **INT\_A3**

#### **TYPE: SelectSingle**

#### **ProgrammerNote: Asked if respondent (\$R=1) is not at least 18 or a HHMEM (AGEVER=2) QASKEDIF:**

Is there at least one person 18 or older living at this address?

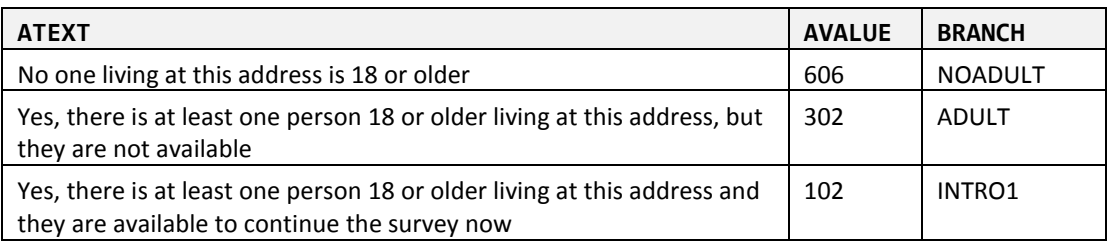

## **Household Data Module**

#### **8. ADD\_CHECK**

#### **CHGADDPHYS**

#### **TYPE: SelectSingle**

#### **ProgrammerNote: Asked if addresses is not a PO Box (POBOXFLAG=0) QASKEDIF:**

To help us understand the things that influence your travel choices, we have a few questions about your household.

First, we want to confirm your address. Do you live at…

[\$BASESTRT][\$BASEAPT]

[\$BASECITY], [\$BASESTAT] [\$BASEZIP]

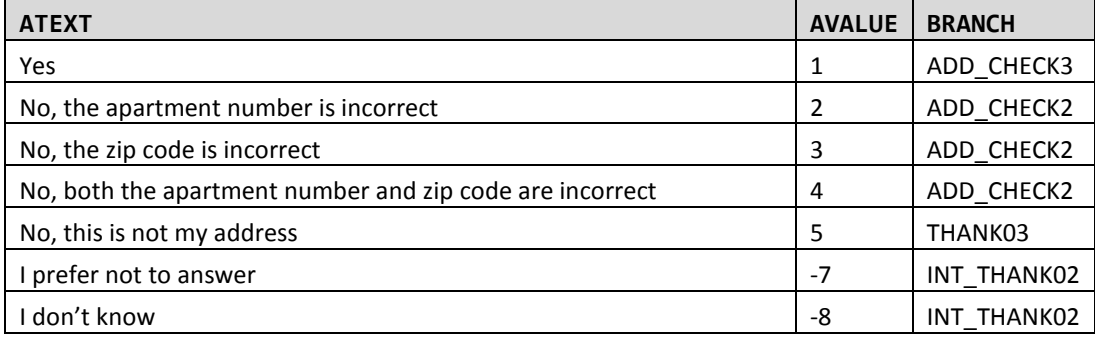

#### **9. CHADDBOX**

#### **CHADDBOX**

**TYPE: SelectSingle**

#### **ProgrammerNote: Asked if address is a PO Box (POBOXFLAG=1)**

#### **QASKEDIF:**

The P.O. BOX mailing address we have on file for you is:

[BASESTRT]

[BASECITY], [BASESTAT] [BASEZIP]

Is this correct?

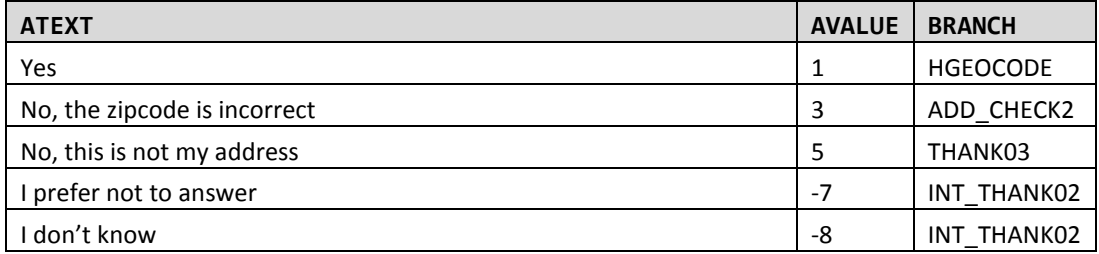

#### **10. ADD\_CHECK2**

#### **CHGADD1**

**TYPE: TextEntry (10 characters)**

**ProgrammerNote: Asked if apt number or both apt number and zipcode are incorrect (CHGADD in (2,4))**

#### **QASKEDIF:**

What is your correct apartment number?

#### **CHGADD2**

**Type: TextEntry (5 characters)**

**ProgrammerNote: Asked if zip code or both apt number and zipcode are incorrect (CHGADD in (3,4)) QASKEDIF:** 

What is your correct zip code?

#### **11. ADD\_CHECK3**

#### **HGEOCODE**

**TYPE: GeoCodeAddress**

```
ProgrammerNote: Asked if sample address is a PO BOX (POBOXFLAG=1). Write address to TBW.
QASKEDIF:
```
Because this is a survey about where and how people travel, we need to record the physical address of your home. What is the street address of your home?

#### **12. POBOX1**

#### **HASPOBOX**

**Type: SelectSingle ProgrammerNote: Not a PO Box in the sampled address (POBOXFLAG=0). QASKEDIF:** 

Do you also use a P.O. Box to receive personal mail?

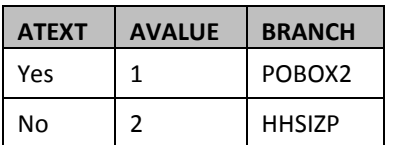

#### **13. POBOX2**

#### **PB\_NUMBER**

**Type: TextEntry ProgrammerNote: Asked if respondent has both sampled address and PO Box (HASPOBOX=1) QASKEDIF:**  What is your P.O. Box address?

P.O. BOX NUMBER: [PB\_NUMBER]

#### **PB\_CITY**

**Type: TextEntry ProgrammerNote: Asked if respondent has both sampled address and PO Box (HASPOBOX=1) QASKEDIF:** 

CITY: [PB\_CITY]

#### **PB\_STATE**

**Type: TextEntry ProgrammerNote: Asked if respondent has both sampled address and PO Box (HASPOBOX=1) QASKEDIF:** 

STATE: [PB\_STATE]

#### **PB\_ZIP**

**Type: TextEntry ProgrammerNote: Asked if respondent has both sampled address and PO Box (HASPOBOX=1) QASKEDIF:** 

ZIP: [PB\_ZIP]

#### **POBOX**

**Type: Calculated ProgrammerNote: Asked if respondent has both sampled address and PO Box (HASPOBOX=1) QASKEDIF:** 

|| 'PO BOX ' || '[\$PBNUMBER]' || ', ' || '[\$PBCITY]' || ', ' || '[\$PBSTATE]' || '[\$PBZIP]'

#### **14. HHSIZP**

#### **HHSIZ TYPE: NumberEntry (1-12) ProgrammerNote: Asked Always QASKEDIF:**

Including yourself, how many people live in your home?

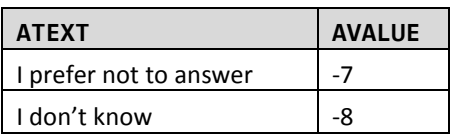

#### **15. HHCONV\_SET**

#### **INT\_HHCONV\_SET**

#### **TYPE: Calculated**

**ProgrammerNote: If respondent doesn't supply an actual number to HHSIZ (HHSIZ IN (-7, -8)) set disposition to "Initial Refusal" (500). A response to INT\_HHCONV will overwrite INT\_HHCONV\_SET. QASKEDIF:**

=500

#### **INT\_HHCONV**

#### **TYPE: SelectSingle**

**ProgrammerNote: Asked if respondent doesn't supply an actual number to HHSIZ (HHSIZ IN (-7, -8) QASKEDIF:** 

The reason we ask about the number of people living in your household is because this information is directly related to the types and number of trips that households make and because it helps us understand the travel patterns and needs of the community. Without a response, we cannot continue the survey.

Will you reconsider and tell us how many people, including yourself, live in your home?

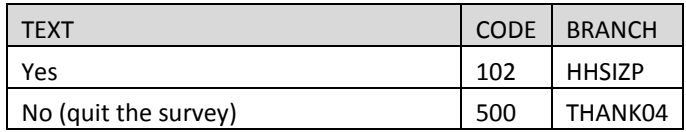

#### **16. HOMEOWN**

#### **HOMEOWN**

**TYPE: SelectSingle Programmer Note: Asked of all HHs in the SEMCOG region, even if selected for the MDOT sample frame. (SPONSOR > 1) QASKEDIF:** 

Do you own or rent your home?

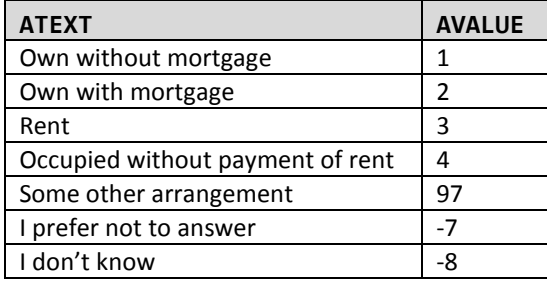

#### **HOMEOWN\_O**

**TYPE: TextEntry**

**ProgrammerNote: Asked if respondent responds Other,Specify to HOMEOWN (HOMEOWN=97) QASKEDIF:**

Please describe your arrangement.

## **Household Vehicle/Transportation Options**

#### **17. HHVEH**

#### **HHVEH**

**TYPE: NumberEntry (0-12) ProgrammerNote: Asked Always QASKEDIF:**

How many motor vehicles are owned, leased, or available for regular use by the people who live in your household? Please be sure to include motorcycles, mopeds and RVs.

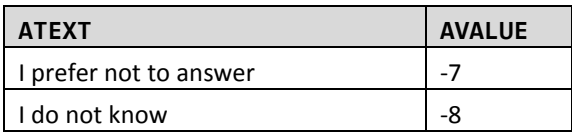

#### **18. VEHCONV\_SET**

#### **INT\_VEHCONV\_SET**

**TYPE: Calculated**

**ProgrammerNote: If respondent doesn't supply an actual number to HHVEH (HHVEH IN (-7, -8)) set disposition to "Initial Refusal" (500). A response to VEHCONV will overwrite INT\_VEHCONV\_SET. QASKEDIF:**

=500

#### **19. VEHCONV**

#### **INT\_VEHCONV**

**Type: SelectSingle**

**ProgrammerNote: Asked if respondent doesn't supply an actual number to HHVEH (HHVEH IN (-7, -8)) QASKEDIF:**

Knowing how many vehicles are available to households in the survey is important for transportation planners because this information is related to the types of trips that people make and because it helps us understand the travel patterns and needs of the community.

Without a response to this question, we cannot continue the survey. Will you reconsider and tell us, how many motor vehicles are owned, leased, or available for regular use by the people who live in your household? Please be sure to include motorcycles, mopeds and RVs.

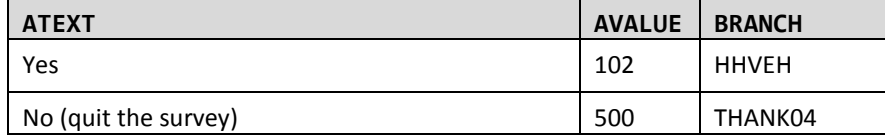

## **Person Data Module**

#### **Begin Person Roster**

#### **20. PERSONSTART**

#### **[STARTING]**

#### **TYPE: computed**

CASE WHEN [\$R]=1 THEN 1 ELSE 2 END

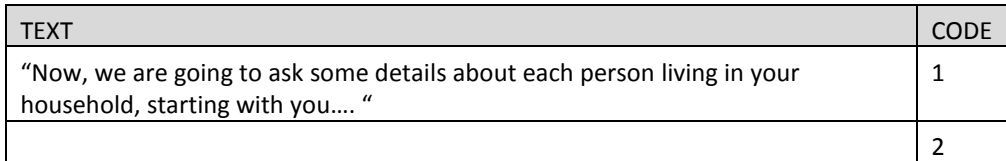

#### **AGE\_COMPUTED**

#### **TYPE: computed**

CASE WHEN [\$R]=1 THEN 1 ELSE 2 END

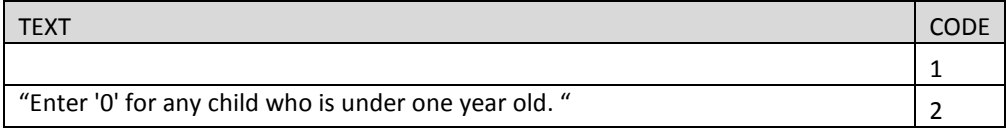

#### **21. PERSON1**

**FNAME TYPE: TextEntry ProgrammerNote: Asked Always QASKEDIF:** [STARTING]What is [YOUR\_NEXT] name?

NOTE**:** We ask for names only so we can make sure we ask the right questions of everyone. You can use initials, abbreviations, or nicknames if you want. We just ask that no two are the same and that what you use is meaningful to each of you.

#### **22. PERSONAGE**

**AGE** 

**TYPE: NumberEntry (0-110) ProgrammerNote: Asked Always QASKEDIF:** How old [\$ARE\_YOU]?

[\$AGE\_COMPUTED]

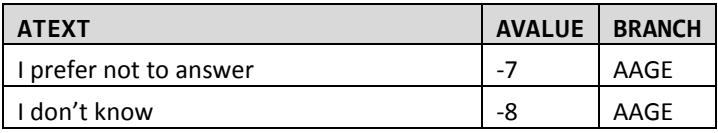

#### **23. PERSONAGECHECK**

#### **AGECHECK TYPE: SelectSingle ProgrammerNote: Asked if subject AGE is "0" (AGE=0) and \$R>1 QASKEDIF:**

You just reported that [\$FNAME] is 0 years old. Please confirm that this is a child under one year old.

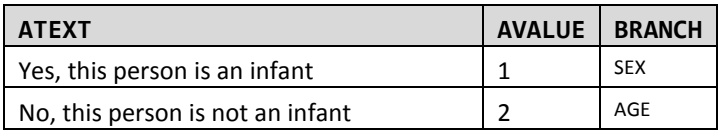

#### **AGECHECK2**

**TYPE: SelectSingle**

**ProgrammerNote: Asked if subject AGE is <18 AND \$R=1 QASKEDIF:** 

#### You just reported that you are under 18 years old but earlier, you confirmed you were at least 18. Please confirm that you are under 18…

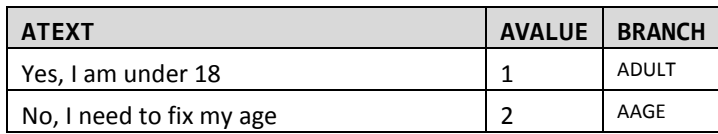

#### **24. PERSON3**

#### **AAGE**

**TYPE: SelectSingle**

**ProgrammerNote: Asked if respondent doesn't supply an actual number for AGE (AGE IN (-7, -8)) QASKEDIF:** 

Because we want to make sure to ask questions that are age appropriate, in which age group [\$DO\_YOU2] belong?

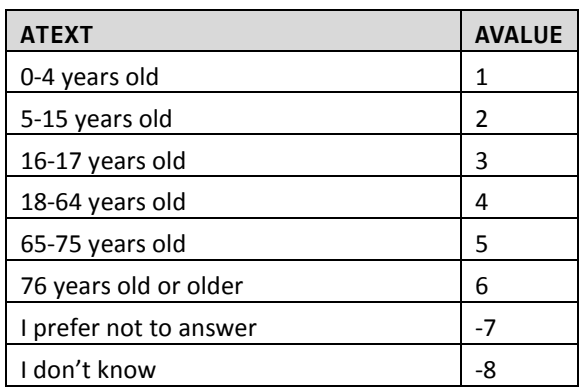

#### **SEX**

#### **TYPE: SelectSingle ProgrammerNote: Asked Always QASKEDIF:** [\$ARE\_YOU\_CAP] male or female?

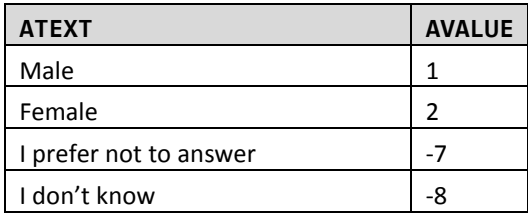

#### **25. PERSONAGECHECK2**

#### **AGECHECK3**

#### **TYPE: SelectSingle**

**ProgrammerNote: Asked if subject AAGE IN (1,2,3) AND \$R=1 QASKEDIF:** 

You just reported that you are under 18 years old but earlier, you confirmed you were at least 18. Please confirm that you are under 18…

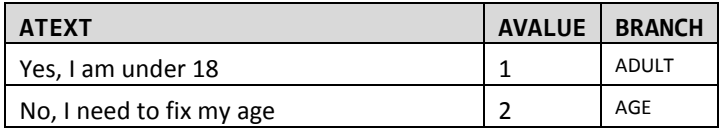

#### **26. PERSON3B**

#### **AGE18**

**TYPE: SelectSingle ProgrammerNote: Asked if respondent is not person one and doesn't supply a response to Age Category ([\$R]>1 and AAGE IN (-7, -8) QASKEDIF:** 

[\$ARE\_YOU\_CAP] 18 years of age or older?

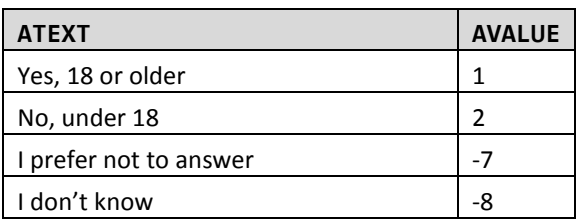

#### **27. LICENSE1**

#### **LIC**

**TYPE: SelectSingle**

**ProgrammerNote: Asked if over subject is over 16 (AGE >= 16 or AAGE NOT IN (1,2)) QASKEDIF:**

[\$DO\_YOU\_CAP] have a valid driver's license?

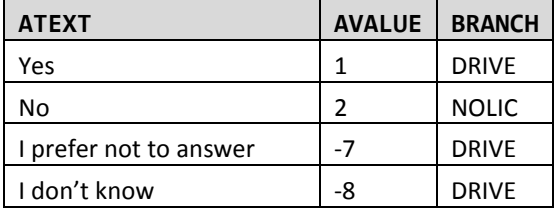

#### **28. LICENSE2**

#### **NOLIC**

#### **TYPE: SelectSingle**

**ProgrammerNote: Asked if over subject is over 16 and doesn't have a driver's license (LIC = 2) QASKEDIF:**

What is the main reason [\$YOU4] not have a driver's license?

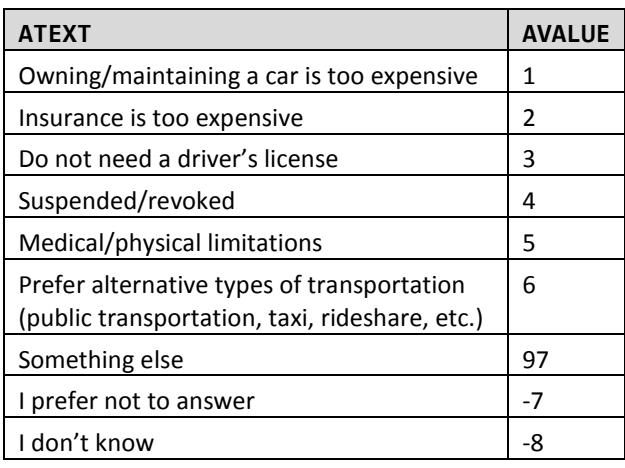

#### **NOLIC\_O**

#### **TYPE: TextEntry**

**ProgrammerNote: Asked if respondent responds Other,Specify to NOLIC (NOLIC=97) QASKEDIF:** 

If you said something else, please describe.

#### **29. DRIVE**

#### **DRIVE**

#### **TYPE: SelectSingle**

**ProgrammerNote: Asked if over subject is over 16 and has a driver's license (LIC=1) QASKEDIF:**

[\$DO\_YOU\_CAP] drive?

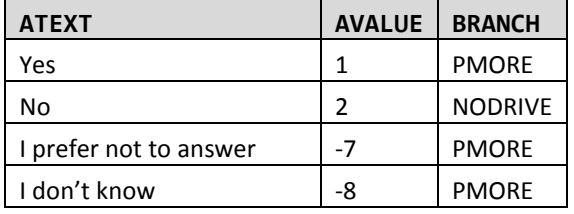

#### **30. NODRIVE**

#### **NODRIVE**

#### **TYPE: SelectSingle**

**ProgrammerNote: Asked if over subject is over 16 and has a driver's license but doesn't drive (DRIVE=2)**

**QASKEDIF:**

What is the main reason [\$YOU4] not drive? Is it because…

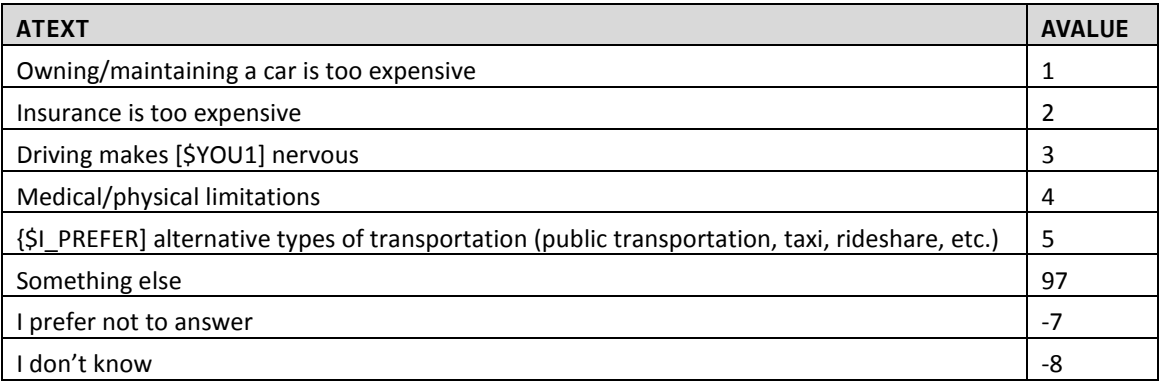

#### **NODRIVE\_O**

#### **TYPE: TextEntry**

**ProgrammerNote: Asked if respondent responds Other, Specify to NODRIVE (NODRIVE=97) QASKEDIF:** 

If you said something else, please describe.

#### **PERSONGPSELIGIBLE**

#### **Type: Computed**

CASE WHEN (AGE>=16 AND AGE<=75) OR AAGE IN [3, 4, 5] OR AGE18=1 THEN 1 ELSE 2 END

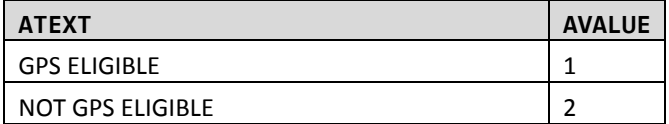

#### **31. PMORE**

#### **PMORE**

#### **TYPE: Computed**

**ProgrammerNote: Person write-out to TBW.**

CASE WHEN \$R<HHSIZ THEN 1 ELSE 2

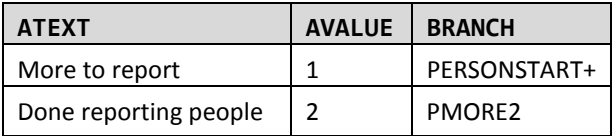

#### **32. PMORE2**

#### **PMORE2**

**TYPE: SelectSingle**

**ProgrammerNote: Asked if the number of household members is greater than or equal to HHSIZ (\$R>=HHSIZ)**

**QASKEDIF:**

So far, you have reported that [\$R] [\$PERSON PEOPLE] live in your household. Have we missed anyone else who lives with you?

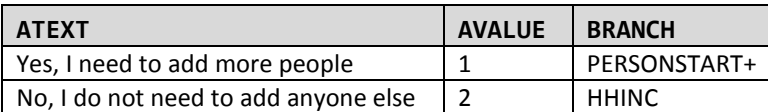

#### **End Person Roster**

#### **GPSELIGIBLE**

#### **TYPE: Computed**

Is this a GPS sampled household (GFLAG=1)?

First check to confirm that there are age eligible household members and then check if there are available travel dates for this HH based on the get travel date function are <=21 days from the current date. If not, set FINALGLFAG to 4. Then evaluate the following:

CASE WHEN [\$GFLAG]=1 THEN (SELECT count(\*) FROM wgs.wgs\_surveydata WHERE sampno = '[\$SAMPLE]' AND instrumentid = 101 AND qvar = 'PERSONGPSELIGIBLE' AND avalue = '1') ELSE 0 END

#### **NEWGFLAG**

#### **TYPE: Computed**

CASE WHEN [\$GFLAG] = 1 AND [\$GPSELIGIBLE:C] >= 1 THEN 1 ELSE 2 END

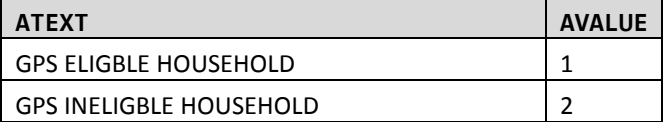

## **Household Level Person Data Module**

#### **33. HHINC**

#### **HHINC**

#### **TYPE: SelectSingle ProgrammerNote: Asked Always QASKEDIF:**

In surveys like these, households are sometimes grouped according to income. Because income is related to how, when and why people go from place to place, and because we want to be sure to include all types of households in our survey, please identify which category represents your total household income for last year.

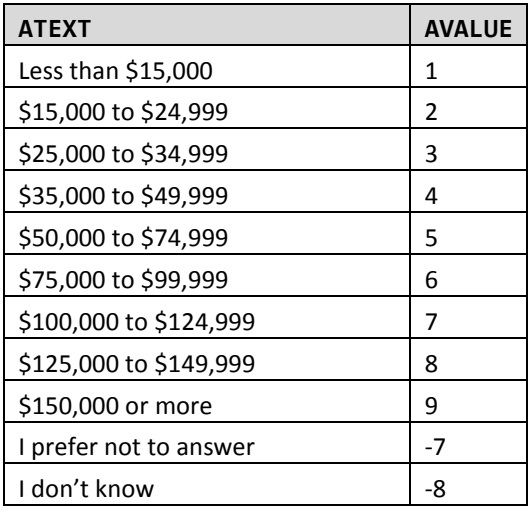

## **Work and School Module**

#### **Begin Person Work Roster**

Note: For work questions, unless otherwise specified, only ask if the following is true: ([\$AGE]>=16 OR [\$AAGE:C] NOT IN (1, 2))) AND coalesce([\$EMPLY\_ASK:C], 0)<>2

#### **34. WORKINTRO**

#### **[JOBTEXT]**

**TYPE: Computed** CASE WHEN [\$R]=1 THEN 1 ELSE 2 END

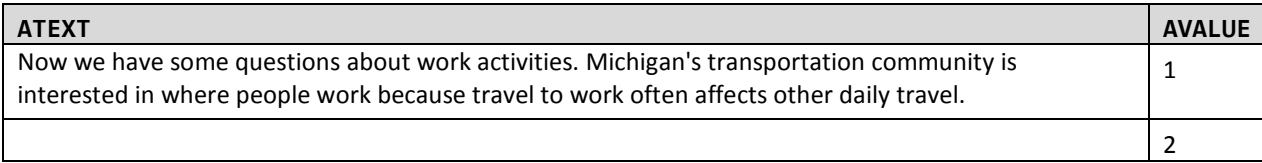

#### **35. EMPLY**

```
EMPLY_ASK
TYPE: SelectSingle
ProgrammerNote: Asked if over subject is over 16 (Age >= 16 or AAGE NOT IN (1, 2))
QASKEDIF:
[$JOBTEXT]
```
[\$ARE\_YOU\_CAP] employed?

(Being employed includes doing any work for pay.)

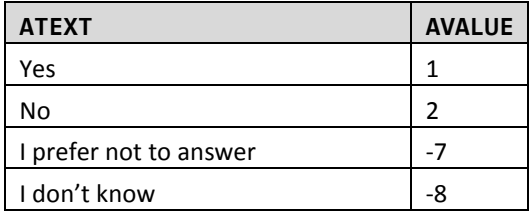

#### **36. WORK1**

#### **JOBS**

**TYPE: NumberEntry (0-9)**

**ProgrammerNote: Asked if subject is 16 or older who are employed or refused to answer (EMPLY IN (1, -7, -8))**

#### **QASKEDIF:**

How many jobs [\$DO\_YOU] work?

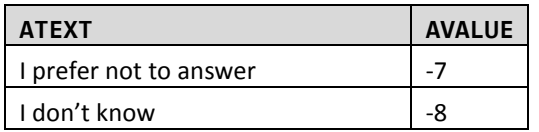

#### **37. EMPLYNOJOB**

#### **EMPLYNOJOB**

#### **TYPE: SelectSingle**

```
ProgrammerNote: Asked if subject is employed but has 0 JOBS (EMPLY_ASK= 1 AND (JOBS = 0 or Null)). 
If respondent says they are not employed (EMPLYNOJOB=1) recode EMPLY_ASK=2 and branch to WKSTAT.
QASKEDIF:
```
You just reported that [\$YOU\_ARE] employed but [\$HAVE\_HAS] no jobs. Which of the following is correct?

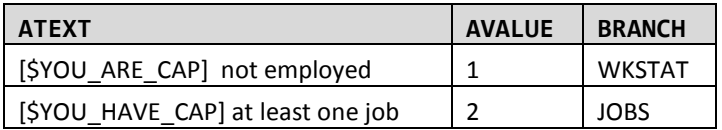

#### **38. WORK2**

#### **WKSTAT**

**TYPE: SelectSingle**

```
ProgrammerNote: Asked if subject is not employed or is employed but doesn't supply the number of 
JOBS they work (EMPLY_ASK = 2 or (JOBS = 0 or Null) or EMPLYNOJOB IN (1, -7, -8)). 
Default Value: IF JOBS>=1 THEN WKSTAT=0
```
**QASKEDIF:** 

Which of the following best describes [\$YOUR2] employment status?

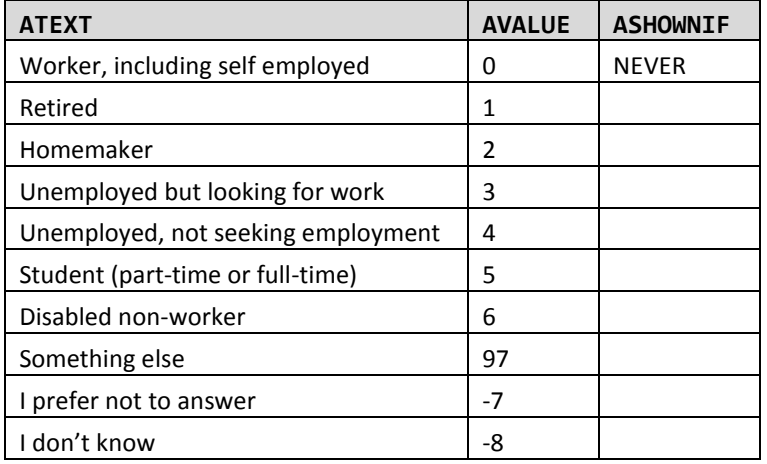

#### **WKSTAT\_O**

**TYPE: TextEntry ProgrammerNote: Asked if respondent responds Other,Specify to WKSTAT (WKSTAT=97) QASKEDIF:** 

If you said something else, please describe.

#### **39. EMPLOYER1**

#### **EMPLYTYPE**

**TYPE: SelectSingle ProgrammerNote: Asked if subject is 16 or older and has a job (JOBS>=1 or JOBS IN (-7, -8) QASKEDIF:** 

Which of the following best describes [\$YOUR\_EMPLOYER]?

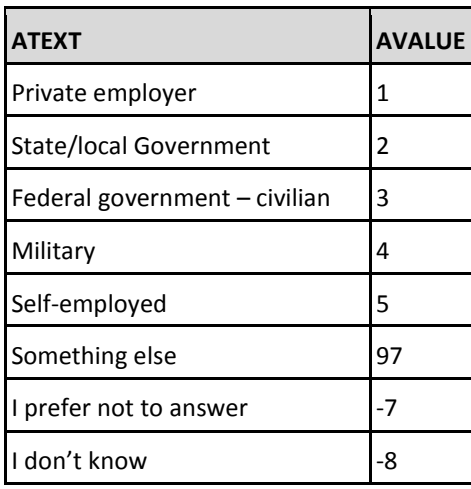

#### **EMPLYTYPE\_O TYPE: TextEntry ProgrammerNote: Asked if respondent responds Other,Specify to EMPLYTYPE (EMPLYTYPE=97) QASKEDIF:**

If you said something else, please describe.

#### **40. WORK3**

#### **WPLACE**

#### **TYPE: SelectSingle**

**ProgrammerNote: Asked if subject is 16 or older and has a job (JOBS>=1 or JOBS IN (-7 or -8)) QASKEDIF:** 

[\$DO\_YOU\_CAP] go to the same work place every day that [\$YOU\_WORK]?

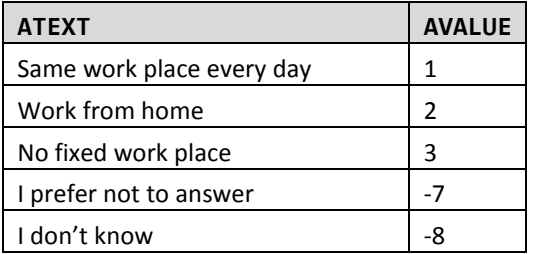

#### **41. WORKGEOCODE**

#### **WADDR**

#### **TYPE: GeoCodePage**

```
ProgrammerNote: Asked if subject is 16 or older, has a job and works at the same location every 
day or refuses to answer WPLACE (JOBS]>=1 or JOBS IN (-7 or -8) & WPLACE IN (1, -7, -8)). Work 
write-out to TBW.
```
#### **QASKEDIF:**

What is the name and address of [\$YOUR\_EMPLOYER]? If you don't know the address, please provide the city and state.
## **42. WORK4**

### **WMODE**

**TYPE: SelectSingle ProgrammerNote: Asked if subject is 16 or older, has a job and doesn't work from home (JOBS>=1 or JOBS IN (-7 or -8) & WPLACE <> 2) QASKEDIF:** 

How [\$DO\_YOU] usually travel to work?

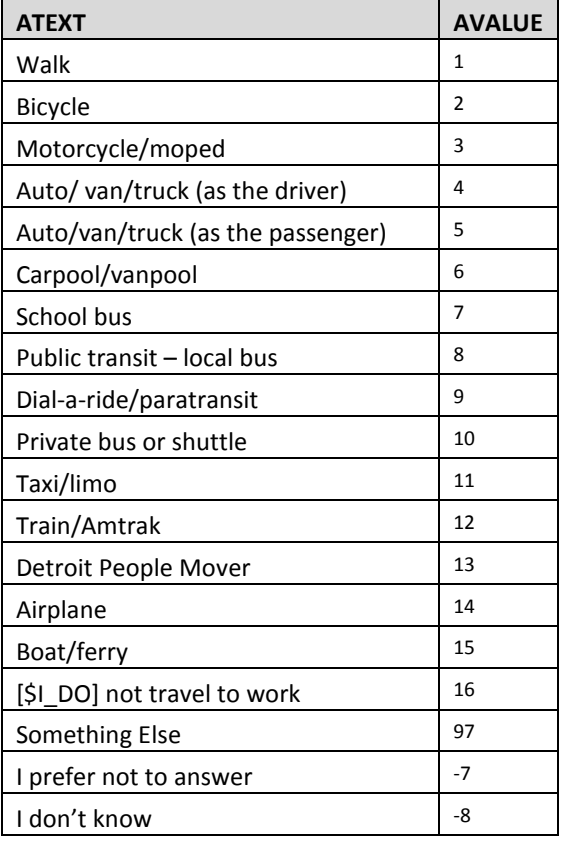

## **WMODE\_O**

**TYPE: SelectSingle**

**ProgrammerNote: Asked if respondent responds Other, Specify to WMODE (WMODE=97) QASKEDIF:** 

If you said something else, please provide details.

## **43. WORK12**

### **TCOFF**

```
TYPE: SelectSingle
```

```
ProgrammerNote: Asked if subject is 16 or older, has a job and is not self-employed worker who 
works from home ((JOBS>=1 or JOBS IN [-7,-8]) AND NOT (EMPLYTYPE=5 AND WPLACE=2))
QASKEDIF:
```
Regardless of whether [YOU\_TELECOMMUTE], is telecommuting offered at [YOUR2] [PRIMARY] workplace?

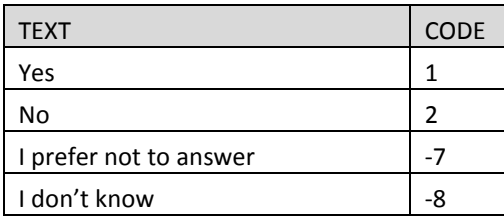

## **44. WORK13**

#### **TCDAYS**

#### **TYPE: NumberEntry(0-7)**

**ProgrammerNote: Asked if subject is 16 or older, has a job and telecommuting is offered (TCOFF=1) QASKEDIF:** 

How many days [DO\_YOU] telecommute per week (meaning [YOU\_WORK] from home instead of traveling to [YOUR2] workplace)?

## **45. WORK14**

## **INDUS**

**TYPE: SelectSingle ProgrammerNote: Asked if subject is 16 or older and has a job (JOBS>=1 or JOBS IN (-7 or -8)) Note: Place choices in two columns QASKEDIF:** 

What is [\$YOUR\_EMPLOYER]'s industry?

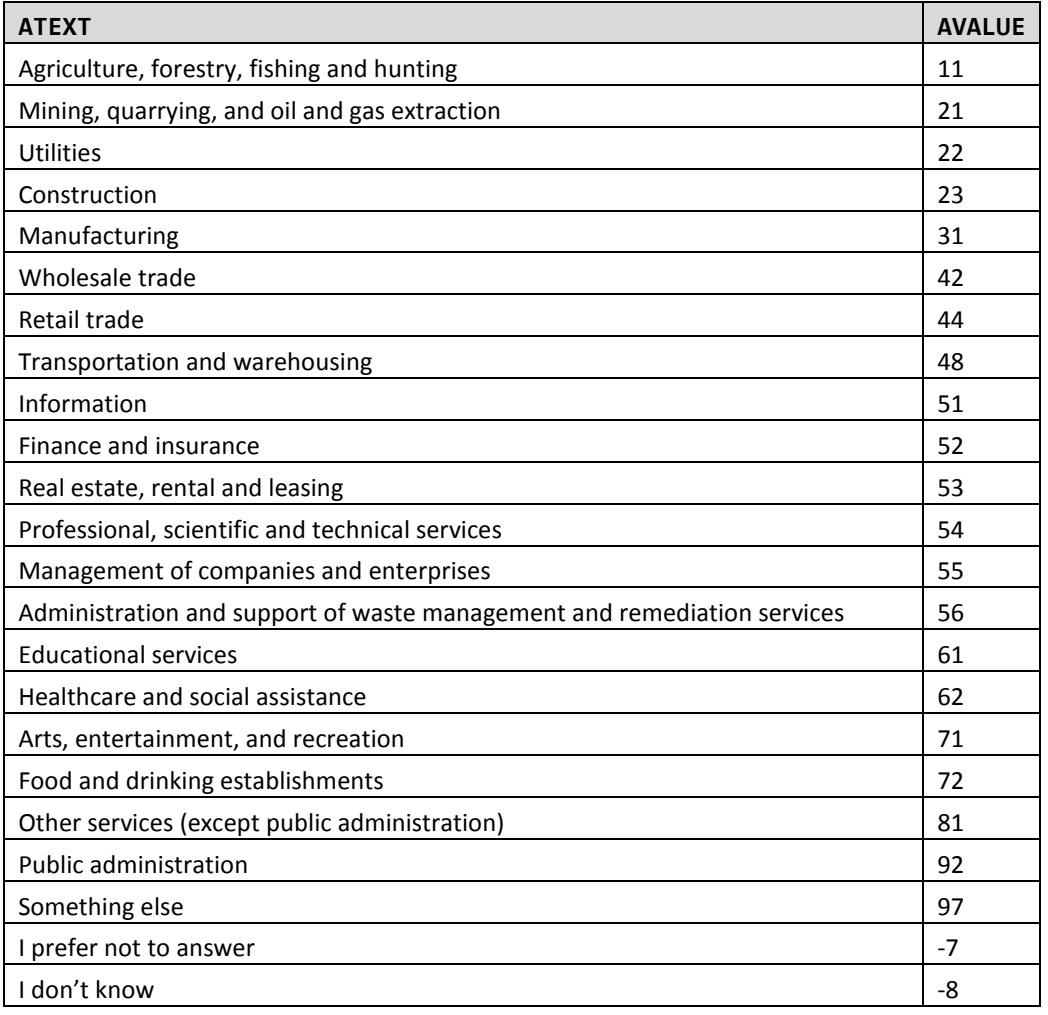

#### **INDUS\_O**

**TYPE:** 

**ProgrammerNote: Asked if respondent responds Other,Specify to INDUS (INDUS=97) QASKEDIF:** 

If you said something else, please describe.

## **46. DELIVERY**

## **DELIVERY\_DRIVER**

**TYPE: SelectSingle**

**ProgrammerNote: Asked if subject is over 16 years old and has a job (JOBS>=1 or JOBS IN (-7, -8) QASKEDIF:** 

[\$DO\_YOU\_CAP] drive for [\$YOUR3\_REC] daily work (for example, as a taxi driver, delivery driver, real estate agent, courier, or something similar)?

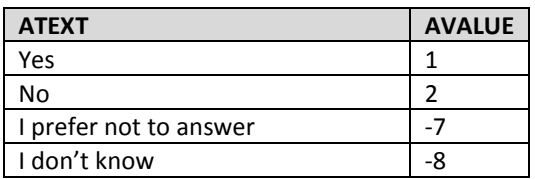

## **47. SCHOOL1**

**STUDE**

## **TYPE: SelectSingle ProgrammerNote: Asked Always**

**QASKEDIF:** 

[\$ARE\_YOU\_CAP] currently enrolled in any type of school, including [\$DAYCARE] technical school, or university?

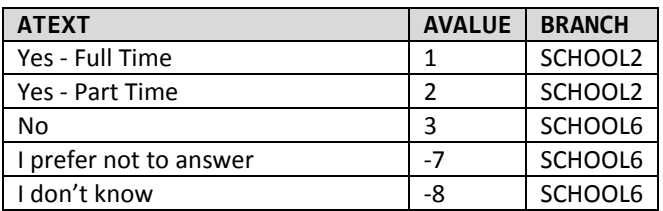

## **48. SCHOOL2**

#### **SCHOL**

**TYPE: SelectSingle**

**ProgrammerNote: Asked if subject is enrolled in school (STUDE IN (1, 2))**

#### **QASKEDIF:**

What school grade or level [\$DO\_YOU] attend?

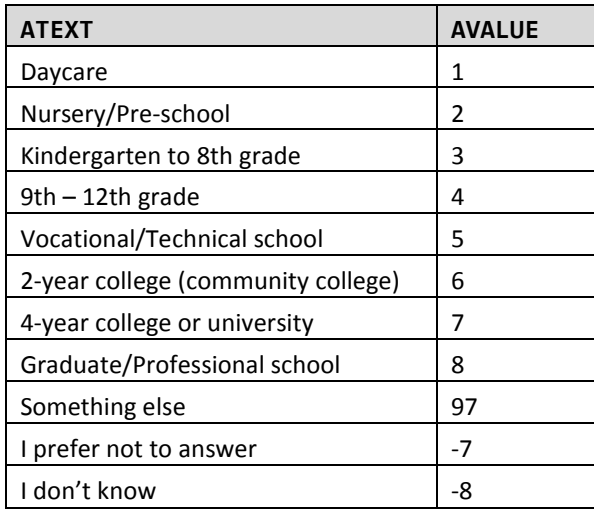

#### **SCHOL\_O**

**TYPE: TextEntry ProgrammerNote: Asked if respondent responds Other, Specify to SCHOL (SCHOL=97) QASKEDIF:** 

If you said something else, please provide details.

## **49. SCHOOL3**

#### **SLOC**

**TYPE: SelectSingle**

**ProgrammerNote: Asked if subject is in high school or below (SCHOL IN (1, 2, 3, 4, 97, -7 and -8)) QASKEDIF:** 

[\$ARE\_YOU\_CAP] home schooled?

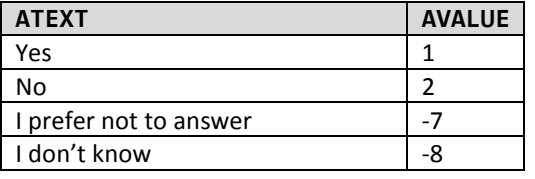

#### **50. SWEB**

#### **SWEB**

**TYPE: SelectSingle**

**ProgrammerNote: Asked if subject is not home schooled and in a grade level above high school (SLOC <> 1 AND SCHOL IN (5, 6, 7, 8, 97, - 7, -8))**

## **QASKEDIF:**

Is [\$YOUR2] school an online-only curriculum?

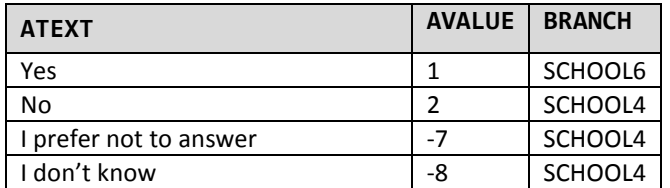

## **51. SGEOCODE**

**SADDR**

**TYPE: GeoCodeAddress**

**ProgrammerNote: Asked if subject is a student and is not home schooled or attends an online-only school (STUDE IN (1, 2) AND (SWEB<>1 OR SLOC<>1)). School write-out to TBW. QASKEDIF:** 

What is the name and address of [\$YOUR2] school? If you don't know the address, please provide the city and state.

[If you attend school at your home, please type the word "home" in the address line. If you don't know the address of the place you go to school, type "DK" in the address line.]

## **52. SCHOOL4**

## **SMODE**

**TYPE: TextEntry**

**ProgrammerNote: Asked if subject is a student and is not home schooled or attends an online-only school (STUDE IN (1, 2) AND (SWEB<>1 OR SLOC<>1)). "Detroit People Mover" should be hidden as an option.**

**QASKEDIF:**

How [\$DO\_YOU] usually get to school?

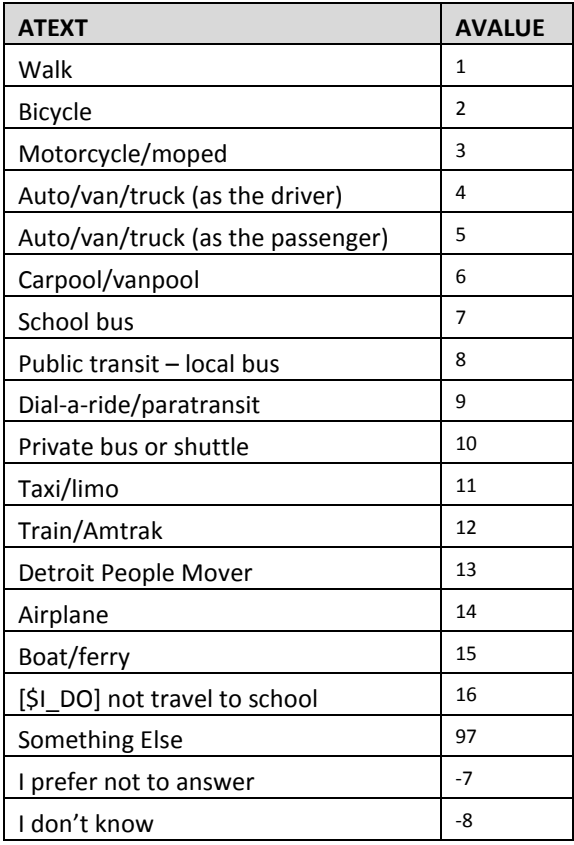

## **SMODE\_O**

**TYPE: TextEntry ProgrammerNote: Asked if respondent responds Other, Specify to SMODE (SMODE=97) QASKEDIF:** 

If you said something else, please provide details.

## **53. SCHOOL6**

#### **EDUC**

## **TYPE: SelectSingle**

**ProgrammerNote: Asked if subject is over the age of 4 and doesn't report being in HS or below ((AGE>=5 or AAGE NOT IN (1, 2)) AND (SCHOL NOT IN (1,2,3,4)). IF subject is under the age of 5 or is in HS or below code "Not a high School Grad" (EDUC=1)**

#### **QASKEDIF:**

What is the highest grade or degree that [\$YOU\_HAVE] earned?

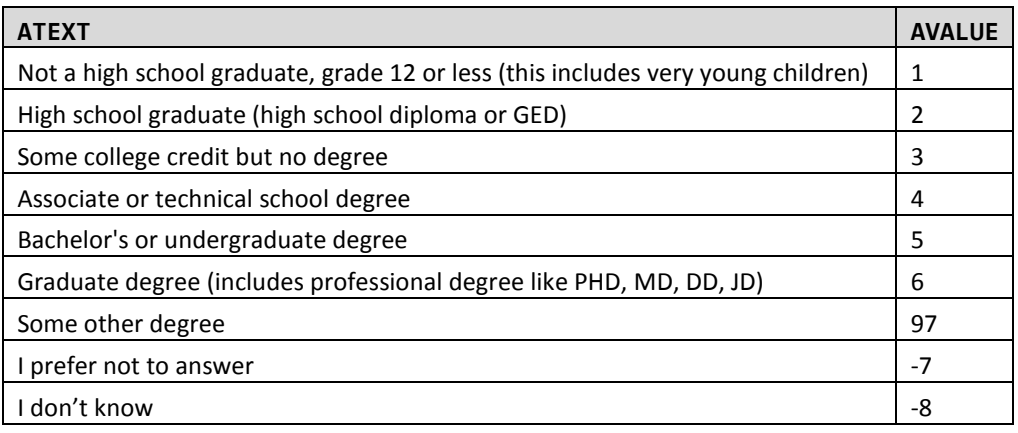

#### **EDUC\_O**

## **TYPE: SelectSingle**

**ProgrammerNote: Asked if respondent responds Other,Specify to EDUC (EDUC=97) QASKEDIF:**

If you said some other degree, please provide the degree.

#### **54. PWMORE**

#### **PWMORE**

#### **TYPE: Computed**

CASE WHEN \$R<MAXPERNO:C THEN 1 ELSE 2

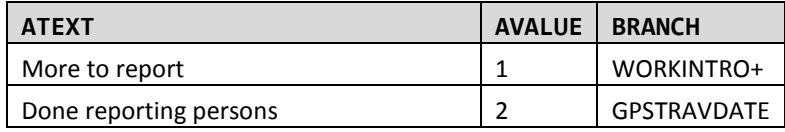

## **End Person Work Roster**

## **55. GPSTRAVDATE**

## **[GPSTRAVDATE]**

#### **TYPE: Computed**

Gets the next travel date for the given day of week, taking whether the household is GPS into consideration (for mailing time reasons)

=get\_travel\_day([\$DOW:C], 2, [\$NEWGFLAG:C])

## **[GPSDAYSINFUTURE]**

**TYPE: Computed**

Number of days in the future (from now) that GPSTRAVDATE is.

='[\$GPSTRAVDATE]'::date-now()::date

### **[GPSTRAVDATETOOFAR]**

**TYPE: Computed**

1 when GPS household and GPSTRAVDATE is too far in the future (over 3 weeks), 2 otherwise

=CASE WHEN [\$NEWGFLAG:C]=1 AND [\$GPSDAYSINFUTURE:C]>21 THEN 1 ELSE 2 END

#### **FULLADDRESS**

#### **Type: Computed**

CASE WHEN [\$MATCHSTATUS] =unmatched THEN '[\$HGEOCODE.HGEOCODE\_ADDR:Q]' || ', ' || '[\$HGEOCODE.HGEOCODE\_CITY]' || ', ' || '[\$HGEOCODE.HGEOCODE\_STATE]' || ', ' || '[\$HGEOCODE.HGEOCODE\_ZIP]' ELSE '[\$NEWBASESTREET:Q]' || ', ' || '[\$BASECITY:Q]' || ', ' || '[\$BASESTATE:Q]' || ', ' || '[\$NEWBASEZIP:C]' END

## **56. GPSEXPLN**

**GPS\_EXPLN TYPE: Select Single ProgrammerNote: Asked if household is sampled for GPS, is age eligible and travel dates are available (NEWGFLAG=1) QASKEDIF:** 

Your household has been randomly selected to participate in a special part of this survey.

For this special technology-based portion of the survey, we will ask all members of your household between the ages of 16 and 75 to carry a GPS device for three days. The GPS devices will be used to collect the location information for all the places you go. After the devices are returned to us, we will process the data into routes that can be viewed online. We will ask you to review these routes and answer some questions about the places you visited.

Instead of \$20 per household, each person in your household that is asked to carry a GPS device will receive \$25 after everyone completes all steps of the survey.

Would you and the other members of your household like to be part of this GPS study?

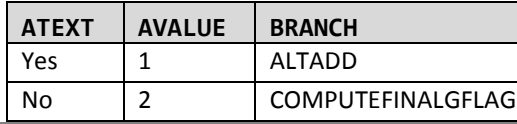

## **57. ALTADD**

#### **MAILFNAMGPS**

#### **TYPE: TextEntry**

**ProgrammerNote: Asked if household agrees to participate in the GPS study (GPS\_EXPLN=1) QASKEDIF:** 

To participate in this part of the survey, we need to make sure that we have a name and address that we can use to send you the equipment using FedEx. To whom should we address the package?

FIRST NAME:

## **MAILLNAMGPS**

## **TYPE: TextEntry ProgrammerNote: Asked if household agrees to participate in the GPS study (GPS\_EXPLN=1) QASKEDIF:**

LAST NAME:

#### **ALTADD**

## **TYPE: SelectSingle**

#### **ProgrammerNote: Asked if household agrees to participate in the GPS study (GPS\_EXPLN=1) QASKEDIF:**

We will be sending your devices using FedEx which means we have to have a physical address to use. Is [\$FULLADDRESS] the best address to use to send you packages?

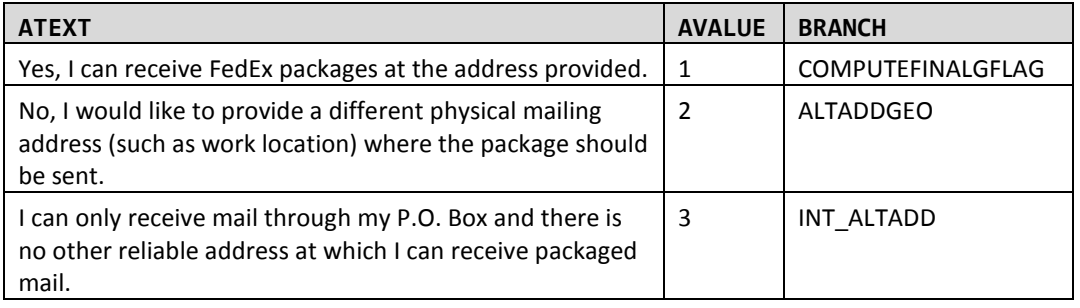

## **58. ALTADDGEO**

## **ALTADD\_STREET**

#### **TYPE: TextEntry**

**ProgrammerNote: Asked if GPS household would like to provide a different mailing address (ALTADD=2)**

**QASKEDIF:** 

Please provide an alternate address for sending the GPS packet.

## **ALTADD\_CITY**

**TYPE: TextEntry ProgrammerNote: Asked if GPS household would like to provide a different mailing address (ALTADD=2) QASKEDIF:** 

City:

#### **ALTADD\_STATE**

**TYPE: TextEntry ProgrammerNote: Asked if GPS household would like to provide a different mailing address (ALTADD=2) QASKEDIF:** 

State:

#### **ALTADD\_ZIP**

**TYPE: TextEntry ProgrammerNote: Asked if GPS household would like to provide a different mailing address (ALTADD=2) QASKEDIF:**  ZIP:

#### **59. ALTADD**

## **INT\_ALTADD\_SET**

```
TYPE: Calculated
ProgrammerNote: If GPS household only has a PO Box (ALTADD=3) set disposition to "Invalid GPS 
Address" (604). A response to INT_ALTADD_DQ will overwrite INT_ALTADD_SET.
QASKEDIF:
```
=604

## **INT\_ALTADD\_DQ**

**TYPE: SelectSingle**

#### **ProgrammerNote: Asked if GPS household only has PO Box (ALTADD=3) QASKEDIF:**

Because we need a non-P.O. Box for your household we will be unable to deliver the devices to you for use in this study. Your household can still be part of the travel survey and qualify to receive a total of \$20 for completing the non-GPS survey.

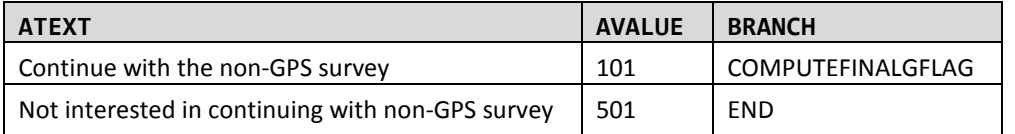

## **60. COMPUTEFINALGFLAG**

## **FINALGFLAG**

**TYPE: Computed**

CASE

WHEN [\$GPSTRAVDATETOOFAR:C] = 1 THEN 4

WHEN [\$GFLAG]=0 THEN 0

WHEN [\$NEWGFLAG:C]=1 AND [\$GPS\_EXPLN:C]=1 AND [\$ALTADD:C] <> 3 THEN 1

WHEN [\$GFLAG]=1 AND [\$NEWGFLAG:C]=2 THEN 2

WHEN [\$NEWGFLAG:C]=1 AND [\$GPS\_EXPLN:C]<>1 OR [\$ALTADD:C]=3) THEN 3

ELSE 9

END

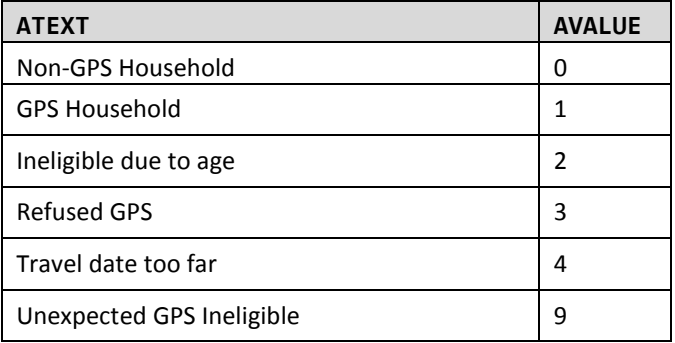

## **61. DOWNLOAD**

#### **DOWNLOAD**

**TYPE: SelectSingle**

## **ProgrammerNote: Asked of all non-GPS households (FINALGFLAG<>1)**

#### **QASKEDIF:**

In a moment, we will assign a day for you to record your travel. We have developed a travel log to help you keep track of all of the places you go on that day. Would you prefer to print copies of these from the website, or would you rather we mail them to you?

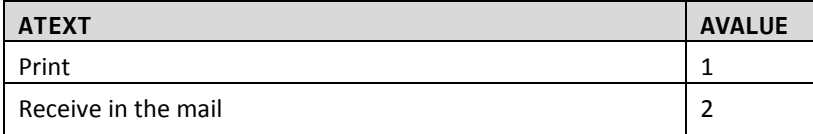

## **62. TRIPDATE**

## **[DOWNLOADMSG]**

## **TYPE: Computed**

CASE WHEN FINALGFLAG<>1 AND DOWNLOAD=1 THEN 1

WHEN FINALGFLAG<>1 AND DOWNLOAD=2 THEN 2

WHEN FINALGFLAG=1 THEN 3 END

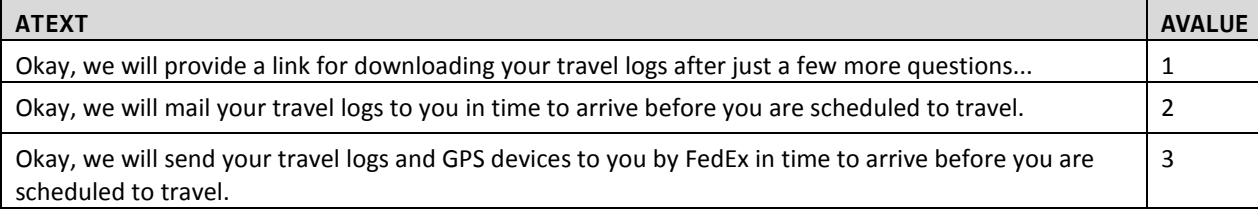

#### **TRIPDATE**

**TYPE: Computed**

#### **QASKEDIF: 1**

**NOTE:** Travel dates should be assigned 10 days or more in the future (based on DOW (DAYFLAG) preflagged in sample file). GFLAG 1 households should be assigned to the next day available (on DAYFLAG) where the daily limit of GPS households has not been met (this includes dates beyond the official final travel date.

**DAILY GPS RECRUIT LIMIT: 46 (specified in sms\_config. gps\_limits\_per\_day table) (based on 55 travel dates, 480 retrieval completes, and a 60% retrieval rate). This is a soft limit and does not need to be taken into account for NEWTRIPDATE, retrieval travel date changes, etc.TRIPDATE calculation also uses the tables sms\_config.first\_travel\_date and sms\_config.holidays. The**  first travel date table holds the first travel date, no Tripdate will be before the value **specified there. The holidays table contains the blackout dates, no TRIPDATES will be assigned to the dates listed in that table.**

wgs\_get\_travel\_day([DAYFLAG], DOWNLOAD])

#### **TRIPDATEFORMAT**

**TYPE: Computed**

Convert to user-friendly date format (m/d/yyyy)

### **63. TDASSIGN**

**TDASSIGN TYPE: SelectSingle ProgrammerNote: Asked Always QASKEDIF:**  [\$DOWNLOADMSG]

The travel date that has been selected for your household is [\$TRIPDATEFORMAT].

Note: The only reason to change your travel date is if everyone in your household will be outside of the state of Michigan on your assigned travel day.

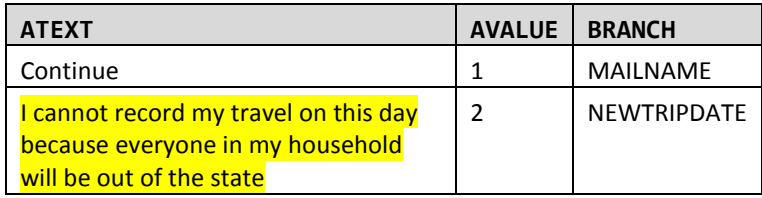

## **64. NEWTRIPDATE**

#### **NEWTRIPDATE**

**TYPE: Calendar Dropdown**

**ProgrammerNote: Asked if travel date is no good (TDASSIGN=2)**

#### **QASKEDIF:**

Choose a new travel date offered from the calendar below. The new travel date must be on the same day of the week as the one previously assigned to you.

**Remember, the only reason you should select a new travel date is if your ENTIRE household will be outside of the state of Michigan on that day.** 

(Click in the text box below and select one of the highlighted days.)

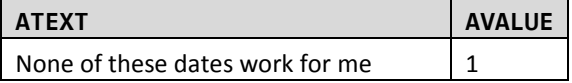

Reasons to choose a new travel date:

• Your entire household will be traveling OUTSIDE of the state of Michigan for the entire travel day.

#### Reasons to keep your assigned travel date:

- One member of your household will be out of the state, but others will still be in the state.
- You are not planning to go to any places that day.
- You are not planning to go to any typical places that day.

#### **65. NOGOODTRIPDATE**

**NOGOODTRIPDATE**

**TYPE: TextEntry – Phone Number ProgrammerNote: Asked if there is no good travel date available (NEWTRIPDATE=3) AREQUIREDIF: NOGOODTRIPDATE is null FORMAT: ###-###-#### QASKEDIF:** 

I'm sorry that date goes not work for you. We will have a supervisor contact you – what is the best way to reach you (please provide either an email or phone number) – Starting with the area code, please enter phone number below:

#### **NOGOODTRIPDATEEMAIL**

**TYPE: TextEntry - email ProgrammerNote: Asked if there is no good travel date available (NEWTRIPDATE=3) AREQUIREDIF: NOGOODTRIPDATE is null FORMAT: NN@NN QASKEDIF:** 

Or enter an email address below:

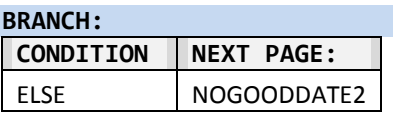

**INT\_NOGOODEXIT\_SET TYPE: Computed QASKEDIF: NEWTRIPDATE=3** =901

## **HOUSEHOLD\_WRITEOUT**

**TYPE: Computed ProgrammerNote: Household write-out to household.** 

#### **66. MAILNAME**

#### **MAILFNAM**

**TYPE: TextEntry**

**ProgrammerNote: Asked if non-GPS household wants their travel logs mailed (FINALGFLAG <> 1 AND DOWNLOAD=2)**

**QASKEDIF:** 

We will mail [\$YOUR\_LOG] in time to arrive before the scheduled travel date. To whom should we address the envelope? FIRST NAME:

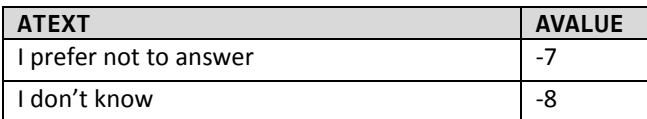

#### **MAILLNAM**

**TYPE: TextEntry**

**ProgrammerNote: Asked if non-GPS household wants their travel logs mailed (FINALGFLAG <> 1 AND DOWNLOAD=2) QASKEDIF:** 

LAST NAME:

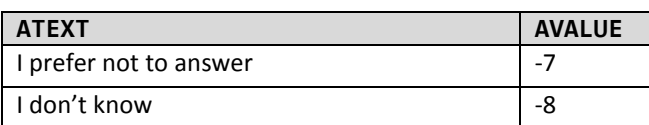

#### **MAILING\_ADDRESS**

**TYPE: TextEntry**

**ProgrammerNote: Asked if non-GPS household wants their travel logs mailed (FINALGFLAG <> 1 AND DOWNLOAD=2)**

## **QASKEDIF:**

What address should we use to mail the travel logs to you…

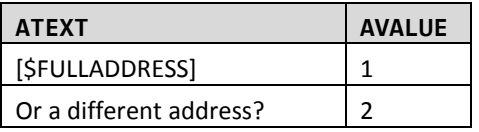

#### **67. MADDRESS\_GEO**

**MADDRESS\_STREET TYPE: TextEntry QASKEDIF: MAILING\_ADDRESS=2 ProgrammerNote: Asked if respondent wants travel logs mailed to a different addressed then the sampled one** What is that preferred address? STREET NUMBER AND NAME:

#### **MADDRESS\_CITY**

**TYPE: TextEntry QASKEDIF: MAILING\_ADDRESS=2 ProgrammerNote: Asked if respondent wants travel logs mailed to a different addressed then the sampled one**

City:

## **MADDRESS\_STATE**

**TYPE: TextEntry QASKEDIF: MAILING\_ADDRESS=2 ProgrammerNote: Asked if respondent wants travel logs mailed to a different addressed then the sampled one** State:

#### **MADDRESS\_ZIP**

**TYPE: TextEntry QASKEDIF: MAILING\_ADDRESS=2 ProgrammerNote: Asked if respondent wants travel logs mailed to a different addressed then the sampled one** ZIP:

#### **68. PHONE1**

#### **PHONE1**

**TYPE: SelectSingle**

**ProgrammerNote: Asked if there is a phone match with the sampled address (PHONE IS NOT NULL) QASKEDIF:** 

The number we have in our system for you is [\$MAINPHONE]. Is that the best number to use if we need to reach you?

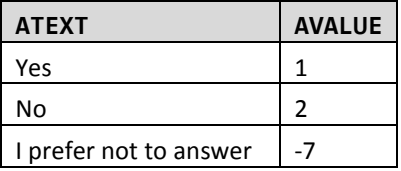

## **69. PHONE2**

#### **BPHONE1**

```
TYPE: TextEntry
ProgrammerNote: Asked if there is no sampled phone number or respondent prefers to use a number 
other than the sampled phone number ('[$PHONE]' = 'null' OR '[$PHONE]' = '' OR '[$PHONE]' = ' ' OR 
[$PHONE1:C]=2)
FORMAT: ###-###-####
QASKEDIF:
```
Because we may need to talk with you, please give us the best telephone number to reach you on starting with the area code first.

#### **70. PHONE3**

#### **PHTYPE**

**TYPE: SelectSingle**

```
ProgrammerNote: Asked if there is a phone number (PHONE1=1 or BPHONE <> NULL)
QASKEDIF:
```
This number is a…

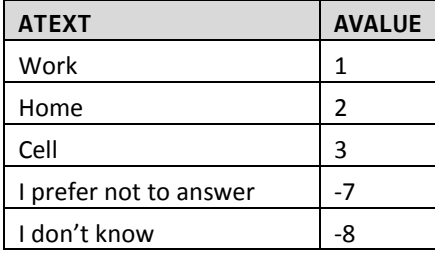

## **71. REMINDERSINFO**

#### **REMEMAIL1**

**TYPE: TextEntry ProgrammerNote: Asked Always FORMAT: NN@NN QASKEDIF: AREQUIREDIF: Never**

#### We will contact you on [\$DATEBEFORETRAVELFORMAT] to remind you about your travel day and to see if you have any questions. We will also contact you after your travel day to remind you to report your travel or to clarify information you have reported. Please give us the best email address to contact you…

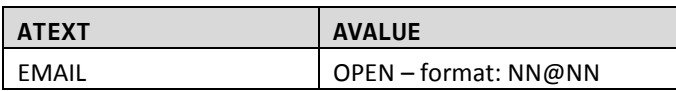

## **REMEMAIL2**

**TYPE: TextEntry ProgrammerNote: Asked Always. Confirm that the two emails match. FORMAT: NN@NN QASKEDIF: AREQUIREDIF: Never**

Re-enter your email address for confirmation

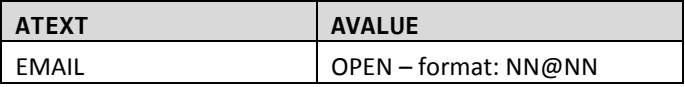

## **72. EMAILCONFIRMATION**

## **EMAILCONFIRMATION**

**TYPE: TextEntry ProgrammerNote: Asked if the two reminder emails don't match (REMEMAIL<>REMEMAIL2). FORMAT: NN@NN QASKEDIF: AREQUIREDIF: Never**

The two email addresses you just supplied do not match. Please confirm which email address is correct…

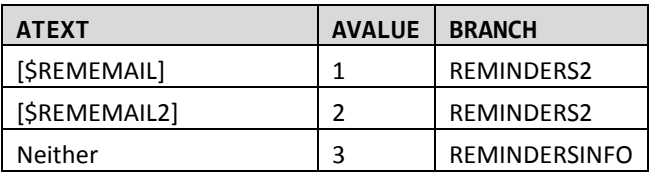

### **RMEMAIL**

#### **TYPE: COMPUTED**

CASE WHEN coalesce([\$EMAILCONFORMATION:C],1)=1 THEN 1 ELSE 2 END

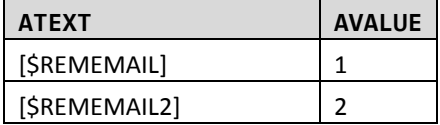

## **73. REMINDERS2**

#### **RMTXTNUM**

**TYPE: TextEntry ProgrammerNote: Asked Always FORMAT: ###-###-#### QASKEDIF: AREQUIREDIF: Never**

If you would also like to receive reminders by text message please enter your cell phone starting with the area code first.

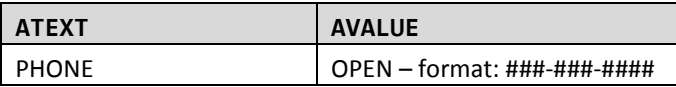

## **74. RETPREF1**

#### **[RETPREFVAR] TYPE: Calculated**

CASE WHEN initiationmode=WEB THEN 1 ELSE 2 END

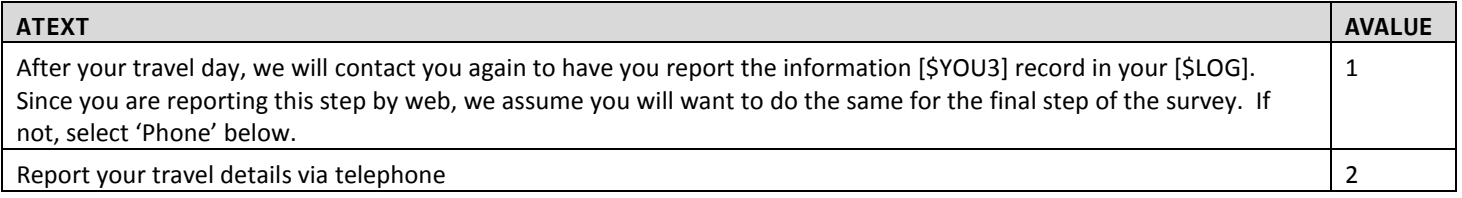

## **75. RETPREF2**

## **RETPREF**

**TYPE: SelectSingle ProgrammerNote: Asked Always. Default value = 1 QASKEDIF:** [\$RETPREFVAR]

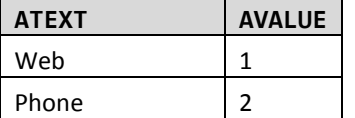

## **76. LINK**

### **[LINK]**

## **TYPE: Calculated**

CASE WHEN [\$DOWNLOAD]=1 THEN 1 ELSE 2 END

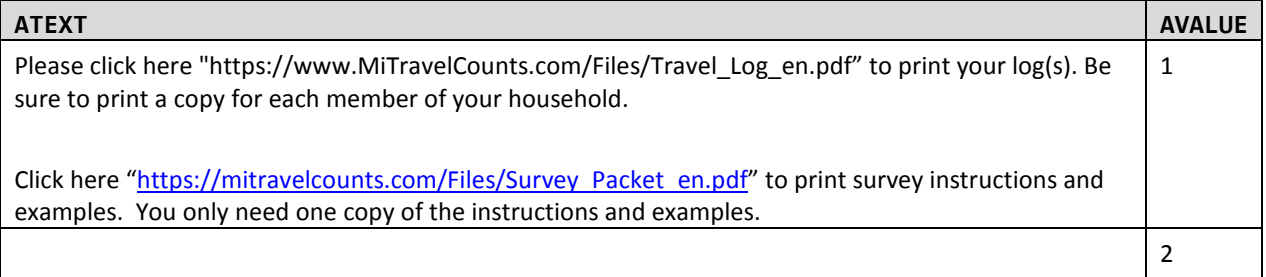

## **77. THANK1**

#### **THANK1**

**TYPE: Display QASKEDIF: Always ProgrammerNote: Asked Always**

Thank you for agreeing to taking part in this important travel survey sponsored by the [\$SAMPLE\_SPONSOR].

[\$LINK]

## **78. END**

**[END] TYPE: LabelOnly QASKEDIF:0 NOTE:** Branch to SMS if CATI, Public Site if WEB

## **79. METADATA**

### **ENDSURVEY TYPE: QASKEDIF: ProgrammerNote: Displayed if recruitment has closed. \*\*Should be the first question in the survey\*\***

Welcome to the MI Travel Counts survey. We appreciate your interest in participating in the survey; however, we have completed this phase of the survey and we are no longer accepting additional participants at this time.

Please feel free to share your opinions about transportation in your region with us via our "contact us" page at ["MITravelCounts.com/ContactUs.aspx"](https://www.michigantravelcounts.com/ContactUs.aspx) or by calling 1-855-774-1800.

You will be taken back to the survey homepage by clicking 'CONTINUE'.

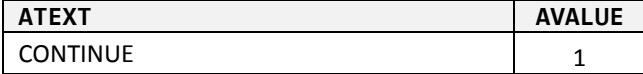

## **RECALLS/QUESTION DISPLAYS**

## **SAMPLE\_AREA**

## **TYPE: Calculated**

CASE WHEN SPONSOR=1 THEN 1 ELSE 2 END

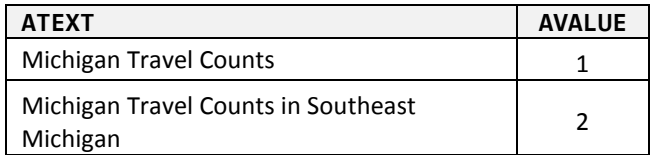

#### **SAMPLE\_SPONSOR**

## **TYPE: Calculated**

CASE WHEN SPONSOR=1 THEN 1 ELSE 2 END

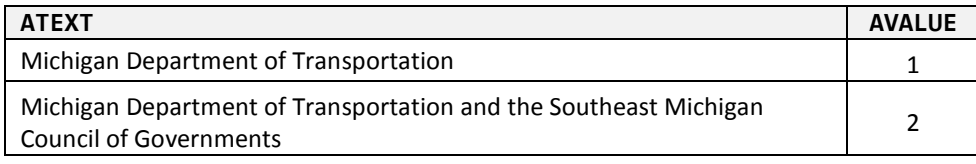

#### **PERSON\_PEOPLE**

#### **TYPE: Calculated**

CASE WHEN HHSIZ=1 THEN 1 ELSE 2 END

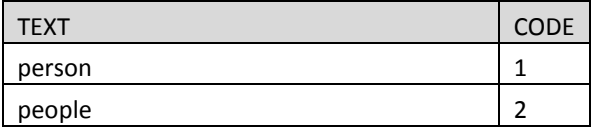

### **YOUR\_TRAVEL**

## **TYPE: Calculated**

CASE WHEN HHSIZ=1 THEN 1 ELSE 2 END

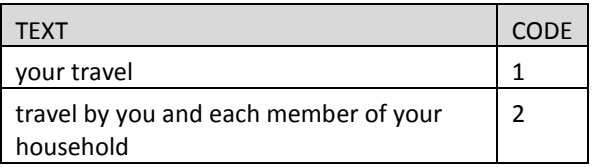

#### **YOU1**

#### **TYPE: Calculated**

CASE WHEN [\$R]=1 THEN 1 ELSE 2 END

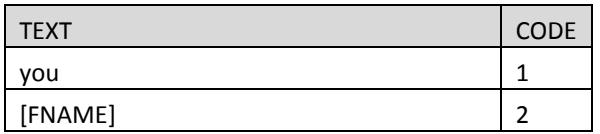

#### **YOU2**

## **TYPE: Calculated**

CASE WHEN HHSIZ=1 THEN 1 ELSE 2 END

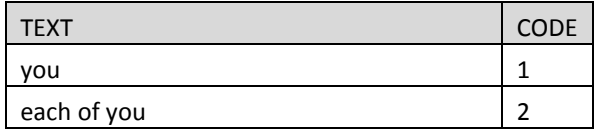

## **YOU3**

## **TYPE: Calculated**

#### CASE WHEN HHSIZ=1 THEN 1 ELSE 2 END

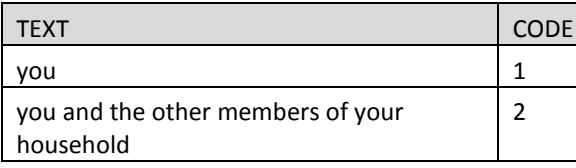

## **YOU4**

## **TYPE: Calculated**

CASE WHEN \$R=1 THEN 1 ELSE 2 END

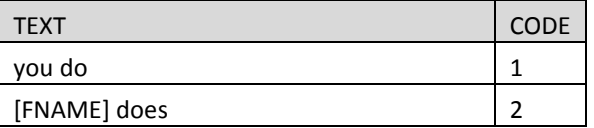

## **YOU5**

## **TYPE: Calculated**

CASE WHEN \$R=1 THEN 1 ELSE 2 END

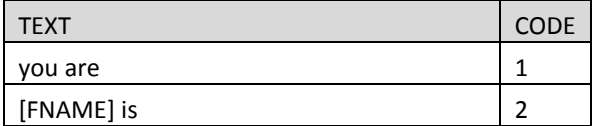

## **LOG**

### **TYPE: Calculated**

CASE WHEN HHSIZ=1 THEN 1 ELSE 2 END

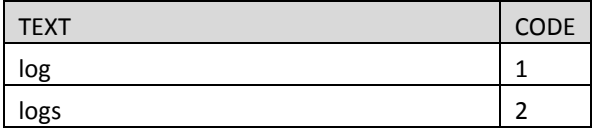

#### **YOUR\_LOG**

## **TYPE: Calculated**

CASE WHEN [\$HHSIZ]=1 THEN 1 ELSE 2 END (3 and 4 are not used)

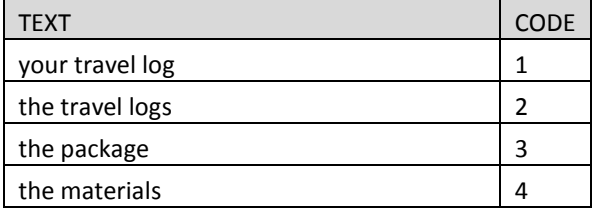

## **YOUR\_NEXT**

#### **TYPE: computed**

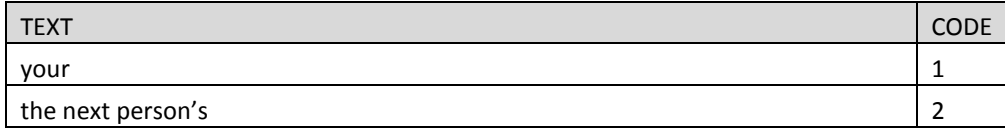

## **ARE\_YOU**

**TYPE: computed** CASE WHEN \$R=1 THEN 1 ELSE 2 END

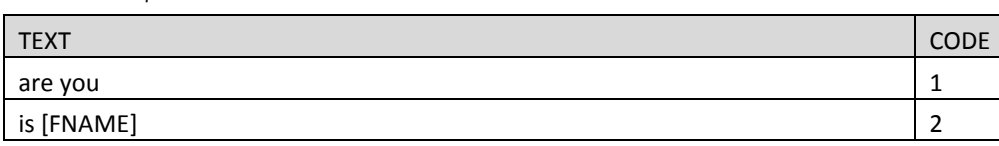

## **ARE\_YOU\_CAP**

## **TYPE: computed**

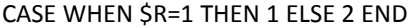

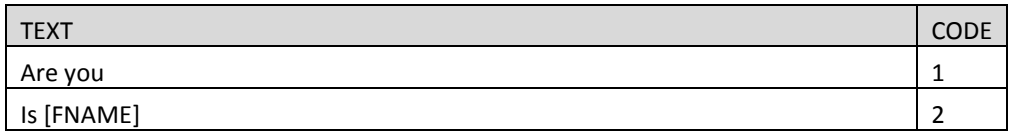

## **YOU\_ARE**

## **TYPE: computed**

CASE WHEN \$R=1 THEN 1 ELSE 2 END

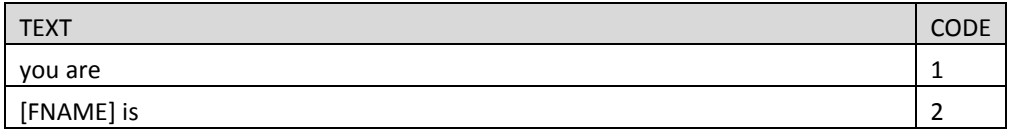

## **YOU\_ARE\_CAP**

## **TYPE: computed**

CASE WHEN \$R=1 THEN 1 ELSE 2 END

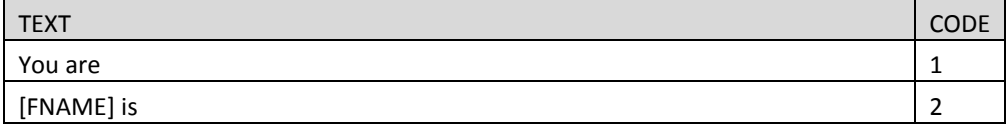

## **DO\_YOU\_CAP**

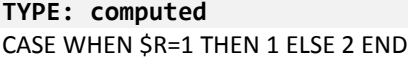

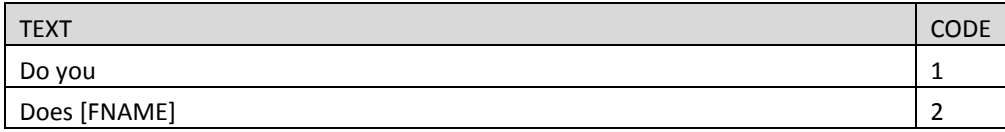

## **DO\_YOU**

#### **TYPE: computed** CASE WHEN \$R=1 THEN 1 ELSE 2 END

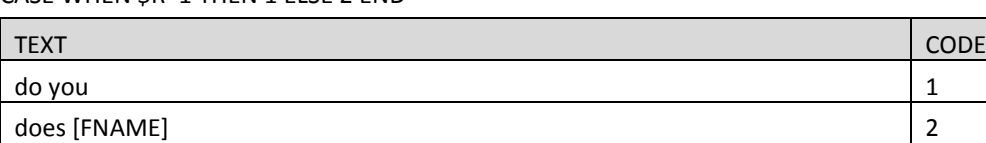

## **IS\_YOUR**

## **TYPE: computed**

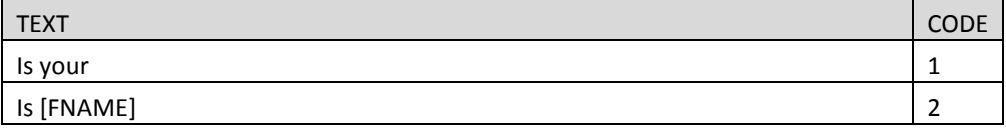

## **YOU\_TELECOMMUTE**

**TYPE: computed**

CASE WHEN \$R=1 THEN 1 ELSE 2 END

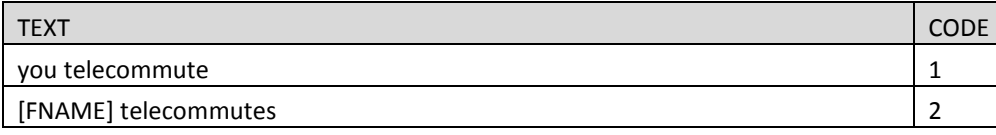

## **YOUR2**

## **TYPE: computed**

CASE WHEN \$R=1 THEN 1 ELSE 2 END

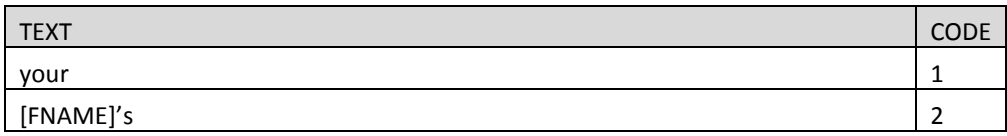

#### **YOUR3**

**TYPE: computed**

CASE WHEN \$R=1 THEN 1

WHEN \$R>1 AND SEX=1 THEN 2

WHEN \$R>1 AND SEX=2 THEN 3

ELSE 4 END

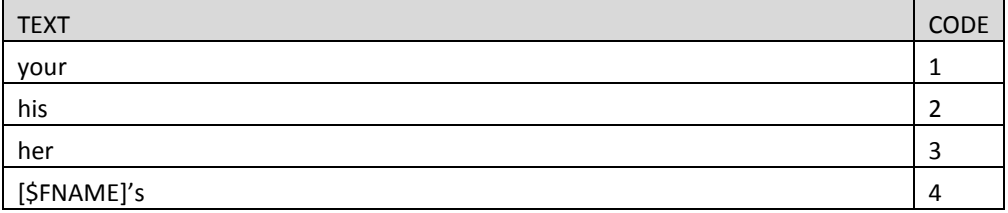

## **YOU**

#### **TYPE: computed**

CASE WHEN \$R=1 THEN 1 ELSE 2 END

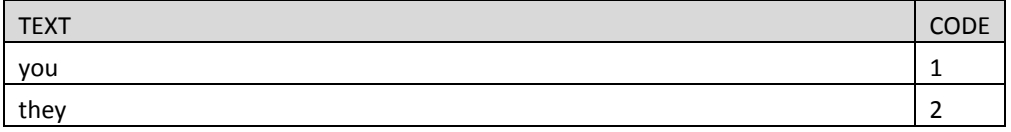

## **YOU\_HAVE**

**TYPE: computed**

CASE WHEN \$R=1 THEN 1 ELSE 2 END

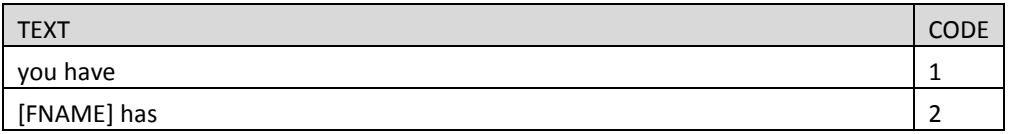

## **YOU\_HAVE\_CAP**

### **TYPE: computed**

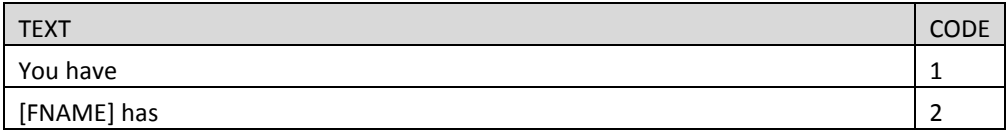

#### **HAVE\_HAS**

**TYPE: computed**

CASE WHEN \$R=1 THEN 1 ELSE 2 END

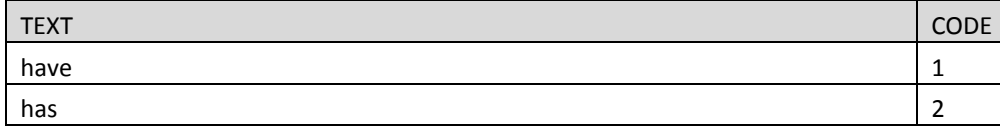

#### **DAYCARE**

#### **TYPE: computed**

CASE WHEN ([AGE]<5 AND [AGE] >=0) OR ([AGE] <=0 AND [AAGE:C] IN [1,2]) THEN 1 ELSE 2 END

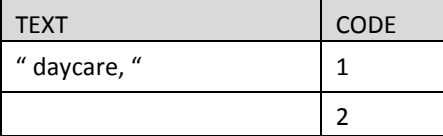

#### **TECH\_UNI**

## **TYPE: computed**

CASE WHEN [AGE]>16 OR [AAGE:C] > 2 THEN 1 ELSE 2 END

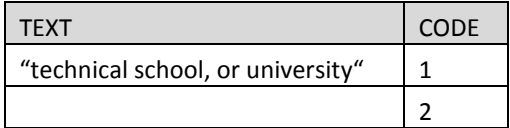

### **PRIMARY**

TYPE: Computed

CASE WHEN [\$R]>1 THEN 1 ELSE 2 END

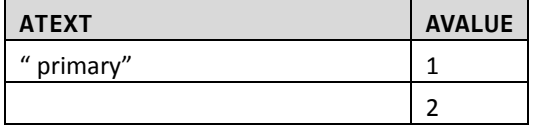

#### **YOUR\_EMPLOYER**

#### **TYPE: Computed**

CASE WHEN JOBS>1 THEN 1 ELSE 2 END

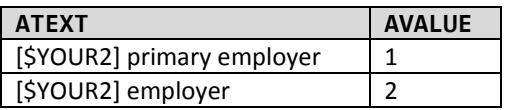

## **I\_DO\_**

## **TYPE: Computed**

#### CASE WHEN \$R=1 THEN 1 ELSE 2 END

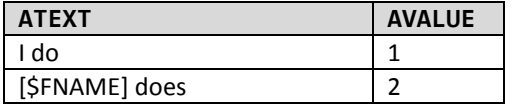

#### **YOU\_DO\_**

### **TYPE: Computed**

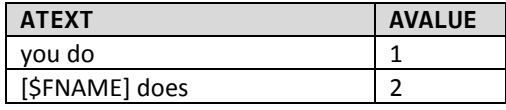

## **HAVE\_YOU\_CAP**

**TYPE: computed** CASE WHEN [\$R]=1 THEN 1 ELSE 2 END

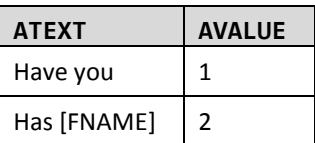

#### **HAVE\_YOU**

**TYPE: computed**

CASE WHEN [\$R]=1 THEN 1 ELSE 2 END

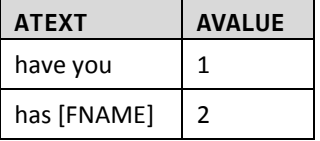

## **YOU\_WORK**

## **TYPE: COMPUTED**

CASE WHEN \$R = 1 THEN 1 WHEN \$R>1 AND GENDER = 1 THEN 2 WHEN \$R>1 AND GENDER = 2 THEN 3 ELSE 4 END

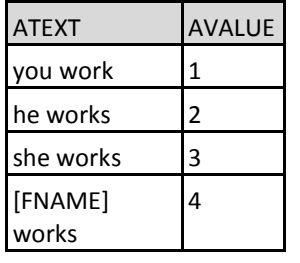

## **YOUR\_SCH**

## **TYPE: Computed**

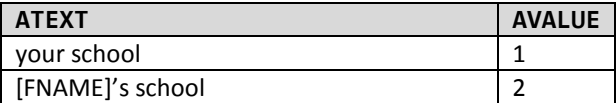

## **Thank You / Call Back**

## **80. THANK02**

### **INT\_THANK02**

**Type: SelectSingle Qaskedif: CHGADDPHYS=-7**

Invitations to participate in the survey are based on addresses. We must confirm that you live at the address we just asked about to continue with the survey. Do you live at…

[\$BASESTRT][\$BASEAPT]

[\$BASECITY], [\$BASESTAT] [\$BASEZIP]

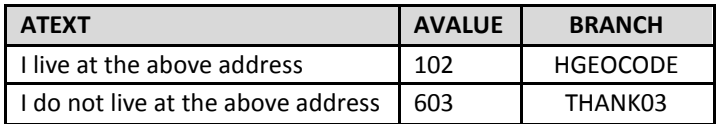

## **81. THANK03**

## **THANK03**

#### **Type:**

### **Qaskedif: (CHGADDPHYS=5) or INT\_THANK02=2**

Invitations to participate in the survey are based on addresses. Because you do not live at the address we just asked about, you are not eligible to take part in the survey. Thank you for visiting our website.

## **82. THANK04**

## **THANK04**

**Type:** 

**Qaskedif: (CHGADDPHYS=5 or -8) or INT\_THANK02=2 or INT\_HHCONV=500 or INT\_VEHCONV=500**

Thank you for your participation; those are all the questions we have at this time.

## **83. NOGOODDATE2**

#### **INT\_NOGOODEXIT**

#### **TYPE: TextEntry QASKEDIF: NEWTRIPDATE=3**

Thank you – we will have someone contact you soon to try and arrange for a travel date that works for you.

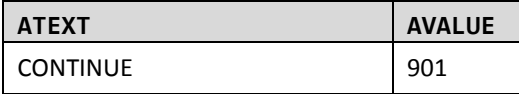

#### **BRANCH:**

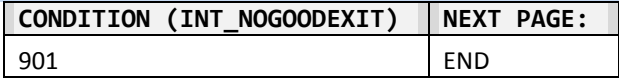

## **84. ADULT\_SET**

### **TYPE: Calculated**

**ProgrammerNote: If there is a HHMEM at least 18 but they are not available (INT\_A3=302) set disposition to "Callback to reach Adult" (302). QASKEDIF:**

=302

## **85. ADULT**

#### **INT\_ADULT**

## **TYPE: SelectSingle**

#### **QASKEDIF: MINAGE=2**

The survey must be completed by an adult. Please ask an adult in your household to come back and complete the survey.

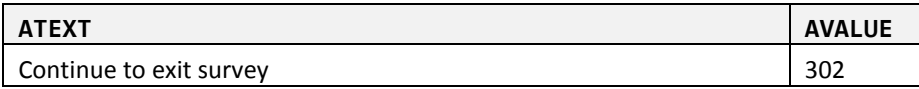

### **86. NOADULT\_SET**

## **INT\_NOADULT\_SET**

**TYPE: Calculated ProgrammerNote: If there is no respondent at least 18 or a HHMEM (INT\_A3=606) set disposition to "No Adult" (606). QASKEDIF:**

=606

## **87. NOADULT**

### **INT\_NOADULT TYPE: SelectSingle QASKEDIF: INT\_MINAGE=501**

Thank you but we can only conduct the survey with households where there is at least one person 18 or older living in the household.

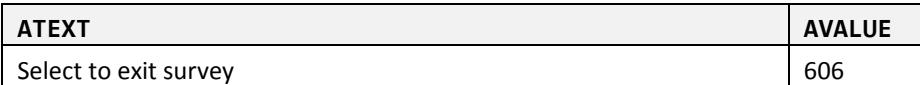

Appendix D

Recruitment Script (CATI)

# **MTCIII / STC15 Household Travel Survey: CATI Recruitment Script Final May 2015**

## **General Documentation Notes:**

- Numbered orange heading lines indicate a new screen
- Blue heading lines indicate a new variable or skip logic
- "Type" indicates the type of variable that will be collected
	- o SelectSingle Select one option from list provided
	- o SelectMultiple Select multiple option from list provided
	- o NumberEntry Number field within the range provided
	- o TextEntry Open text field
	- o CalendarDropDown Select a date from a calendar provided
	- o Computed- Calculate variable used in recalls
- ProgrammerNote provides the logic for when the question will be presented
- In CATI instruments, the text in ALL CAPS is for instruction to the CATI interviewer and is not to be read out loud
- RECALLS are used to display respondent dependent text (e.g., he/she or a name)
	- o A list of all the recalls used are found at the end of the document
- Exit interview language (e.g. thank you screens) are found at the end of the document
- Travel day reminder and re-contact screens are found at the end of the document

## **Introduction**

## **1. PILOTSAMP\_REC**

## **PILOTSAMP\_REC TYPE: computed** CASE WHEN R\_GROUP=1001 THEN 1

ELSE 2 END

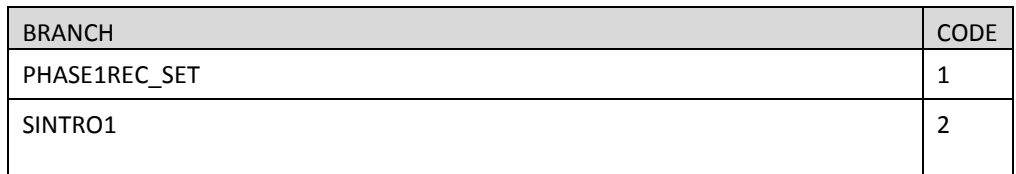

#### **2. PHASE1REC\_SET**

## **INT\_PHASE1REC\_SET**

**TYPE: Calculated ProgrammerNote: If the HH was sampled for the pilot (R\_GROUP=1001) set disposition to "Invalid Release Group" (608). A response to INT\_PHASE1REC will overwrite INT\_PHASE1REC\_SET. QASKEDIF:**

=608

## **3. PHASE1REC**

#### **INT\_PHASE1REC TYPE: SelectSingle ProgrammerNote: Asked if HH was sampled for the pilot (R\_GROUP=1001) QASKEDIF:**

I see that your household was selected to participate in the first phase of the survey, which is now closed. We are currently conducting the second phase of the survey and your household has not been selected to participate in this phase.

Thank you for your interest in the MI Travel Counts survey!

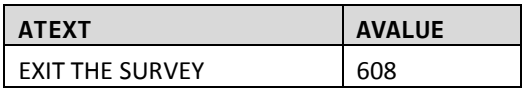

## **1. SINTRO1**

#### **SINTRO1**

#### **TYPE: SelectSingle**

**ProgrammerNote: Always asked. Displayed for all CATI interviews (INITIATIONMODE=CATI) QASKEDIF:** 

## **FOR OUTBOUND CALLS USE THIS TEXT:**

Hello, my name is [INTERVIEWER\_NAME]. I am calling about the MI Travel Counts survey being conducted by the [\$SAMPLE\_SPONSOR].

Your household has been randomly selected to be part of this important survey about transportation in in Michigan.

Are you a member of this household and at least 18 years old?

#### **FOR INBOUND CALLS USE THIS TEXT:**

Hello, my name is [INTERVIEWER\_NAME]. Thank you for calling to be part of the MI Travel Counts survey. The study is being conducted by [\$SAMPLE\_SPONSOR].

Before we begin the survey I need to confirm that you are a member of this household and at least 18 years old?

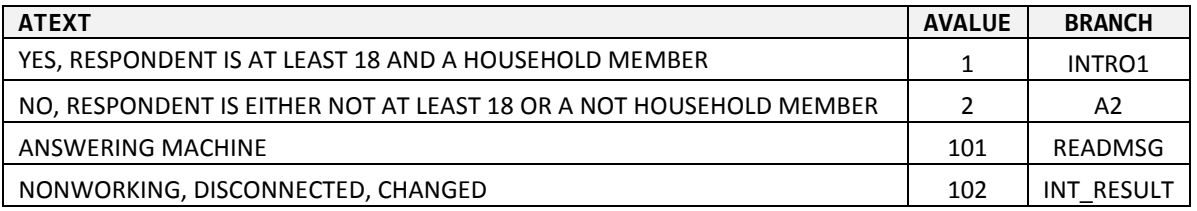

## **2. A2**

#### **A2 TYPE: SelectSingle**

**ProgrammerNote: Asked if respondent (\$R=1) is not at least 18 or HHM (SINTRO1=2) Qaskedif:** 

May I please speak with a household member who is at least 18 years old?

[IF NEEDED: Household members are people who think of the household as their primary residence. It includes people who usually stay in the household but are temporarily away on business, vacation, or in the hospital. It does not include someone just visiting, such as a college student who normally lives away at school.

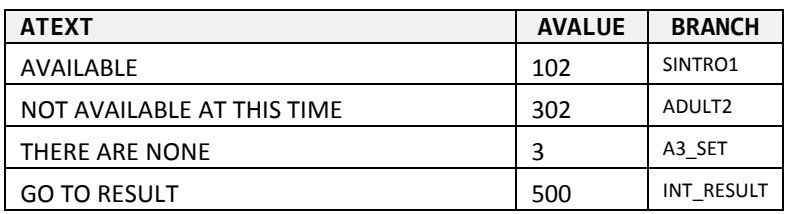

## **3. A3\_SET**

## **INT\_A3\_SET**

```
TYPE: Calculated
ProgrammerNote: If there no household members over 18 years old (A2=3) set disposition to 
"Callback to reach Adult" (302). A response to INT_A3 will overwrite INT_A3_SET.
QASKEDIF:
```
=302

## **4. A3**

### **INT\_A3**

**TYPE: SelectSingle ProgrammerNote: If there no household members over 18 years old (A2=3) Qaskedif:**  Is there at least one person over 18 living at this address?

IF RESPONDENT IS A CHILD, ASK FOR AN OLDER HOUSEHOLD MEMBER.

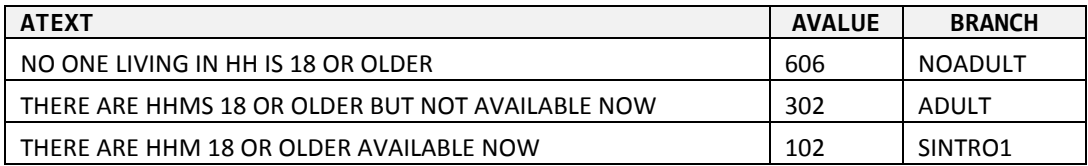

## **5. INTRO1**

#### **INTRO1 TYPE: Select Single ProgrammerNote: Displayed for all CATI interviews (INITIATIONMODE=CATI) QASKEDIF:**

The study we are conducting is about daily travel across the state of Michigan. As part of this study, we are asking the people in your household to keep track of all the places they go for one day. After that one day, we will ask you to tell us about all the places each of you went on that day. As a thank you, we will send your household a \$20 check after you successfully complete the full survey.

Some households have also been selected to take part in a special technology-based survey. If you have been selected for this, we will tell you more details after we collect some information about your household.

Your participation is voluntary, and your answers will be confidential as required by law.

[IF NEEDED: Good transportation facilities and services are essential for access to jobs, schools, health care, and other important daily activities. To keep our area moving, we need data on how, when, where, and why people travel. This information helps leadership make important decisions about how and where to invest your federal and state gas taxes. Your participation will help us better plan for future transportation needs in your community and Michigan as a whole.]

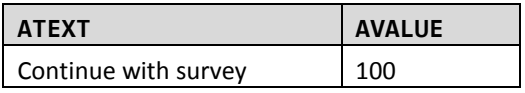

## **6. ADD\_CHECK**

#### **CHGADDPHYS TYPE: SelectSingle ProgrammerNote: Asked if addresses is not a PO Box (POBOXFLAG=0) QASKEDIF:**

To help us understand the things that influence your travel choices, we have a few questions about your household.

First, we want to confirm your address. Do you live at…

[\$BASESTRT][\$BASEAPT]

[\$BASECITY], [\$BASESTAT] [\$BASEZIP]

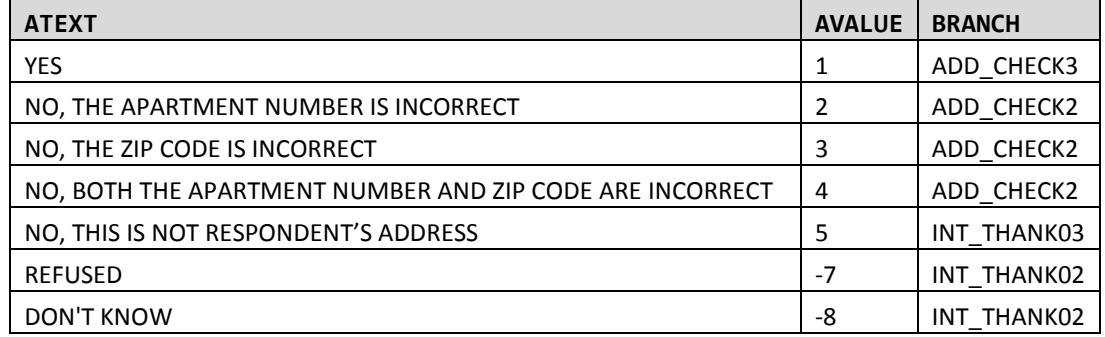

## **7. CHADDBOX**

#### **CHADDBOX**

#### **TYPE: SelectSingle**

**ProgrammerNote: Asked if address is a PO Box (POBOXFLAG=1) QASKEDIF:** 

The P.O. Box mailing address we have on file for you is:

[\$BASESTRT][\$BASEAPT]

```
[$BASECITY], [$BASESTAT] [$BASEZIP]
```
Is this correct?

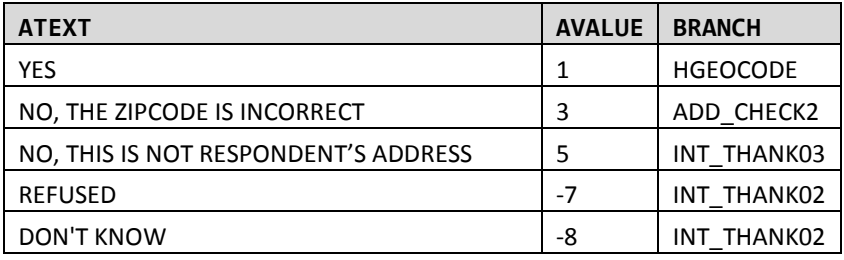
## **8. ADD\_CHECK2**

#### **CHGADD1**

**TYPE: TextEntry (10 characters) ProgrammerNote: Asked if apt number or both apt number and zipcode are incorrect (CHGADD IN (2, 4)) QASKEDIF:** 

What is your correct apartment number?

## **CHGADD2**

## **Type: TextEntry (5 characters)**

**ProgrammerNote: Asked if zip code or both apt number and zipcode are incorrect (CHGADD in (3, 4)) QASKEDIF:** 

What is your correct zip code?

## **9. ADD\_CHECK3**

## **HGEOCODE**

**TYPE: GeoCodeAddress ProgrammerNote: Asked if sample address is a PO BOX (POBOXFLAG=1). Write the address to TBW. QASKEDIF:** 

SEARCH FOR AND CONFIRM THE LOCATION ON THE MAP ON THE RIGHT

Because this is a survey about where and how people travel, we need to record the physical address of your home. [ENTER ADDRESS]

[IF NEEDED: I am now using a google mapping tool to map your address – the tool places your address on the map near: (DESCRIBE PLACEMENT)

Does that sound like the correct location?]

## **10. POBOX1**

## **HASPOBOX Type: SelectSingle ProgrammerNote: Not a PO Box in the sampled address (POBOXFLAG=0). QASKEDIF:**

Do you also use a P.O. Box to receive personal mail?

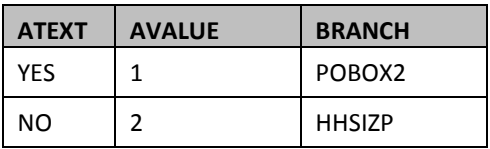

## **11. POBOX2**

#### **PB\_NUMBER**

**Type: TextEntry**

**ProgrammerNote: Asked if respondent has both sampled address and PO Box (HASPOBOX=1) QASKEDIF:** 

What is your P.O. Box address:

P.O. Box NUMBER:

#### **PB\_CITY**

**Type: TextEntry ProgrammerNote: Asked if respondent has both sampled address and PO Box (HASPOBOX=1) QASKEDIF:** 

CITY:

## **PB\_STATE**

**Type: TextEntry ProgrammerNote: Asked if respondent has both sampled address and PO Box (HASPOBOX=1) QASKEDIF:** 

STATE:

#### **PB\_ZIP**

**Type: TextEntry ProgrammerNote: Asked if respondent has both sampled address and PO Box (HASPOBOX=1) QASKEDIF:** 

ZIP:

#### **POBOX**

**Type: Calculated ProgrammerNote: Asked if respondent has both sampled address and PO Box (HASPOBOX=1) QASKEDIF:** 

|| 'PO BOX ' || '[\$PBNUMBER]' || ', ' || '[\$PBCITY]' || ', ' || '[\$PBSTATE]' || '[\$PBZIP]'

## **12. HHSIZP**

**HHSIZ TYPE: NumberEntry (1-12) ProgrammerNote: Asked Always QASKEDIF:** 

Including yourself, how many people live in your home?

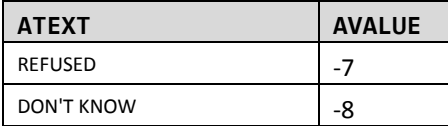

## **13. HHCONV\_SET**

#### **INT\_HHCONV\_SET**

#### **TYPE: Calculated**

**ProgrammerNote: If respondent doesn't supply an actual number to HHSIZ (HHSIZ IN (-7, -8)) set disposition to "Initial Refusal" (500). A response to INT\_HHCONV will overwrite INT\_HHCONV\_SET. QASKEDIF:**

=500

#### **14. HHCONV**

#### **INT\_HHCONV**

#### **TYPE: SelectSingle**

**ProgrammerNote: Asked if respondent doesn't supply an actual number to HHSIZ (HHSIZ IN (-7, -8) QASKEDIF:** 

The reason we ask about the number of people living in your household is because this information is directly related to the types and number of trips that households make and because it helps us understand the travel patterns and needs of the community. Without a response, we cannot continue the survey.

Will you please tell us, how many people, including yourself, live in your home?

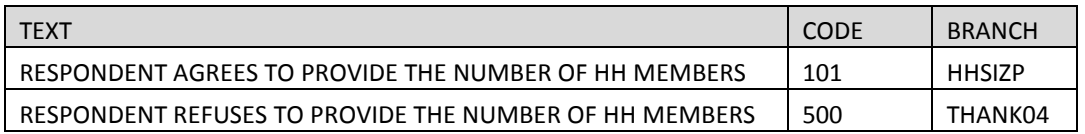

## **15. HOME1**

#### **HOMEOWN**

**TYPE: SelectSingle**

**Programmer Note: Asked of all HHs in the SEMCOG region, even if selected for the MDOT sample frame. (SPONSOR > 1)**

## **QASKEDIF:**

Do you…

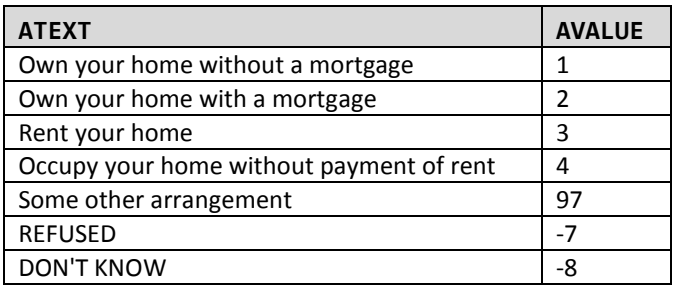

#### **HOMEOWN\_O**

**TYPE: TextEntry ProgrammerNote: Asked if respondent responds Other,Specify to HOMEOWN (HOMEOWN=97) QASKEDIF:**

Please describe your arrangement.

# **Household Vehicle/Transportation Options**

## **16. HHVEH**

#### **HHVEH**

**TYPE: NumberEntry (0-12) ProgrammerNote: Asked Always QASKEDIF:**

How many motor vehicles are owned, leased, or available for regular use by the people who live in your household? Please be sure to include motorcycles, mopeds and RVs.

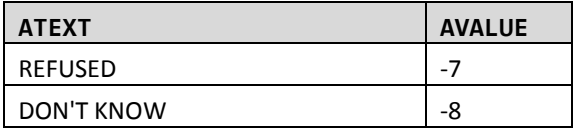

## **17. VEHCONV\_SET**

## **INT\_VEHCONV\_SET**

#### **TYPE: Interrupt**

```
ProgrammerNote: If respondent doesn't supply an actual number to HHVEH (HHVEH IN (-7, -8)) set 
disposition to "Initial Refusal" (500). A response to VEHCONV will overwrite INT_VEHCONV_SET.
QASKEDIF:
```
=500

#### **18. VEHCONV**

#### **INT\_VEHCONV**

#### **Type: SelectSingle**

**ProgrammerNote: Asked if respondent doesn't supply an actual number to HHVEH (HHVEH IN (-7, -8)) QASKEDIF:**

Knowing how many vehicles are available to households in the survey is important for transportation planners because this information is related to the types of trips that people make and because it helps us understand the travel patterns and needs of the community.

Without a response to this question, we cannot continue the survey. Will you please tell us, how many motor vehicles are owned, leased, or available for regular use by the people who live in your household? Please be sure to include motorcycles, mopeds and RVs.

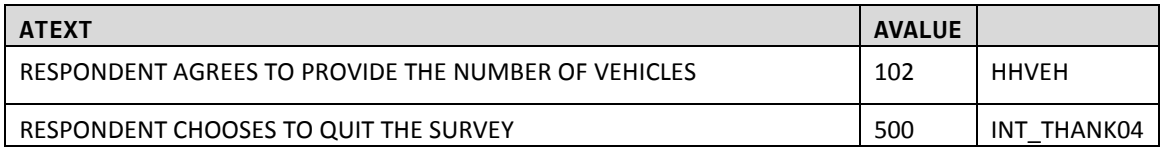

# **Person Data Module**

#### **Begin Person Roster**

## **19. PERSONSTART**

## **[STARTING]**

## **TYPE: computed**

CASE WHEN [\$R]=1 THEN 1 ELSE 2 END

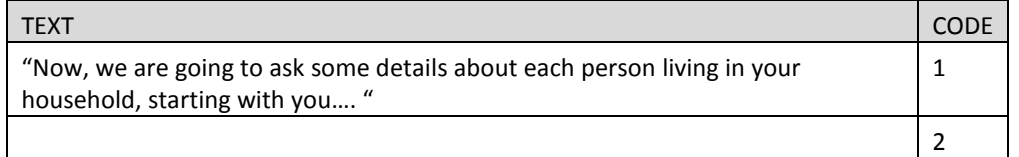

## **AGE\_COMPUTED**

**TYPE: computed** CASE WHEN [\$R]=1 THEN 1 ELSE 2 END

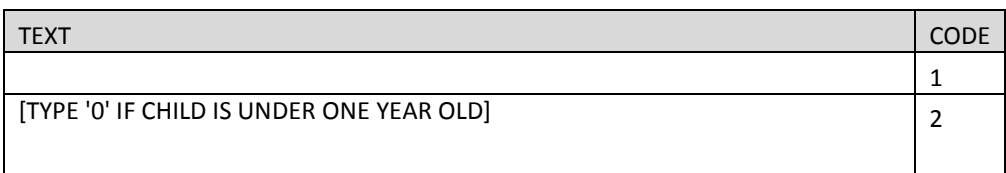

## **20. PERSON1**

**FNAME TYPE: TextEntry**

**ProgrammerNote: Asked Always QASKEDIF:**

[\$STARTING]What is [\$YOUR\_NEXT] first name?

[IF NEEDED**:** We ask for names only so we can make sure we ask the right questions of everyone. You can use initials, abbreviations, or nicknames if you want. We just ask that no two are the same and that what you use is meaningful to each of you.]

## **21. PERSONAGE**

**AGE TYPE: NumberEntry (0-110) ProgrammerNote: Asked Always QASKEDIF:** How old [\$ARE\_YOU]?

[\$AGE\_COMPUTED]

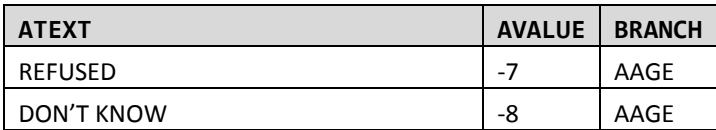

## **22. PERSONAGECHECK**

**AGECHECK** 

**TYPE: SelectSingle**

**ProgrammerNote: Asked if subject AGE is "0" (AGE=0)**

#### **QASKEDIF:**

You just reported that [\$FNAME] is 0 years old. Please confirm that this is a child under one year old.

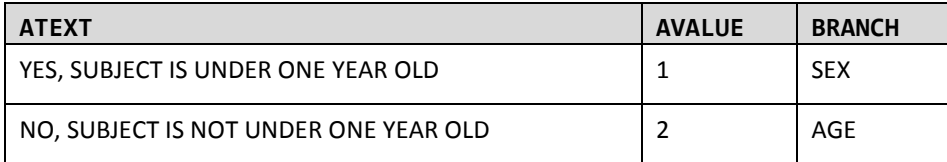

#### **AGECHECK2**

**TYPE: SelectSingle**

#### **ProgrammerNote: Asked if subject AGE is <18 AND \$R=1**

#### **QASKEDIF:**

You just reported that you are under 18 years old but earlier, you confirmed you were at least 18. Please confirm that you are under 18.

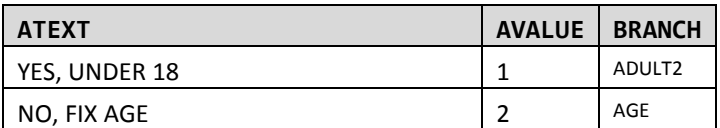

## **23. PERSON3**

## **AAGE**

**TYPE: SelectSingle**

**ProgrammerNote: Asked if respondent doesn't supply an actual number for AGE (AGE IN (-7, -8)) QASKEDIF:** 

Because we want to make sure to ask questions that are age appropriate, in which age group [\$DO\_YOU] belong…

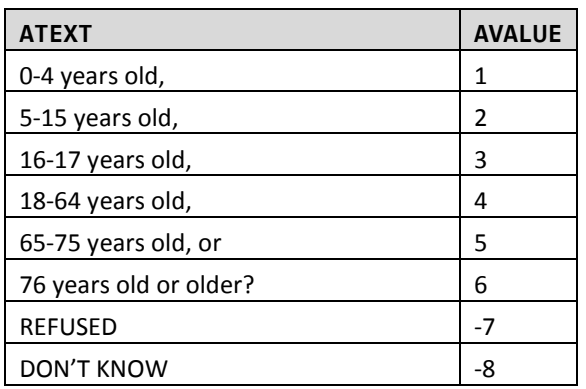

**SEX** 

## **TYPE: SelectSingle ProgrammerNote: Asked Always QASKEDIF:**

[IF SEX IS OBVIOUS CODE, ELSE ASK]

[\$ARE\_YOU\_CAP] male or female?

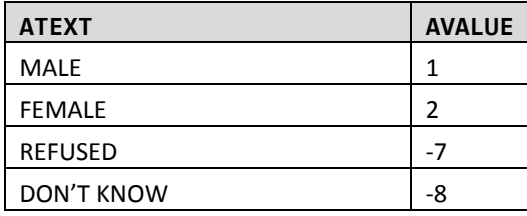

## **24. PERSONAGECHECK2**

#### **AGECHECK3**

```
TYPE: SelectSingle
ProgrammerNote: Asked if subject AAGE IN (1,2,3) AND $R=1
QASKEDIF:
```
You just reported that you are under 18 years old but earlier, you confirmed you were at least 18. Please confirm that you are under 18…

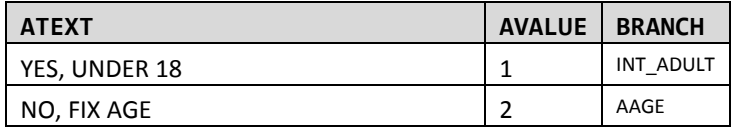

## **25. PERSON3B**

## **AGE18**

**TYPE: SelectSingle ProgrammerNote: Asked if respondent is not person one and doesn't supply a response to Age Category ([\$R]>1 and AAGE IN (-7, -8) QASKEDIF:** 

[\$ARE\_YOU\_CAP] 18 years of age or older?

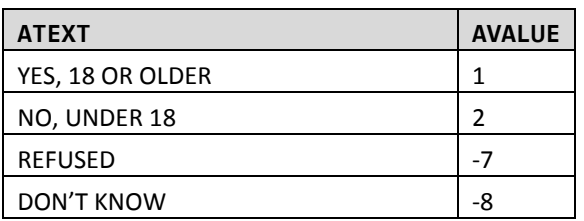

## **26. LICENSE1**

## **LIC**

**TYPE: SelectSingle**

**ProgrammerNote: Asked if over subject is over 16 (AGE >= 16 or AAGE NOT IN (1,2)) QASKEDIF:**

[\$DO\_YOU\_CAP] have a valid driver's license?

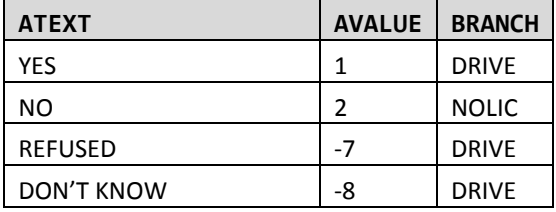

## **27. LICENSE2**

## **NOLIC**

## **TYPE: SelectSingle**

## **ProgrammerNote: Asked if over subject is over 16 and doesn't have a driver's license (LIC = 2) QASKEDIF:**

What is the main reason [\$YOU4] not have a driver's license? Is it because...

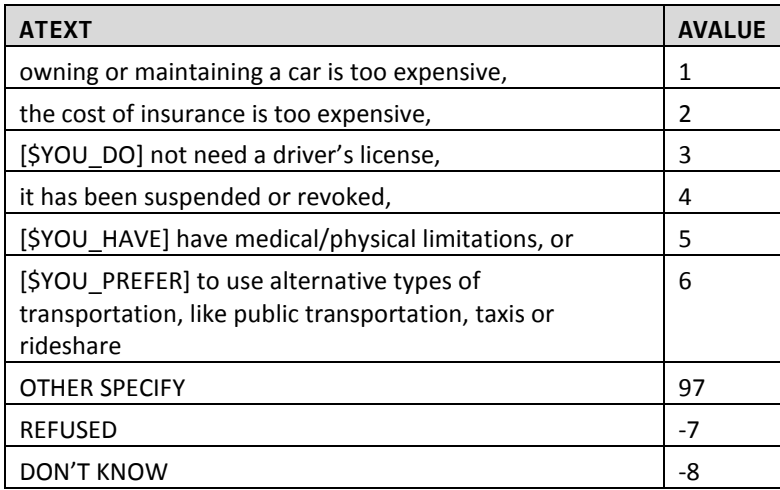

## **NOLIC\_O**

**TYPE: TextEntry**

**ProgrammerNote: Asked if respondent responds Other,Specify to NOLIC (NOLIC=97) QASKEDIF:** 

Please describe why [\$YOU4] not have a driver's license.

## **28. DRIVE**

#### **DRIVE**

**TYPE: SelectSingle ProgrammerNote: Asked if over subject is over 16 and has a driver's license (LIC=1) QASKEDIF:** [\$DO\_YOU\_CAP] drive?

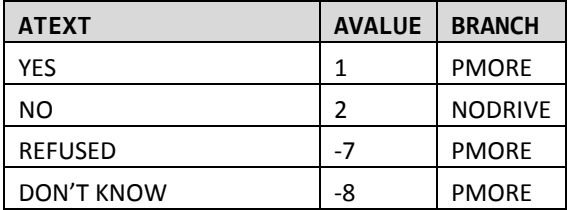

## **29. NODRIVE**

## **NODRIVE**

**TYPE: SelectSingle**

**ProgrammerNote: Asked if over subject is over 16 and has a driver's license but doesn't drive (DRIVE=2)**

**QASKEDIF:**

What is the main reason [\$YOU4] not drive? Is it because…

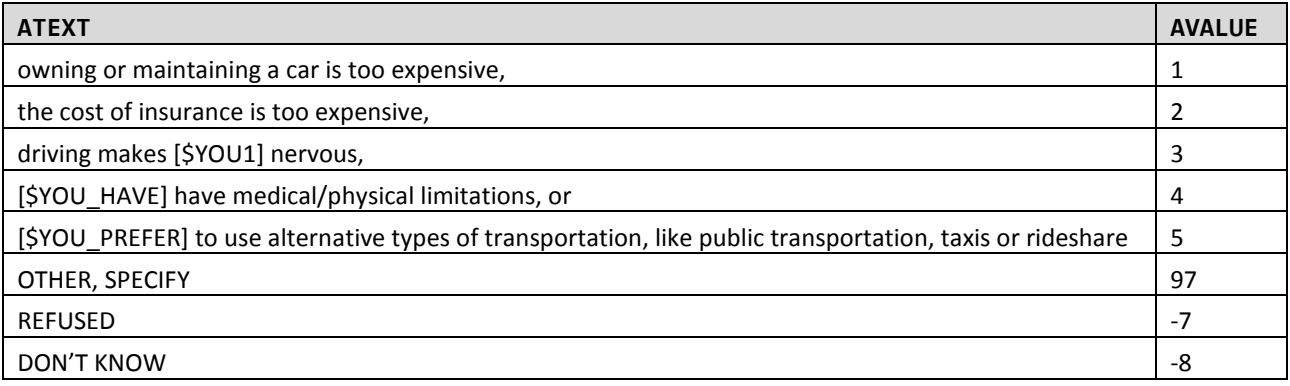

#### **NODRIVE\_O**

## **TYPE: TextEntry**

**ProgrammerNote: Asked if respondent responds Other,Specify to NODRIVE (NODRIVE=97) QASKEDIF:** 

Please describe why [\$YOU4] not drive

## **PERSONGPSELIGIBLE**

#### **Type: Computed**

CASE WHEN (AGE>=16 AND AGE<=75) OR AAGE IN [3, 4, 5] OR AGE18=1 THEN 1 ELSE 2 END

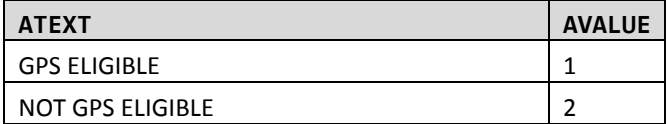

#### **30. PMORE**

## **PMORE**

#### **TYPE: Computed**

**ProgrammerNote: Person write-out to TBW.**

CASE WHEN \$R<HHSIZ THEN 1 ELSE 2

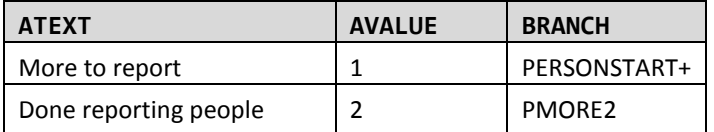

## **31. PMORE2**

## **PMORE2**

**TYPE: SelectSingle**

**ProgrammerNote: Asked if the number of household members is greater than or equal to HHSIZ (\$R>=HHSIZ)**

**QASKEDIF:**

So far, you have reported that [\$R] [\$PERSON PEOPLE] live in your household. Have we missed anyone else who lives with you?

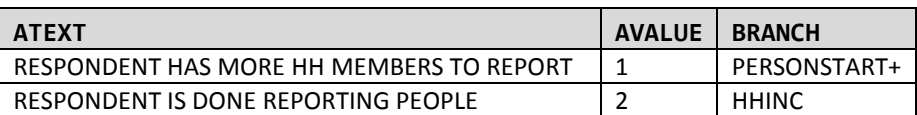

## **End Person Roster**

#### **GPSELIGIBLE**

#### **TYPE: Computed**

Is this a GPS sampled household (GFLAG=1)?

First check to confirm that there are age eligible household members and then check if there are available travel dates for this HH based on the get travel date function are <=21 days from the current date. If not, set FINALGLFAG to 4. Then evaluate the following:

CASE WHEN [\$GFLAG]=1 THEN (SELECT count(\*) FROM wgs.wgs\_surveydata WHERE sampno = '[\$SAMPLE]' AND instrumentid = 101 AND qvar = 'PERSONGPSELIGIBLE' AND avalue = '1') ELSE 0 END

## **NEWGFLAG**

#### **TYPE: Computed**

CASE WHEN [\$GFLAG] = 1 AND [\$GPSELIGIBLE:C] >= 1 THEN 1 ELSE 2 END

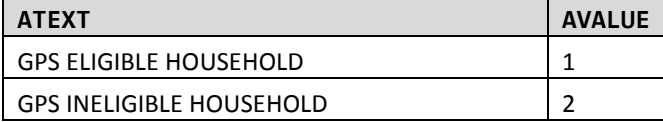

# **Household Level Person Data Module**

## **32. HHINC**

## **HHINC**

# **TYPE: SelectSingle ProgrammerNote: Asked Always**

**QASKEDIF:**

In surveys like these, households are sometimes grouped according to income. Because income is related to how, when and why people go from place to place, and because we want to be sure to include all types of households in our survey, please identify which category represents your total household income for last year.

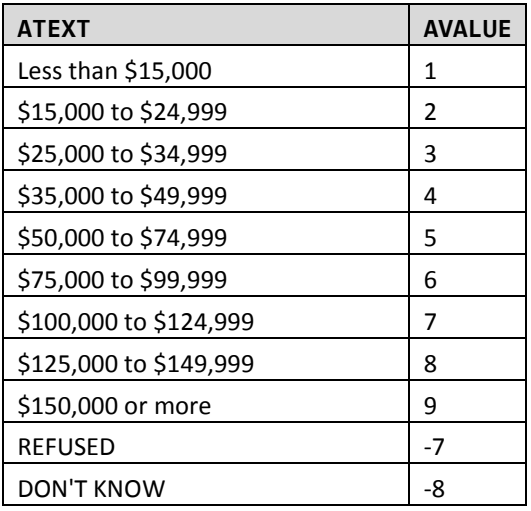

# **Work and School Module**

#### **Begin Person Work Roster**

Note: For work questions, unless otherwise specified, only ask if the following is true: ([\$AGE]>=16 OR ([\$AGE] <= 0 AND [\$AAGE:C] NOT IN (1, 2))) AND coalesce([\$EMPLY\_ASK:C], 0)<>2

## **33. WORKINTRO**

#### **JOBTEXT**

**TYPE: Computed** CASE WHEN [\$R]=1 THEN 1 ELSE 2 END

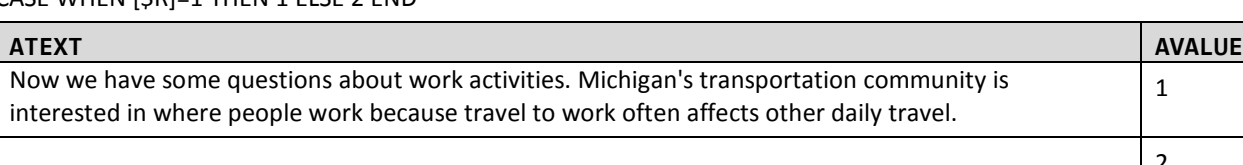

1

2

## **34. EMPLY**

```
EMPLY_ASK
TYPE: SelectSingle
ProgrammerNote: Asked if over subject is over 16 (Age >= 16 or AAGE NOT IN (1,2))
QASKEDIF:
[$JOBTEXT]
```
[\$ARE\_YOU\_CAP] employed?

[IF NEEDED: Being employed includes doing any work for pay.]

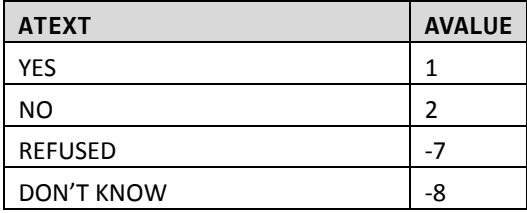

## **35. WORK1**

#### **JOBS**

**TYPE: NumberEntry (0-9)**

**ProgrammerNote: Asked if subject is 16 or older who are employed or refused to answer (EMPLY IN (1, -7, -8))**

## **QASKEDIF:**

How many jobs [\$DO\_YOU] work?

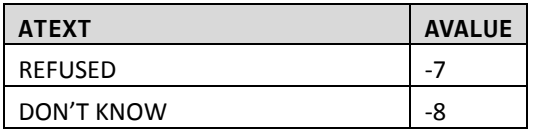

## **36. EMPLYNOJOB**

#### **EMPLYNOJOB**

#### **TYPE: SelectSingle**

**ProgrammerNote: Asked if subject is employed but has 0 JOBS (EMPLY\_ASK=1 AND (JOBS = 0 or Null)). If respondent says they are not employed (EMPLYNOJOB=1) recode EMPLY\_ASK=2 and branch to WKSTAT. QASKEDIF:** 

You just reported that [\$YOU\_ARE] employed but [\$HAVE\_HAS] no jobs. Which of the following is correct?

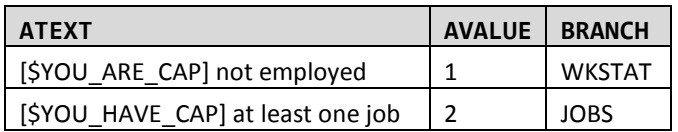

#### **WKSTAT**

**ProgrammerNote: Asked if subject is not employed or is employed but doesn't supply the number of JOBS they work (EMPLY\_ASK=2 or JOBS=0 or Null) or EMPLYNOJOB IN (1,-7,-8)) Default Value: IF JOBS>=1 THEN WKSTAT=0 QASKEDIF:** 

## **Default Value: JOBS>=1->0**

Which of the following best describes [\$YOUR2] employment status? [\$ARE\_YOU\_CAP]…

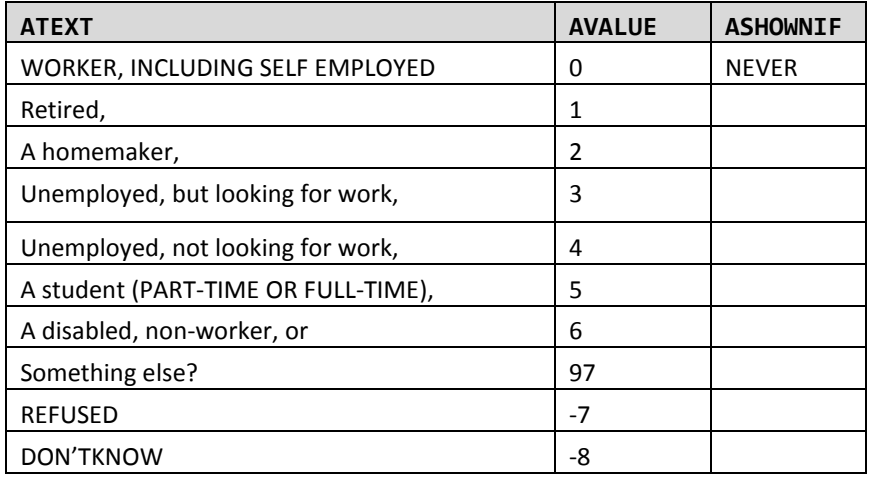

#### **WKSTAT\_O**

**TYPE: TextEntry ProgrammerNote: Asked if respondent responds Other,Specify to WKSTAT (WKSTAT=97) QASKEDIF:** 

Please describe [\$YOUR2] employment status.

## **38. EMPLOYER1**

## **EMPLYTYPE**

**TYPE: SelectSingle**

**ProgrammerNote: Asked if subject is 16 or older and has a job (JOBS>=1 or JOBS IN (-7, -8) QASKEDIF:** 

Which of the following best describes [\$YOUR\_EMPLOYER]? [\$DO\_YOU\_CAP] work for a…

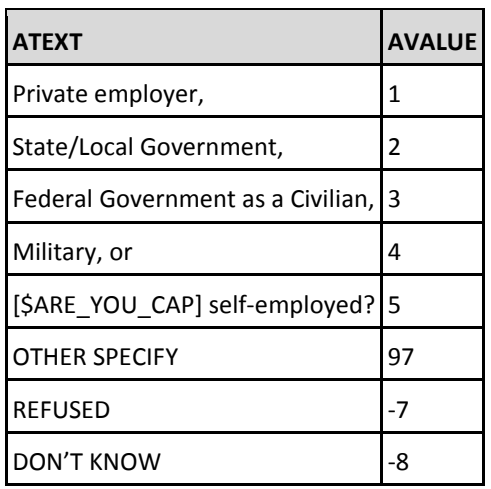

#### **EMPLYTYPE\_O**

**TYPE: TextEntry QASKEDIF: [\$WKSTAT]=97 ProgrammerNote: Asked if respondent responds Other,Specify to EMPLYTYPE** Please describe [\$YOUR2] type of employer.

## **39. WORK3**

#### **WPLACE**

**TYPE: SelectSingle**

**ProgrammerNote: Asked if subject is 16 or older and has a job (JOBS>=1 or JOBS IN (-7 or -8)) QASKEDIF:** 

[\$DO\_YOU\_CAP] go to the same work place every day that [\$YOU\_WORK]?

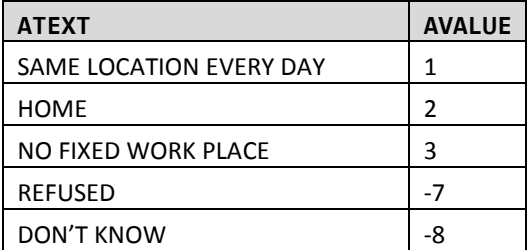

## **40. WORKGEOCODE**

**WADDR**

#### **TYPE: GeoCodePage**

```
ProgrammerNote: Asked if subject is 16 or older, has a job and works at the same location every 
day or refuses to answer WPLACE (JOBS]>=1 or JOBS IN (-7 or -8) & WPLACE IN (1, -7, -8)). Work 
write-out to TBW.
```
**QASKEDIF:** 

What is the name and address of [\$YOUR\_EMPLOYER]?

 $\mathbf{r}$ 

## **WMODE**

**TYPE: SelectSingle ProgrammerNote: Asked if subject is 16 or older, has a job and doesn't work from home (JOBS>=1 or JOBS IN (-7 or -8) & WPLACE <> 2) QASKEDIF:** 

How [\$DO\_YOU] usually travel to work?

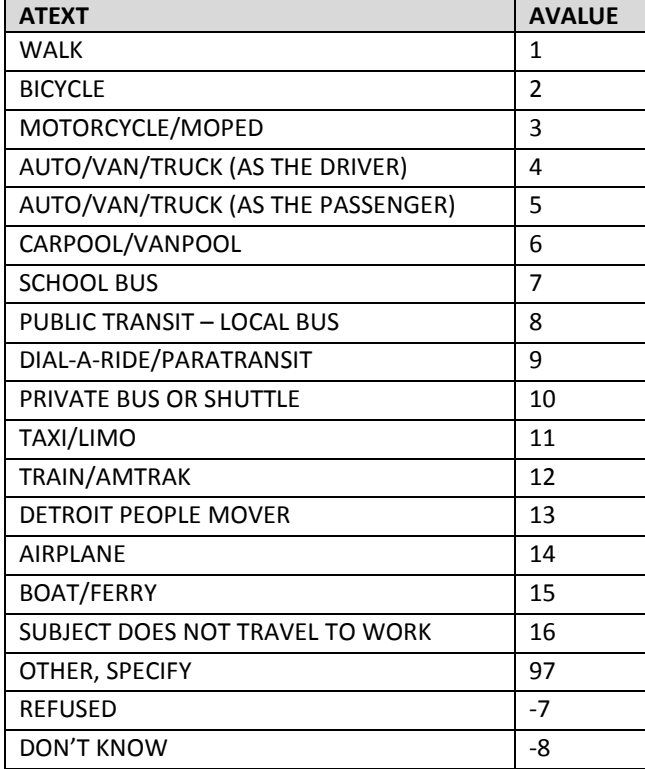

#### **WMODE\_O**

**TYPE: SelectSingle**

**ProgrammerNote: Asked if respondent responds Other,Specify to WMODE (WMODE=97) QASKEDIF:** 

Please describe how [\$YOU] usually travel to work.

**TCOFF**

**TYPE: SelectSingle**

```
ProgrammerNote: Asked if subject is 16 or older, has a job and is not self-employed worker who 
works from home (JOBS>=1 or JOBS IN (-7,-8)) AND NOT (EMPLYTYPE=5 AND WPLACE=2)
QASKEDIF:
```
Regardless of whether **Error! Reference source not found.**, is telecommuting offered at **Error! Reference source not found. Error! Reference source not found.** workplace?

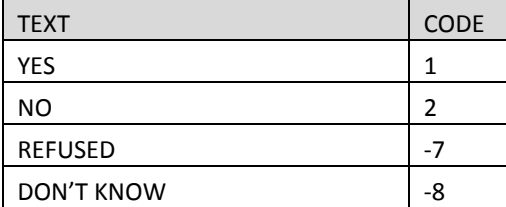

## **43. WORK13**

#### **TCDAYS**

#### **TYPE: NumberEntry(0-7)**

**ProgrammerNote: Asked if subject is 16 or older, has a job and telecommuting is offered (TCOFF=1) QASKEDIF:** 

How many days [DO\_YOU] telecommute per week (meaning [YOU\_WORK] from home instead of traveling to [YOUR2] workplace)?

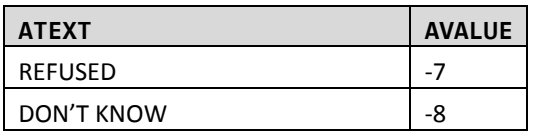

**INDUS**

**TYPE: SelectSingle ProgrammerNote: Asked if subject is 16 or older and has a job (JOBS>=1 or JOBS IN (-7 or -8)) Note: Place choices in two columns QASKEDIF:**  What is [\$YOUR\_EMPLOYER]'s industry?

[IF INDUSTRY TYPE IS NOT IMMEDIATELY OBVIOUS SELECT "OTHER, SPECIFY" AND ENTER JOB TITLE/DESCRIPTION]

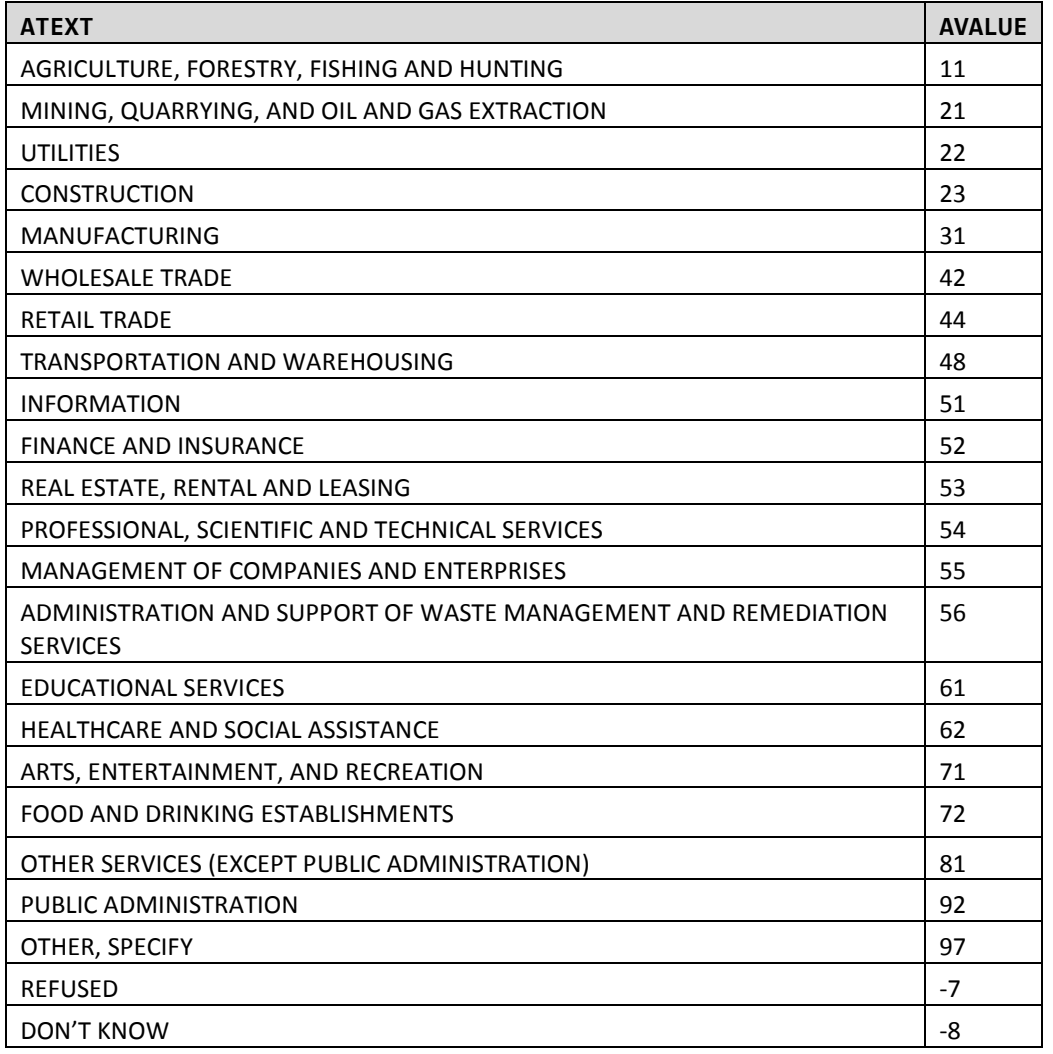

#### **INDUS\_O**

**TYPE:** 

**ProgrammerNote: Asked if respondent responds Other,Specify to INDUS (INDUS=97) QASKEDIF:** 

Please describe [\$YOUR2] employer's industry.

## **45. DELIVERY**

## **DELIVERY\_DRIVER**

**TYPE: SelectSingle**

**ProgrammerNote: Asked if subject is over 16 years old and has a job (JOBS>=1 or JOBS IN (-7, -8) QASKEDIF:** 

[\$DO\_YOU\_CAP] drive for [\$YOUR3\_REC] daily work (for example, as a taxi driver, delivery driver, real estate agent, courier, or something similar)?

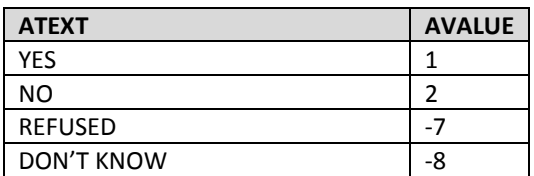

## **46. SCHOOL1**

**STUDE**

**TYPE: SelectSingle ProgrammerNote: Asked Always QASKEDIF:** 

[\$ARE\_YOU\_CAP] currently enrolled in any type of school, including [\$DAYCARE] technical school, or university?

[IF YES: Is that full-time or part-time?]

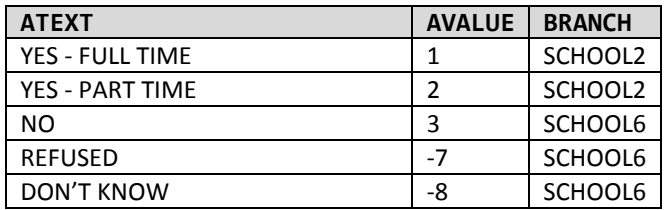

## **47. SCHOOL2**

## **SCHOL**

**TYPE: SelectSingle**

**ProgrammerNote: Asked if subject is enrolled in school (STUDE IN (1, 2))**

#### **QASKEDIF:**

What school grade or level [\$DO\_YOU] attend?

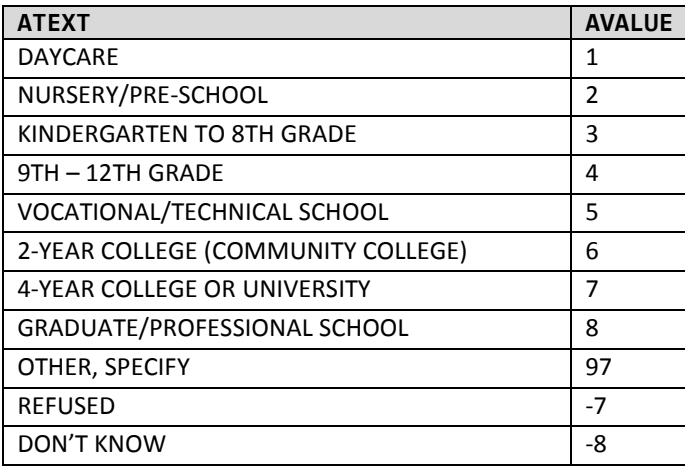

## **SCHOL\_O**

**TYPE: TextEntry**

**ProgrammerNote: Asked if respondent responds Other, Specify to SCHOL (SCHOL=97) QASKEDIF:** 

Please describe [SYOUR] school grade or level.

## **48. SCHOOL3**

#### **SLOC**

**TYPE: SelectSingle**

**ProgrammerNote: Asked if subject is in high school or below (SCHOL IN (1, 2, 3, 4, 97, -7 and -8)) QASKEDIF:** 

[\$ARE\_YOU\_CAP] home schooled?

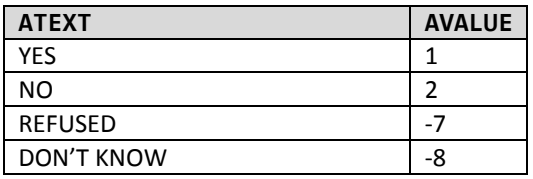

## **49. SWEB**

#### **SWEB**

**TYPE: SelectSingle**

**ProgrammerNote: Asked if subject is not home schooled and in a grade level above high school (SLOC <> 1 AND SCHOL IN (5, 6, 7, 8, 97, - 7, -8))**

**QASKEDIF:** 

Is [\$YOUR2] school an online-**only** curriculum?

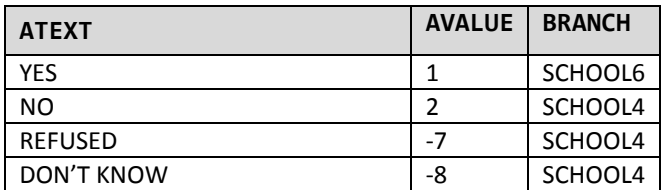

## **50. SGEOCODE**

**SADDR**

**TYPE: GeoCodeAddress**

**ProgrammerNote: Asked if subject is a student and is not home schooled or attends an online-only school (STUDE IN (1, 2) AND (SWEB<>1 OR SLOC<>1)). School write-out to TBW. QASKEDIF:** 

What is the name and address of [\$YOUR2] school?

## **51. SCHOOL4**

## **SMODE**

**TYPE: TextEntry**

**ProgrammerNote: Asked if subject is a student and is not home schooled or attends an online-only school (STUDE IN (1, 2) AND (SWEB<>1 OR SLOC<>1)). "Detroit People Mover" should be hidden as an option.**

**QASKEDIF:**

How [\$DO\_YOU] usually get to school?

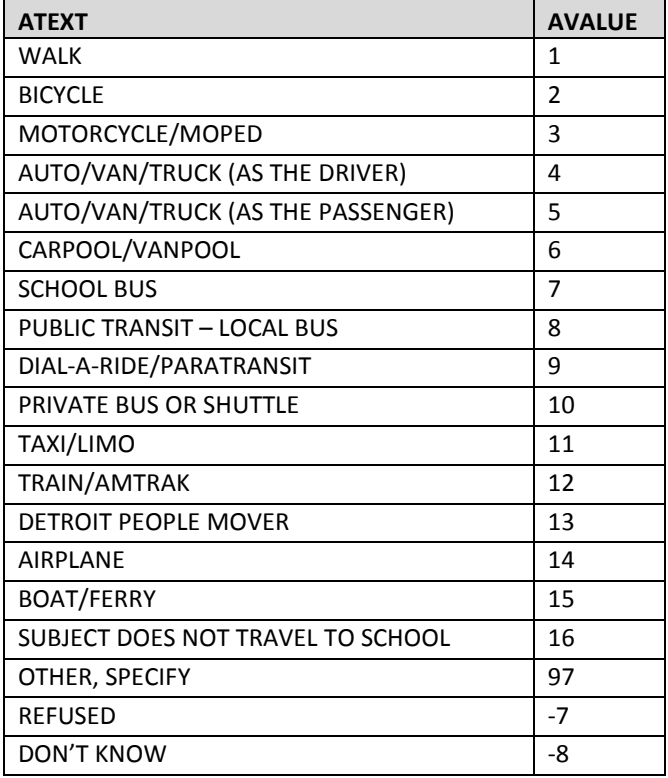

## **SMODE\_O**

**TYPE: TextEntry ProgrammerNote: Asked if respondent responds Other, Specify to SMODE (SMODE=97) QASKEDIF:** 

Please describe how [\$YOU] travel to school.

## **52. SCHOOL6**

#### **EDUC**

**TYPE: SelectSingle**

**ProgrammerNote: Asked if subject is over the age of 4 and doesn't report being in HS or below ((AGE>=5 or AAGE NOT IN (1, 2)) AND (SCHOL NOT IN (1,2,3,4)). IF subject is under the age of 4 or is in HS or below code "Not a high School Grad" (EDUC=1) QASKEDIF:** 

What is the highest grade or degree that [\$YOU\_HAVE] earned?

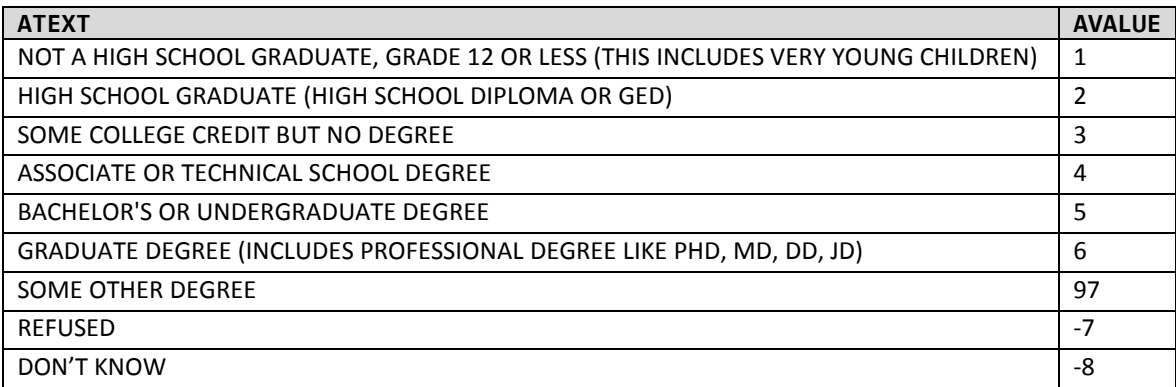

## **EDUC\_O**

**TYPE: SelectSingle**

**ProgrammerNote: Asked if respondent responds Other,Specify to EDUC (EDUC=97) QASKEDIF:**

Please describe [\$YOUR2] degree.

## **53. PWMORE**

#### **PWMORE**

**TYPE: Computed**

CASE WHEN \$R<MAXPERNO:C THEN 1 ELSE 2

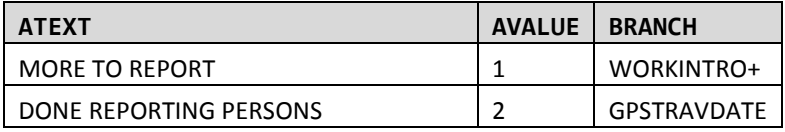

#### **End Person Work Roster**

## **54. GPSTRAVDATE**

# **[GPSTRAVDATE]**

**TYPE: Computed**

Gets the next travel date for the given day of week, taking whether the household is GPS into consideration (for mailing time reasons)

=get\_travel\_day([\$DOW:C], 2, [\$NEWGFLAG:C])

## **[GPSDAYSINFUTURE]**

**TYPE: Computed**

Number of days in the future (from now) that GPSTRAVDATE is.

='[\$GPSTRAVDATE]'::date-now()::date

## **[GPSTRAVDATETOOFAR]**

#### **TYPE: Computed**

1 when GPS household and GPSTRAVDATE is too far in the future (over 3 weeks), 2 otherwise

=CASE WHEN [\$NEWGFLAG:C]=1 AND [\$GPSDAYSINFUTURE:C]>21 THEN 1 ELSE 2 END

## **FULLADDRESS**

## **Type: Computed**

CASE WHEN [\$MATCHSTATUS] =unmatched THEN '[\$HGEOCODE.HGEOCODE\_ADDR:Q]' || ', ' || '[\$HGEOCODE.HGEOCODE\_CITY]' || ', ' || '[\$HGEOCODE.HGEOCODE\_STATE]' || ', ' || '[\$HGEOCODE.HGEOCODE\_ZIP]' ELSE '[\$NEWBASESTREET:Q]' || ', ' || '[\$BASECITY:Q]' || ', ' || '[\$BASESTATE:Q]' || ', ' || '[\$NEWBASEZIP:C]' END

## **55. GPSEXPLN**

## **GPS\_EXPLN**

**TYPE: Select Single ProgrammerNote: Asked if household is sampled for GPS, is age eligible and travel dates are available (NEWGFLAG=1) QASKEDIF:** 

Your household has been randomly selected to participate in a special part of this survey.

For this special technology-based portion of the survey, we will ask all members of your household between the ages of 16 and 75 to carry a GPS device for three days. The GPS devices will be used to collect the location information for all the places you go. After the devices are returned to us, we will process the data into routes that can be viewed online. We will ask you to review these routes and answer some questions about the places you visited.

Instead of \$20 per household, each person in your household that is asked to carry a GPS device will receive \$25 after everyone completes all steps of the survey.

Would you and the other members of your household like to be part of this GPS study?

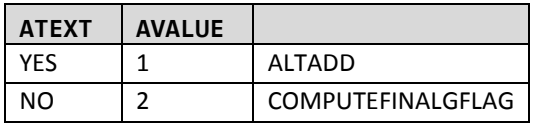

## **56. ALTADD**

#### **MAILFNAMGPS**

## **TYPE: TextEntry**

**ProgrammerNote: Asked if household agrees to participate in the GPS study (GPS\_EXPLN=1) QASKEDIF:** 

To participate in this part of the survey, we need to make sure that we have a name and address that we can use to send you the equipment using FedEx. To whom should we address the package?

FIRST NAME:

#### **MAILLNAMGPS**

**TYPE: TextEntry ProgrammerNote: Asked if household agrees to participate in the GPS study (GPS\_EXPLN=1) QASKEDIF:**  LAST NAME:

#### **ALTADD**

#### **TYPE: TextEntry ProgrammerNote: Asked if household agrees to participate in the GPS study (GPS\_EXPLN=1) QASKEDIF:**

We will be sending your devices using FedEx which means we have to have a physical address to use. Is [\$FULLADDRESS] the best address to use to send you packages?

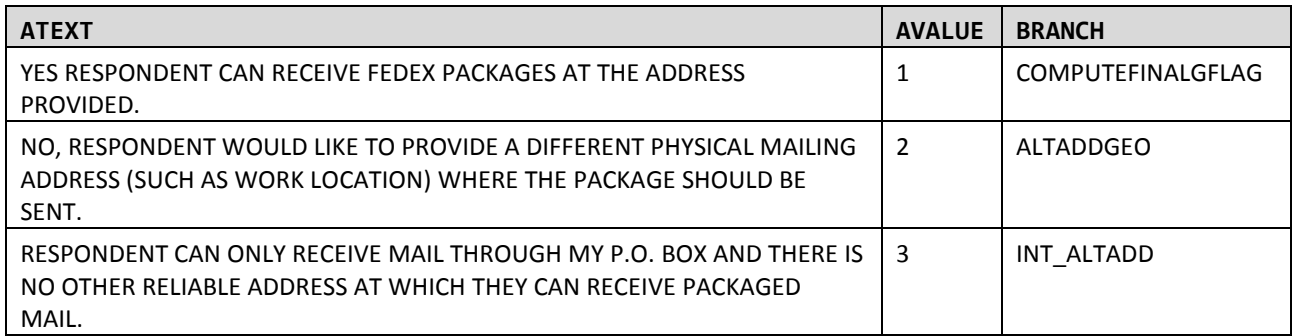

## **57. ALTADDGEO**

## **ALTADD\_STREET**

**TYPE: TextEntry**

**ProgrammerNote: Asked if GPS household would like to provide a different mailing address (ALTADD=2)**

**QASKEDIF:** 

Please provide an alternate address for sending the GPS packet.

## **ALTADD\_CITY**

**TYPE: TextEntry ProgrammerNote: Asked if GPS household would like to provide a different mailing address (ALTADD=2) QASKEDIF:** 

City:

## **ALTADD\_STATE**

**TYPE: TextEntry ProgrammerNote: Asked if GPS household would like to provide a different mailing address (ALTADD=2) QASKEDIF:** 

State:

## **ALTADD\_ZIP**

**TYPE: TextEntry ProgrammerNote: Asked if GPS household would like to provide a different mailing address (ALTADD=2) QASKEDIF:**  ZIP:

## **58. ALTADD**

## **INT\_ALTADD\_SET**

```
TYPE: Calculated
ProgrammerNote: If GPS household only has a PO Box (ALTADD=3) set disposition to "Invalid GPS 
Address" (604). A response to INT_ALTADD_DQ will overwrite INT_ALTADD_SET.
QASKEDIF:
```
=604

#### **INT\_ALTADD\_DQ**

#### **TYPE: SelectSingle**

**ProgrammerNote: Asked if GPS household only has PO Box (ALTADD=3)**

## **QASKEDIF:**

Because we need a non-P.O. Box for your household we will be unable to deliver the devices to you for use in this study. Your household can still be part of the travel survey and qualify to receive a total of \$20 for completing the non-GPS survey.

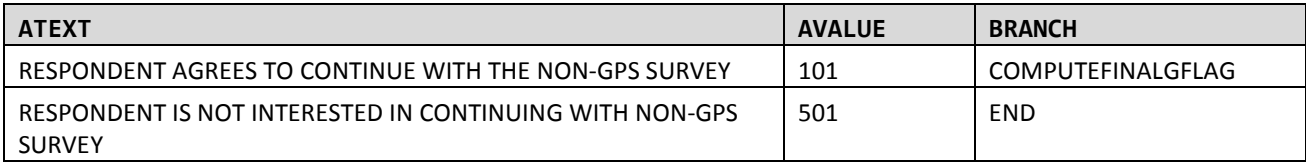

## **59. COMPUTEFINALGFLAG**

## **FINALGFLAG**

#### **TYPE: Computed**

CASE

WHEN [\$GPSTRAVDATETOOFAR:C] = 1 THEN 4

WHEN [\$GFLAG]=0 THEN 0

WHEN [\$NEWGFLAG:C]=1 AND [\$GPS\_EXPLN:C]=1 AND [\$ALTADD:C] <> 3 THEN 1

WHEN [\$GFLAG]=1 AND [\$NEWGFLAG:C]=2 THEN 2

WHEN [\$NEWGFLAG:C]=1 AND [\$GPS\_EXPLN:C]<>1 OR [\$ALTADD:C]=3) THEN 3

ELSE 9

END

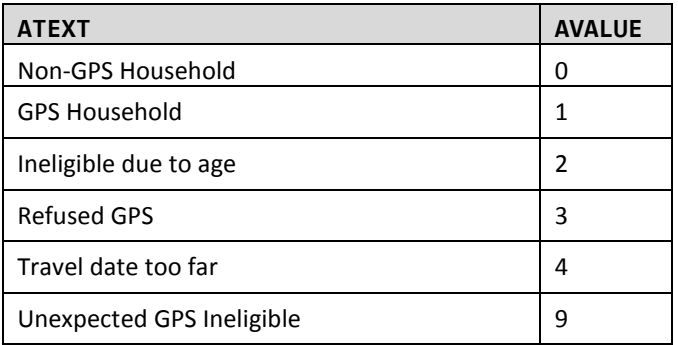

#### **60. DOWNLOAD**

#### **DOWNLOAD**

#### **TYPE: SelectSingle**

## **ProgrammerNote: Asked of all non-GPS households (FINALGFLAG<>1)**

#### **QASKEDIF:**

In a moment, we will assign a day for you to record your travel. We have developed a travel log to help you keep track of all of the places you go on that day. Would you prefer to print copies of these from the website, or would you rather we mail them to you?

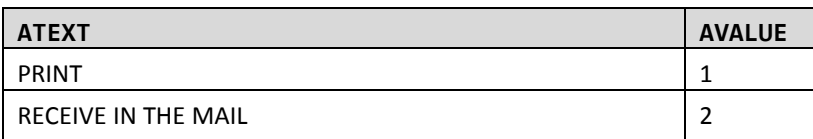

## **61. TRIPDATE**

## **[DOWNLOADMSG]**

## **TYPE: Computed**

CASE WHEN FINALGFLAG<>1 AND DOWNLOAD=1 THEN 1

WHEN FINALGFLAG<>1 AND DOWNLOAD=2 THEN 2

#### WHEN FINALGFLAG=1 THEN 3 END

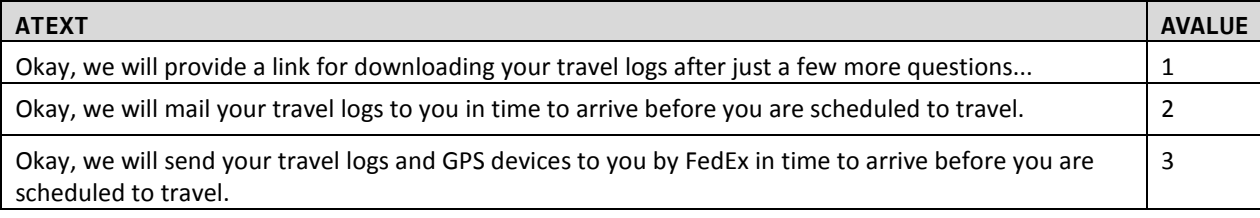

#### **TRIPDATE**

**TYPE: Computed**

#### **QASKEDIF: 1**

**NOTE:** Travel dates should be assigned 10 days or more in the future (based on DOW (DAYFLAG) preflagged in sample file). GFLAG 1 households should be assigned to the next day available (on DAYFLAG) where the daily limit of GPS households has not been met (this includes dates beyond the official final travel date.

**DAILY GPS RECRUIT LIMIT: 46 (specified in sms\_config. gps\_limits\_per\_day table) (based on 55 travel dates, 480 retrieval completes, and a 60% retrieval rate). This is a soft limit and does not need to be taken into account for NEWTRIPDATE, retrieval travel date changes, etc.TRIPDATE calculation also uses the tables sms\_config.first\_travel\_date and sms\_config.holidays. The**  first travel date table holds the first travel date, no Tripdate will be before the value **specified there. The holidays table contains the blackout dates, no TRIPDATES will be assigned to the dates listed in that table.**

wgs\_get\_travel\_day([DAYFLAG], DOWNLOAD])

#### **TRIPDATEFORMAT**

**TYPE: Computed** Convert to user-friendly date format (m/d/yyyy)

## **62. TDASSIGN**

#### **TDASSIGN**

**TYPE: SelectSingle ProgrammerNote: Asked Always QASKEDIF:**  [\$DOWNLOADMSG]

The travel date that has been selected for your household is [\$TRIPDATEFORMAT].

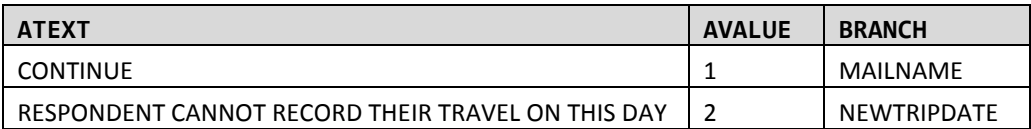

#### **63. NEWTRIPDATE**

#### **NEWTRIPDATE**

**TYPE: Calendar Dropdown**

**ProgrammerNote: Asked if travel date is no good (TDASSIGN=2)**

**QASKEDIF:** 

Ok, the next available date is [OFFER THE NEXT AVAILABLE TRAVEL DATE TO THE PARTICIPANT]

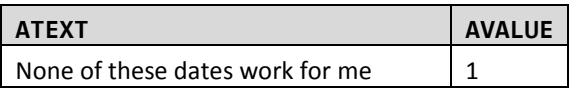

#### **64. NOGOODTRIPDATE**

#### **NOGOODTRIPDATE**

**TYPE: TextEntry – Phone Number ProgrammerNote: Asked if there is no good travel date available (NEWTRIPDATE=3) AREQUIREDIF: NOGOODTRIPDATE is null FORMAT: ###-###-#### QASKEDIF:** 

I'm sorry that date doesn't work. We will have a supervisor contact you - what is the best way to reach you (please provide either an email or phone number) - ENTER PHONE NUMBER BELOW:

#### **NOGOODTRIPDATEEMAIL**

**TYPE: TextEntry - email ProgrammerNote: Asked if there is no good travel date available (NEWTRIPDATE=3) AREQUIREDIF: NOGOODTRIPDATE is null FORMAT: NN@NN QASKEDIF:** 

Or enter an email address below:

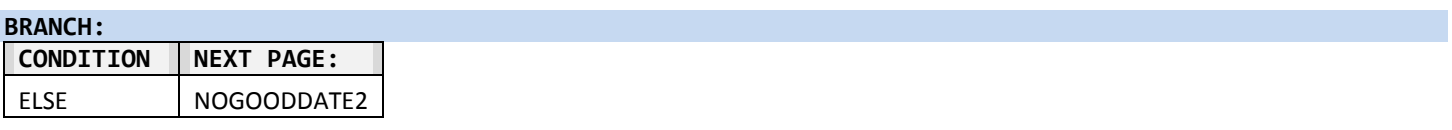

## **INT\_NOGOODEXIT\_SET**

**TYPE: Computed QASKEDIF: NEWTRIPDATE=3**

=901

## **HOUSEHOLD\_WRITEOUT**

**TYPE: Computed ProgrammerNote: Household write-out to household.** 

## **65. MAILNAME**

#### **MAILFNAM**

**TYPE: TextEntry**

**ProgrammerNote: Asked if non-GPS household wants their travel logs mailed (FINALGFLAG <> 1 AND DOWNLOAD=2)**

#### **QASKEDIF:**

We will mail [\$YOUR\_LOG] in time to arrive before the scheduled travel date. To whom should we address the envelope? FIRST NAME:

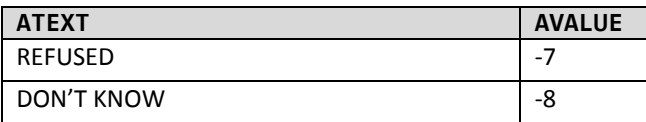

## **MAILLNAM**

**TYPE: TextEntry ProgrammerNote: Asked if non-GPS household wants their travel logs mailed (FINALGFLAG <> 1 AND DOWNLOAD=2) QASKEDIF:** 

LAST NAME:

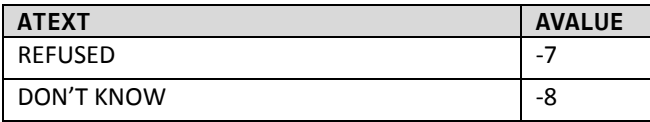

#### **MAILING\_ADDRESS**

**TYPE: TextEntry**

**ProgrammerNote: Asked if non-GPS household wants their travel logs mailed (FINALGFLAG <> 1 AND DOWNLOAD=2)**

## **QASKEDIF:**

What address should we use to mail the travel logs to you…

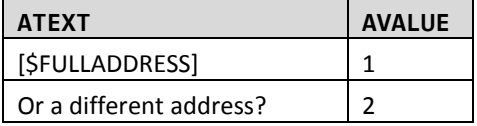

## **66. MADDRESS\_GEO**

#### **MADDRESS\_STREET**

**TYPE: TextEntry QASKEDIF: MAILING\_ADDRESS=2 ProgrammerNote: Asked if respondent wants travel logs mailed to a different addressed then the sampled one** What is that preferred address? STREET NUMBER AND NAME:

#### **MADDRESS\_CITY**

**TYPE: TextEntry QASKEDIF: MAILING\_ADDRESS=2 ProgrammerNote: Asked if respondent wants travel logs mailed to a different addressed then the sampled one** City:

**MADDRESS\_STATE**

**TYPE: TextEntry QASKEDIF: MAILING\_ADDRESS=2 ProgrammerNote: Asked if respondent wants travel logs mailed to a different addressed then the sampled one** State:

#### **MADDRESS\_ZIP**

**TYPE: TextEntry QASKEDIF: MAILING\_ADDRESS=2 ProgrammerNote: Asked if respondent wants travel logs mailed to a different addressed then the sampled one** ZIP:

#### **67. PHONE1**

**PHONE1 TYPE: SelectSingle QASKEDIF: PHONE IS NOT NULL**

The number we have in our system for you is [\$MAINPHONE]. Is that the best number to use if we need to reach you?

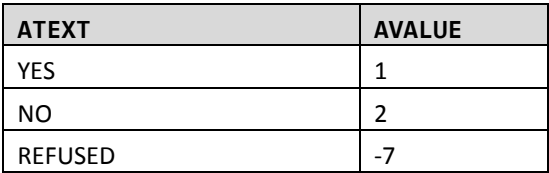

#### **68. PHONE2**

#### **BPHONE1**

```
TYPE: TextEntry
ProgrammerNote: Asked if there is no sampled phone number or respondent prefers to use a number 
other than the sampled phone number ('[$PHONE]' = 'null' OR '[$PHONE]' = '' OR '[$PHONE]' = ' ' OR 
[$PHONE1:C]=2)
FORMAT: ###-###-####
QASKEDIF:
```
Because we may need to talk with you, please give us the best telephone number to reach you on starting with the area code first.

#### **69. PHONE3**

#### **PHTYPE**

**TYPE: SelectSingle**

```
ProgrammerNote: Asked if there is a phone number (PHONE1=1 or BPHONE <> NULL)
QASKEDIF:
```
This number is a…

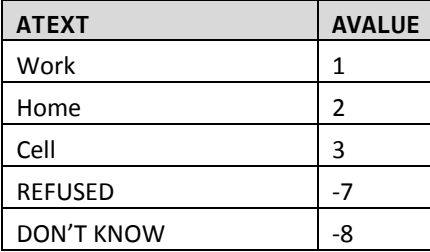

## **70. REMINDERSINFO**

## **REMEMAIL1**

**TYPE: TextEntry ProgrammerNote: Asked Always FORMAT: NN@NN QASKEDIF: AREQUIREDIF: Never**

We will contact you on [\$DATEBEFORETRAVELFORMAT] to remind you about your travel day and to see if you have any questions. We will also contact you after your travel day to remind you to report your travel or to clarify information you have reported. Please give me the best email address to contact you…

READ EMAIL ADDRESS BACK TO PARTICIPANT FOR CONFIRMATION

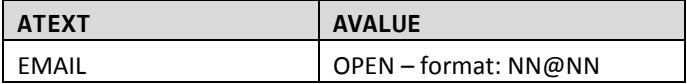

## **71. EMAILCONFIRMATION**

## **EMAILCONFIRMATION**

**TYPE: TextEntry ProgrammerNote: Asked if the two reminder emails don't match (REMEMAIL<>REMEMAIL2). FORMAT: NN@NN QASKEDIF: AREQUIREDIF: Never**

The two email addresses you just supplied do not match. Please confirm which email address is correct…

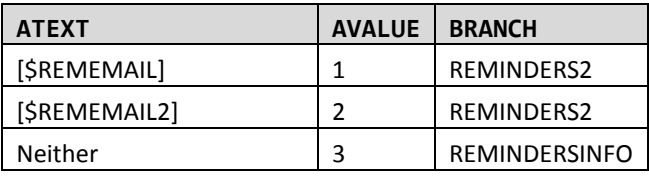

## **RMEMAIL**

#### **TYPE: COMPUTED**

CASE WHEN coalesce([\$EMAILCONFORMATION:C],1)=1 THEN 1 ELSE 2 END

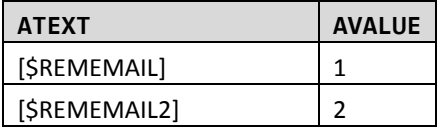

## **72. REMINDERS2**

**RMTXTNUM TYPE: TextEntry ProgrammerNote: Asked Always FORMAT: ###-###-#### QASKEDIF: AREQUIREDIF: Never**

If you would also like to receive reminders by text message please give me your cell phone number starting with the area code first.

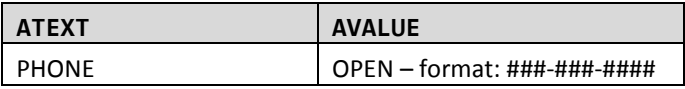

## **73. RETPREF1**

## **RETPREF**

#### **TYPE: computed**

After your travel day, we will contact you again to have you report on the information [\$YOU3] record in your [\$LOG]. You have a choice to complete this survey online if you prefer. Otherwise, we will call you. How would you prefer to report your travel information?

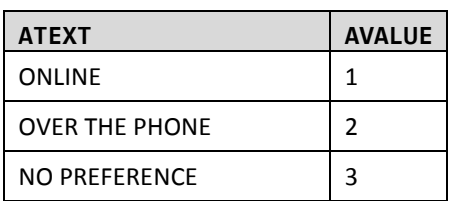

## **74. BEST\_TIME\_RANGE**

#### **BEGCDATE**

**TYPE: computed** '[\$TRIPDATE]'::date + interval '1 day'

#### **ENDCDATE**

**TYPE: computed** ENDCDATE=TRIPDATE+7

## **75. BEST\_TIME**

**HHCALLTIME TYPE: DateTime ProgrammerNote: Asked if a non-GPS household doesn't report that online is their RETPREF (INITIATIONMODE='CATI' AND RETPREF<>1 AND FINALGFLAG<>1) QASKEDIF:**

NOTE: SEE DATE RANGE ABOVE. HOURS AVAILABLE M-F -> 9AM TO 9PM / SAT -> 10AM TO 6PM / SUN -> 2PM TO 9PM

We will call you back after your travel date to collect your travel details. What would be the best date and time to call you back?

IF NEEDED: Our telephone staff is not available at that time how about… [OFFER CLOSEST AVAILABLE TIME FOR THAT DATE]

## **76. LINK**

#### **[LINK]**

**TYPE: Calculated**

CASE WHEN [\$DOWNLOAD]=1 THEN 1 ELSE 2 END

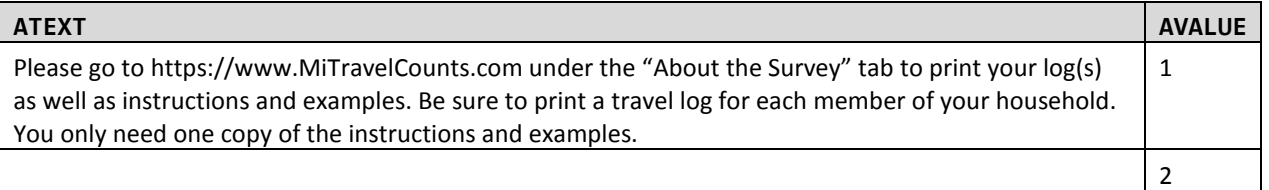

## **77. THANK1**

#### **THANK1**

#### **TYPE: Display**

Thank you for agreeing to take part in this important travel survey sponsored by the [\$SAMPLE\_SPONSOR].

[\$LINK]

## **78. END**

**[END] TYPE: LabelOnly QASKEDIF:0 NOTE:** Branch to SMS if CATI, Public Site if WEB

## **79. RESULT**

#### **INT\_RESULT TYPE: SelectSingle QASKEDIF: '[\$INITIATIONMODE]'='CATI'** г

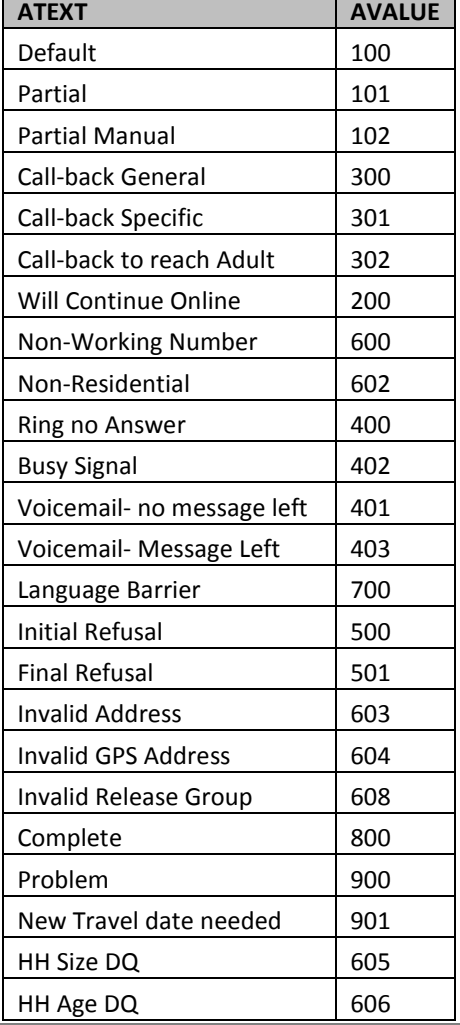

# **RECALLS/QUESTION DISPLAYS**

# **SAMPLE\_AREA**

## **TYPE: Calculated**

CASE WHEN SPONSOR=1 THEN 1 ELSE 2 END

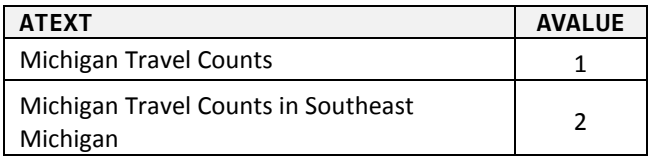

#### **SAMPLE\_SPONSOR**

#### **TYPE: Calculated**

CASE WHEN SPONSOR=1 THEN 1 ELSE 2 END

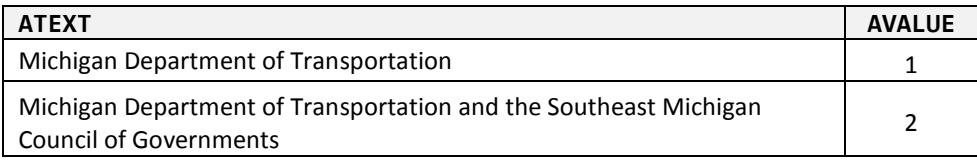

#### **PERSON\_PEOPLE**

#### **TYPE: Calculated**

CASE WHEN HHSIZ=1 THEN 1 ELSE 2 END

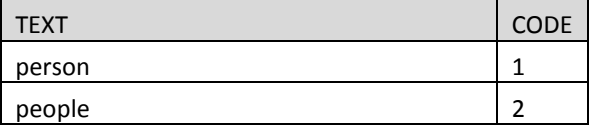

## **YOUR\_TRAVEL**

#### **TYPE: Calculated**

CASE WHEN HHSIZ=1 THEN 1 ELSE 2 END

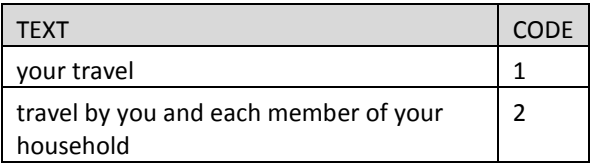

## **YOU1**

## **TYPE: Calculated**

CASE WHEN [\$R]=1 THEN 1 ELSE 2 END

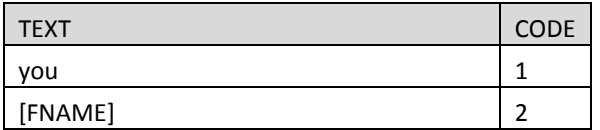

## **YOU2**

## **TYPE: Calculated**

CASE WHEN HHSIZ=1 THEN 1 ELSE 2 END

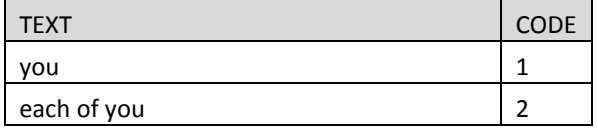
#### **YOU3**

#### **TYPE: Calculated**

#### CASE WHEN HHSIZ=1 THEN 1 ELSE 2 END

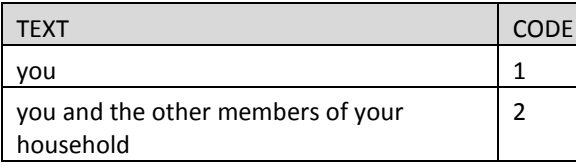

#### **YOU4**

#### **TYPE: Calculated**

CASE WHEN \$R=1 THEN 1 ELSE 2 END

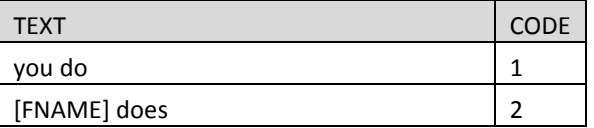

#### **LOG**

#### **TYPE: Calculated**

CASE WHEN HHSIZ=1 THEN 1 ELSE 2 END

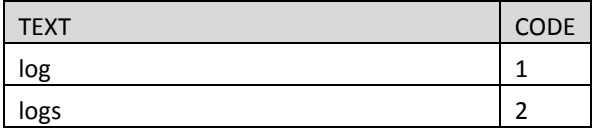

#### **YOUR\_LOG**

#### **TYPE: Calculated**

CASE WHEN [\$HHSIZ]=1 THEN 1 ELSE 2 END (3 and 4 are not used)

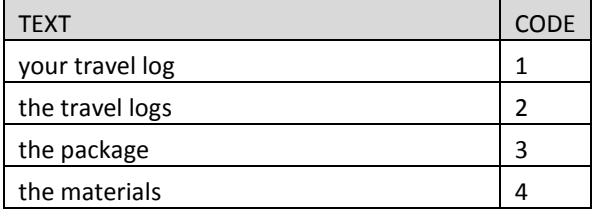

#### **YOUR\_NEXT**

#### **TYPE: computed**

CASE WHEN \$R=1 THEN 1 ELSE 2 END

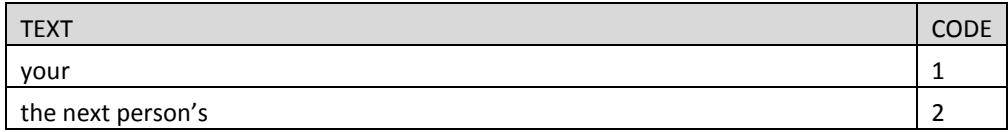

#### **ARE\_YOU**

## **TYPE: computed**

CASE WHEN \$R=1 THEN 1 ELSE 2 END

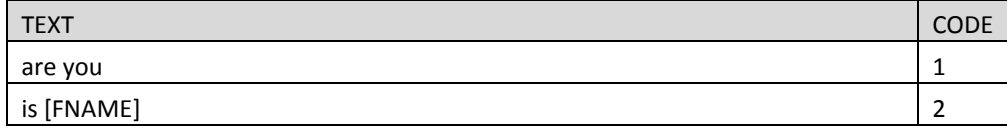

#### **ARE\_YOU\_CAP**

**TYPE: computed**

CASE WHEN \$R=1 THEN 1 ELSE 2 END

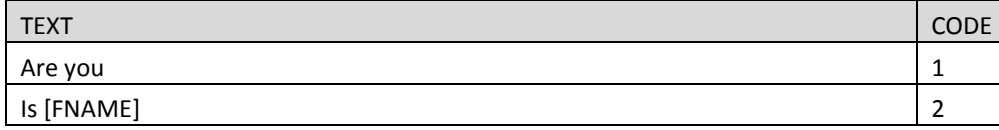

#### **DO\_YOU\_CAP**

## **TYPE: computed**

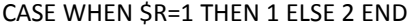

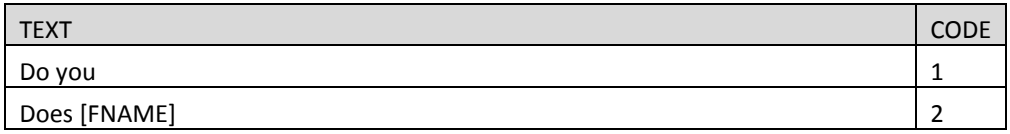

#### **DO\_YOU**

#### **TYPE: computed**

CASE WHEN \$R=1 THEN 1 ELSE 2 END

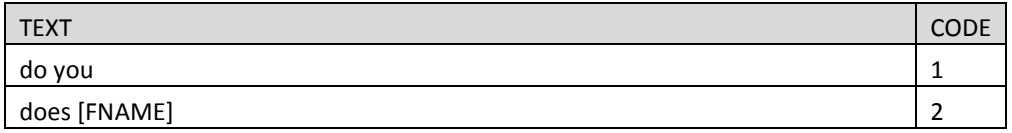

#### **IS\_YOUR**

### **TYPE: computed**

CASE WHEN \$R=1 THEN 1 ELSE 2 END

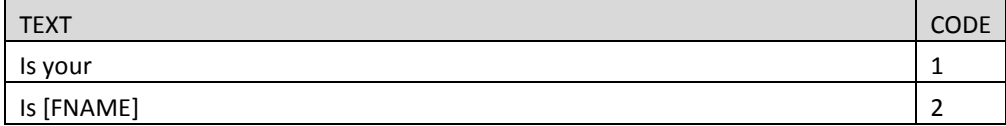

#### **YOU\_TELECOMMUTE**

**TYPE: computed** CASE WHEN \$R=1 THEN 1 ELSE 2 END

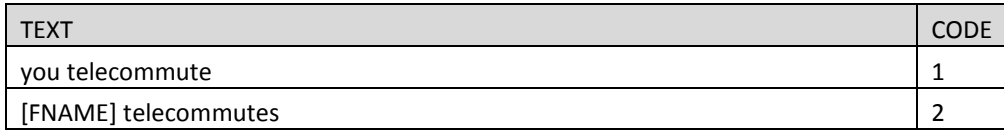

#### **YOUR2**

#### **TYPE: computed**

CASE WHEN \$R=1 THEN 1 ELSE 2 END

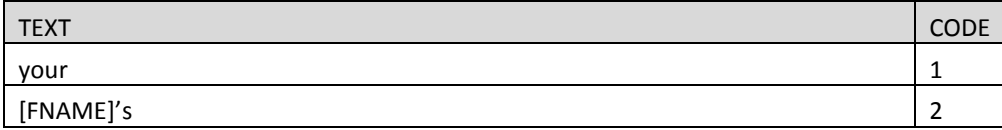

#### **YOUR3\_REC**

**TYPE: computed**

CASE WHEN \$R=1 THEN 1

WHEN \$R>1 AND SEX=1 THEN 2

WHEN \$R>1 AND SEX=2 THEN 3

#### ELSE 4 END

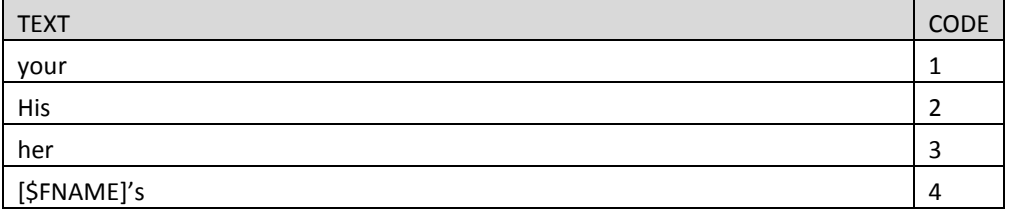

#### **YOU**

#### **TYPE: computed**

CASE WHEN \$R=1 THEN 1 ELSE 2 END

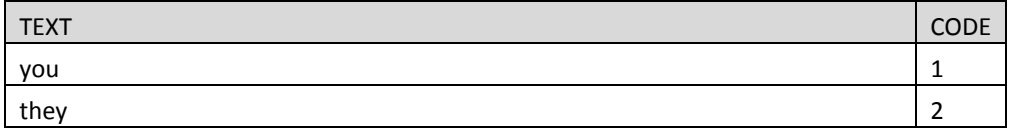

#### **YOU\_HAVE**

## **TYPE: computed**

CASE WHEN \$R=1 THEN 1 ELSE 2 END

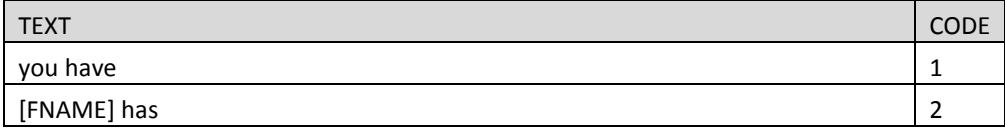

#### **YOU\_HAVE\_CAP**

**TYPE: computed** CASE WHEN \$R=1 THEN 1 ELSE 2 END

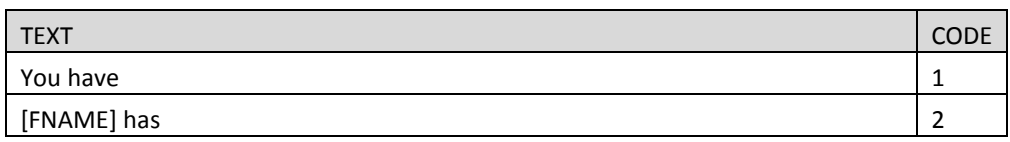

#### **HAVE\_HAS**

#### **TYPE: computed**

CASE WHEN \$R=1 THEN 1 ELSE 2 END

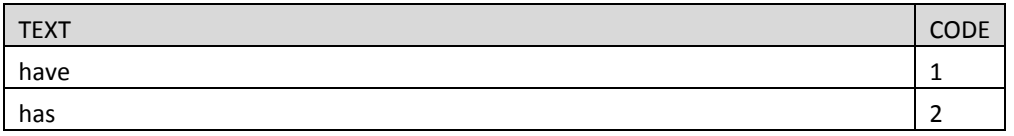

#### **DAYCARE**

#### **TYPE: computed**

CASE WHEN ([AGE]<5 AND [AGE] >=0) OR ([AGE] <=0 AND [AAGE:C] IN [1,2]) THEN 1 ELSE 2 END

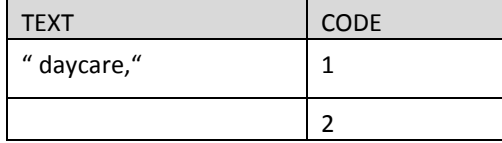

#### **TECH\_UNI**

#### **TYPE: computed**

#### CASE WHEN [AGE]>16 OR [AAGE:C] > 2 THEN 1 ELSE 2 END

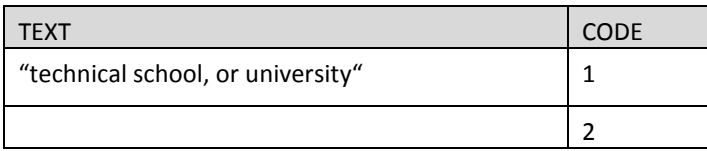

#### **YOU\_TELECOMMUTE**

#### **TYPE: Computed**

CASE WHEN [\$R]>1 THEN 1 ELSE 2 END

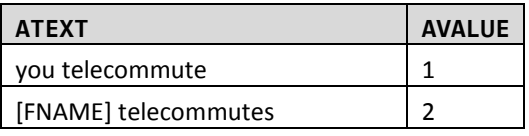

#### **PRIMARY**

#### **TYPE: Computed**

CASE WHEN [\$R]>1 THEN 1 ELSE 2 END

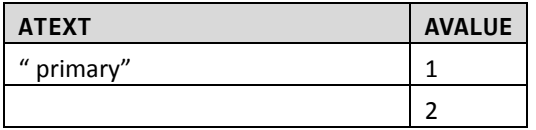

#### **YOUR\_EMPLOYER**

#### **TYPE: Computed**

CASE WHEN JOBS>1 THEN 1 ELSE 2 END

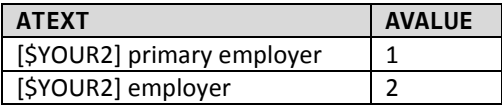

#### **YOU\_ARE**

#### **TYPE: computed**

CASE WHEN \$R=1 THEN 1 ELSE 2 END

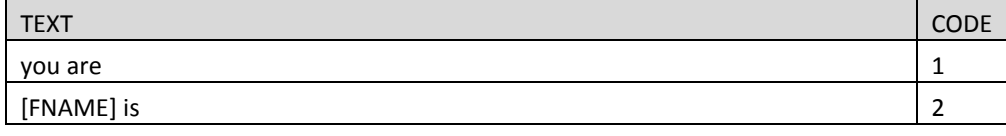

#### **YOU\_ARE\_CAP**

**TYPE: computed** CASE WHEN \$R=1 THEN 1 ELSE 2 END

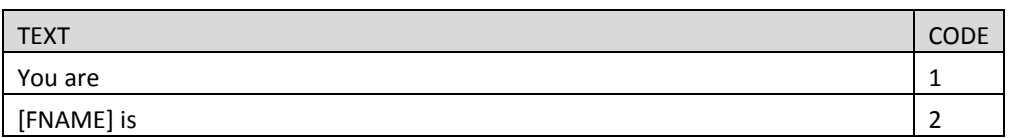

#### **YOU\_DO**

#### **TYPE: Computed**

CASE WHEN \$R=1 THEN 1 ELSE 2 END

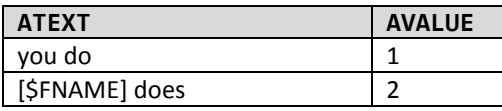

#### **I\_DO\_**

#### **TYPE: Computed**

CASE WHEN \$R=1 THEN 1 ELSE 2 END

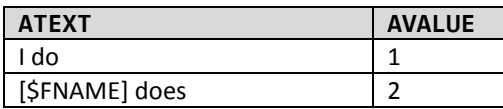

#### **I\_PREFER**

#### **TYPE: Computed**

CASE WHEN \$R=1 THEN 1 ELSE 2 END

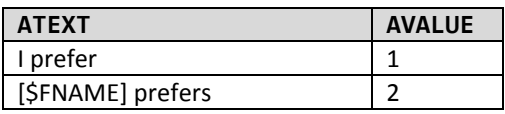

#### **YOU\_PREFER**

#### **TYPE: Computed**

CASE WHEN \$R=1 THEN 1 ELSE 2 END

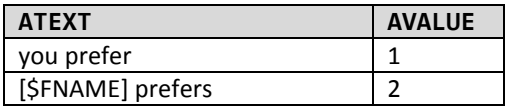

#### **HAVE\_YOU\_CAP**

**TYPE: computed**

CASE WHEN [\$R]=1 THEN 1 ELSE 2 END

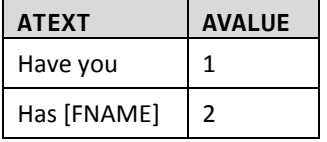

#### **HAVE\_YOU**

**TYPE: computed**

CASE WHEN [\$R]=1 THEN 1 ELSE 2 END

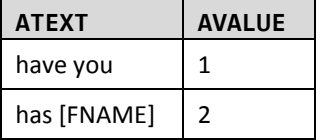

#### **YOU\_WORK**

#### **TYPE: COMPUTED**

CASE WHEN \$R = 1 THEN 1 WHEN \$R>1 AND GENDER = 1 THEN 2 WHEN \$R>1 AND GENDER = 2 THEN 3 ELSE 4 END

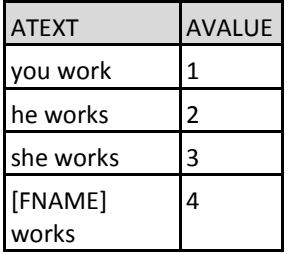

#### **YOUR\_SCH**

**TYPE: Computed**

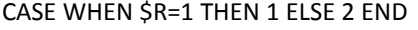

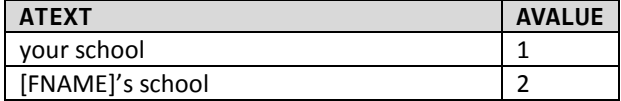

## **Thank You / Call Back**

#### **80. ADULT**

#### **INT\_ADULT**

#### **TYPE: SelectSingle**

#### **QASKEDIF: INT\_A3=302 or INT\_A2=302**

The survey must be completed by an adult. Please ask an adult in your household to call us back at 1-855-774-1800 or they can complete the survey online a[t www.MITravelCounts.com](http://www.mitravelcounts.com/) with your PIN: [\$PIN].

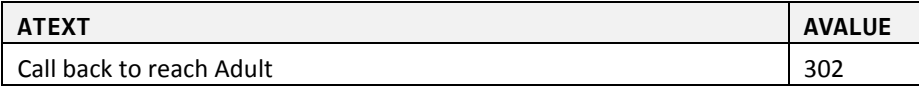

#### **81. NOADULT**

#### **INT\_NOADULT**

#### **TYPE: SelectSingle**

#### **QASKEDIF: INT\_A3=501**

Thank you but we can only conduct the survey with households where there is at least one person 18 or older living in the household.

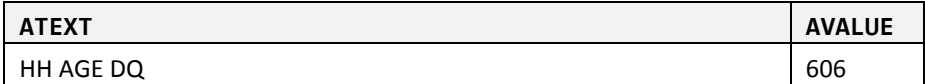

#### **82. THANK02**

#### **INT\_THANK02**

#### **Type: SelectSingle Qaskedif: CHGADDPHYS=-7**

Invitations to participate in the survey are based on addresses. We must confirm that you live at the address we just asked about to continue with the survey. Do you live at…

[\$BASESTRT][\$BASEAPT]

[\$BASECITY], [\$BASESTAT] [\$BASEZIP]

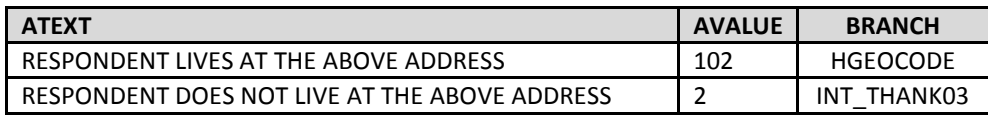

#### **83. READMSG**

#### **READMSG**

#### **TYPE: label**

#### **(PLEASE READ THE FOLLOWING MESSAGE INTO THE ANSWERING MACHINE.)**

This is [INTERVIEWER\_NAME] calling on behalf of the [\$SURVEY\_SPONSOR] about the MI Travel Counts survey being conducted in your area. We will try to reach you again in the next few days or you may reach our study team at 1-855-774-1800.

#### **84. THANK03**

#### **THANK03**

#### **Type: Qaskedif: (CHGADDPHYS=5) or INT\_THANK02=2**

Invitations to participate in the survey are based on addresses. Because you do not live at the address we just asked about, you are not eligible to take part in the survey. .

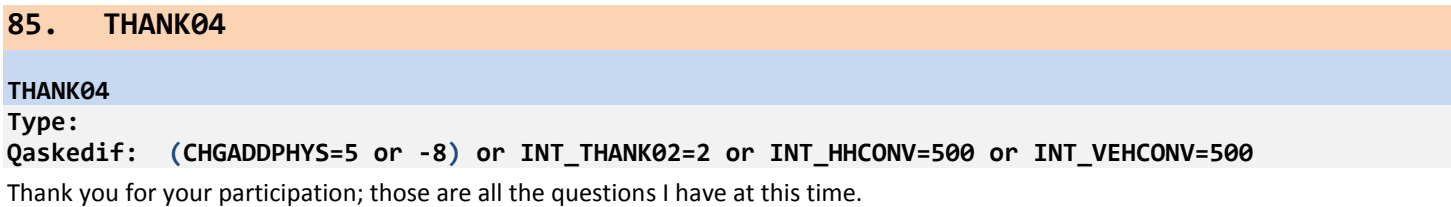

#### **86. NOGOODDATE2**

#### **INT\_NOGOODEXIT TYPE: TextEntry**

#### **QASKEDIF: NEWTRIPDATE=3**

Thank you – we will have someone contact you soon to try and arrange for a travel date that works for you.

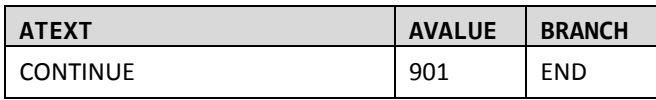

Appendix E

Final Data Item Memo

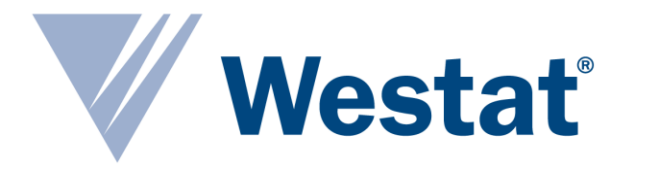

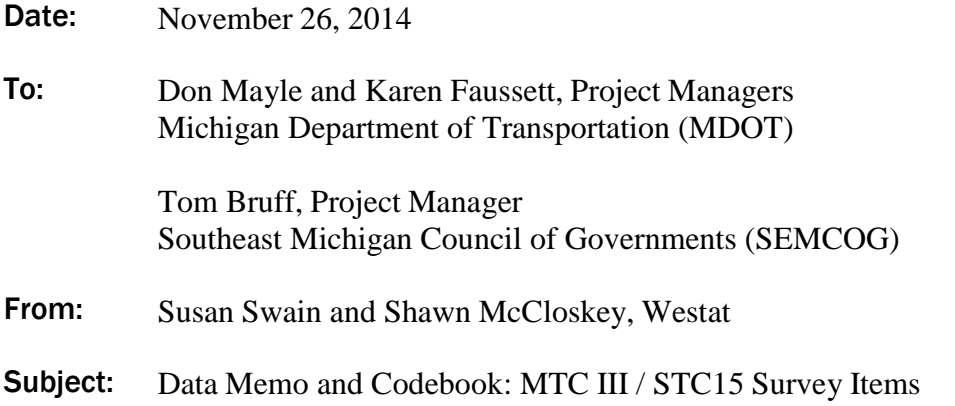

This memorandum and the accompanying Excel spreadsheets $^1$  document Westat's recommendations for data elements to be included in the MTC III / STC15 household travel survey. In formulating our recommendations, Westat used the MTC II survey instrument as the foundation and referenced the STC05 instrument, the SUMAC Task #2 Technical Memorandum, meetings with the MDOT and SEMCOG project management team, and our recent experience conducting household travel surveys.

Before recommending a data item for exclusion, inclusion, or modification, it is important to consider many factors, including how the data will be used, whether the item is required for the travel demand model, how the data will be used in trend analysis, the data needs of a partner agency, and the effect on respondent burden. The memo has six sections, highlighting recommended deletions, additions, modifications, items needing further discussion, and an explanation of the contents and layout of the draft and final codebook. Specific details about the variables are provided in the codebook as described in the final section of this memo.

Five separate data files will be included in the data deliveries: household, person, place, location, and long distance. The household and person files will contain all household and person-level characteristics, respectively. The place file will contain address and geocoding information for each place visited (i.e., more than one entry for each time that place is visited), while the location file will contain each unique location visited (i.e., listed only once in the file). The long distance file will contain all data pertaining to the long distance survey module.

 $\overline{a}$ 

<sup>1</sup> MTCIII&STC15\_Codebook\_DRAFT\_20141126.xlsx and MTCIII&STC15\_Codebook\_FINAL\_20141126.xlsx

## Recommended deletions

Variables recommended for deletion can be generally characterized as data items that are no longer required using contemporary survey methodology or those items no longer used by MDOT or SEMCOG.

Westat uses a proprietary data collection tool, Trip Builder Web (TBW), to record key characteristics about the travel day including the destination of the trip taken. Because TBW enables all addresses to be geocoded in real time, several of the geocoding results and levels used in the previous surveys are no longer necessary in the MTC III / STC15 survey. Cross street information also becomes obsolete. All addresses will be geocoded and Westat will deliver XY coordinates for every location. Westat understands that some geocoding level information will be required as discussed in the kick-off meeting and will work with MDOT and SEMCOG to finalize these details.

The move from a random-digit-dial (RDD) to an address-based sample (ABS) eliminates the need to report on household telephone number and advance letter status. All released sample will be sent an invitation-to-participate letter and follow-up reminder postcards. During the sample selection process, Westat will match the sampled addresses for telephone numbers and collect telephone numbers in the recruitment survey. These numbers will be used for data collection and reminders, but these will not be included the final dataset delivery.

Other questions will be removed based on the recommendations presented in the SUMAC report, including questions related to secondary employment, work flexibility, overnight shifts and compressed work schedules. Follow-up transit questions, including transit provider and payment amount, will also be deleted. Further, we recommend collecting only the primary and secondary trip purpose (activity at each location).

## Recommended additions

The inclusion of any additional questions should be carefully considered. Only those questions that will add value to the conduct of the survey or the analyses conducted by MDOT and SEMCOG should ultimately be included in the final survey. The proposed additions to the survey are found in the "Additions" worksheet in the codebook. An overview of the additions is presented here.

- Address verification occurs at the start of the recruitment survey. Because the sampled unit in an ABS design is the address, it is imperative to have measures in place to ensure that those responding to the recruitment survey actually live at the sampled address.
- The address where the respondent would like to receive their travel survey materials is collected in case it is different from their physical home address.
- Questions related to participation in the GPS sub-sample are required.
- **Preferred reminder mode will be collected, including appropriate telephone and email** information.

## Recommended modifications

Many of the variables collected in previous surveys will be collected again in the MTC III / STC15, but changes in data collection technology or shifts in social norms may change the way in which the data will be collected. These questions are identified in the modificationstab in the workbook and include our recommended edits. A summary of the items is presented below.

### **Changes in question placement:**

School- and work-related questions will be moved to the recruitment instrument.

### **Changes in question logic or amount of data collected:**

- All of the trips will be rostered before collecting the trip details (e.g., purpose).
- Rather than requesting a count of how many household members are workers, each person over 16 will be asked if they are a worker. A household summary variable on number of workers will be derived from the person level data and included in the final dataset.
- A more comprehensive way to determine worker status will be used.
- $\blacksquare$  The number of people (those who are traveling with the respondent i.e., "traveling" party") on each trip will be collected regardless of mode.
- Trip purpose (activity at a place) will be limited to primary and secondary purposes
- The way in which the trip roster is constructed in TBW eliminates the need for asking if the subject left a location for each location. In order to exit the roster, the participant must select a box that indicates they did not leave this place.
- The variables LONG\_TRIP\_REASON and LONG\_TRIP are asked to determine if the specific trip being collected took longer than usual based on mode and distance. Westat recommends asking this for each trip.
- For the long distance trips, respondents will be able to report places and/or addresses, not just city and state. They will also be asked to report departure and return dates, instead of the day of week.

### Items requiring further discussion

The draft memo included a few topics that required additional discussion to determine further action. The topics and resolutions are provided here.

-4-

- Variable names and recodes (e.g., refused and don't know)
	- o Neither MDOT nor SEMCOG are wedded to variable names used in previous survey administrations. However, SEMCOG expressed concern that the negative values used in the data for refused and don't know may cause some problems in TransCAD. If this is found to be problematic, Westat will recode these values in the dataset to those usable to SEMCOG.
- Two variables in STC05, but not in MTC II (HMOWN and STOP)
	- o The variable HMOWN will be retained in the SEMCOG households, including those in the MDOT funded sample.
	- o The variable STOP will not be included in the survey. This is a variable that works well in an interviewer administered survey, where the repetitiveness of the question is softened by the interviewer. It does not work well in self-report web survey.
- Loop trips
	- o Loop trips will be collected in the survey data. Westat provides respondents instructions for how to report this type of trip. These will appear as trips that start and end in the same place with a purpose that is outdoor recreation/exercise (e.g., jogging in the neighborhood or walking the dog). Other types of trips that start and end in the same place with other purposes (e.g., to drop off a passenger) are not considered loop trips. These trips will be recorded as two trips (e.g., from home to the elementary school and from the elementary school to home) with a unique trip purpose for each respondent (e.g., pick-up/drop off passenger and school).
- Access / Egress (multiple modes) for public transit trips
	- o Because each public transit trip will be captured in segments (i.e., from origin to transit stop, from stop to stop transfers, and stop to destination), the collection of these variables is not required.
- Mode list (daily trips and long distance travel)
	- o The same mode list will be used for daily and long distance trips. This will be the list recommended by Westat.
- Collecting the type of place for each location
	- o Westat recommends not collecting this variable. A suggestion was made to collect this data to infer trip purpose or attraction type. However, to infer trip purpose cannot, and should not, rely on the place type. Trip purpose responses do not tie

directly to the place type (e.g., if the place type is school, two people can make a shared trip to the school with two very distinct purposes – one to go to school and the other to "drop off passenger" or "to go to work," etc.).To address the attraction type for pick-up/drop-off trip purposes, one can look at the trip purpose for the driver, the name of the place, or the place's latitude/longitude coordinates.

- Millennial related questions / topics
	- $\circ$  While of interest, it was decided that these questions will not be included.<sup>2</sup>
- SUMAC recommendations (e.g., number of cell phones)
	- o These questions will not be included.

## Draft codebook

The draft codebook<sup>3</sup> contains six worksheets whose contents are outlined below.

- **MTC II Codebook** the codebook for the MTC II survey, which contains the following information:
	- o MTC II Variable Level (e.g., household, person), Type (e.g., numeric), Variable Name, Variable Label, Response Category, and Response Category Description.
- **MTC III & STC15 Codebook** the proposed codebook for the MTC III & STC15 survey, which contains the following information:
	- o REC/RET reflects the survey instrument in which the variable is collected or provided
		- REC is the recruitment survey
		- RET is the retrieval survey
	- $\circ$  SOURCE reflects the source of the data
		- SYSTEM from the survey program
		- GIS computed GIS variable
		- LOAD FILE data item from the sample load file
		- REC SCRIPT variable collected in the recruitment survey instrument
		- DV the variable is derived or calculated from one or more data sources

 $\overline{a}$ 

<sup>2</sup> SEMCOG is still considering the possibility of adding something.

<sup>&</sup>lt;sup>3</sup> MTCIII STC15\_Codebook\_DRAFT\_20141126.xlsx

- tb.persons the variable is collected in TBW
- tb.places the variable is collected in TBW
- tb.locations the variable is collected in TBW
- $\circ$  VARIABLE DESCRIPTION WESTAT reflects the variable label for variables currently used by Westat in household travel surveys
- o VARIABLE DESCRIPTION\_MDOT reflects the variable label for variables previously used by MDOT
- o VARIABLE NAME\_WESTAT reflects the variable name used by Westat's survey programs
- o VARIABLE NAME\_MDOT reflects the variable name used by MDOT
- o RECOMMENDED VALUES reflects the recommended response options
- o MTC II VALUES reflects the response options previously used by MDOT
- o WESTAT RECOMMENDED WORDING provides the recommended wording for the MTC III / STC15 survey
- o MDOT\_PREVIOUSLY USED WORDING reflects the wording used in the MTC II survey
- o HOUSEHOLD, PERSON, VEHICLE, PLACE, LOCATION indicates the delivery file in which the variable is provided
- **Code List** contains the variable names, labels, and codes for trip purpose (TPURP, TPUR2/ACT1, ACT2), mode (MODE/TRSTYPE), long distance mode (LDTMODE/FMODE), industry (INDUST/W1INDUST), and region (REGION)
- **Additions** includes the list of variables that are new to the MTC III & STC15 survey. These variables are presented in three sections:
	- o Recommended for inclusion in MTC III & STC15
	- o Additional inclusions post-draft codebook discussions
	- o Items removed from recommended inclusion list
- **Deletions** using MTC II as the foundation, this tab includes the list of variables that were in MTC II, but will not be included in the MTC III & STC15 survey. These variables are presented in three sections:
	- o SUMAC Report recommendations
	- o Recommended deletions due to changes in methodology or technology
	- o Additional deletions post-draft codebook discussions

 **Modifications** – includes the list of variables for which Westat recommends revisions to the question wording and/or the response options. The worksheet presents the MTC II question wording and Westat's recommended edits.

Throughout the Draft Codebook there are shaded cells. This shading is used to highlight various edits to the first draft version. Cells highlighted in:

- Light blue indicate a modification
- Light green indicate an added variable
- Light red indicate a deleted variable

In addition, a justification column has been added to the Additions, Deletions, and Modifications tabs. The rationale for each variable is presented.

## Final codebook

The final codebook<sup>4</sup> contains two tabs; one in which all of the data elements that will be administered in the MTC III & STC15 are presented and the other is the code list. This is the standalone document that will guide the data collection. This codebook contains the following elements (see discussion above for additional details):

- **REC/RET**
- **SOURCE**
- **VARIABLE DESCRIPTION**
- VARIABLE NAME
- **RECOMMENDED VALUES**
- **RECOMMENDED WORDING**
- **HOUSEHOLD, PERSON, VEHICLE, PLACE, LOCATION**

The code list contains the variable names, labels, and codes for trip purpose (TPURP, TPUR2), mode (MODE), long distance mode (LDTMODE), industry (INDUST), and region (REGION).

 $\overline{a}$ 

<sup>4</sup> MTCIII STC15\_Codebook\_FINAL\_20141126.xlsx

Appendix F

English Advance Letter

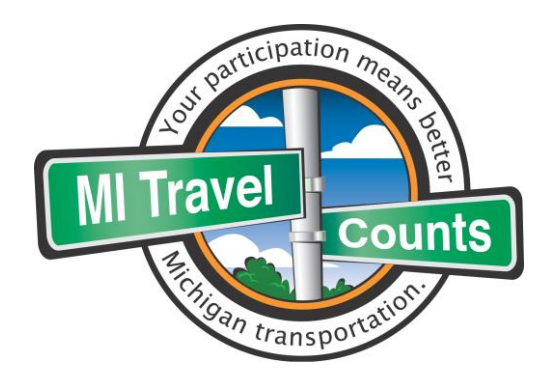

«SAMPNO» «CITY» Resident «ADDRESS» «CITY», «STATE» «ZIP» «DATENOW»

Dear Resident:

To help us understand Michigan's transportation needs, the Michigan Department of Transportation (MDOT) is asking you to participate in the **MI Travel Counts** survey about transportation in the state. This survey will be used to:

- Help identify projects that improve access to jobs, schools, healthcare, and other important daily activities.
- Help improve roads, public transit, sidewalks, and bicycle routes in your community.
- Help make decisions about how and where to spend transportation dollars.

You and the other people in your household are being asked to take part in a survey about where you go and how you get there. The information that you provide will help us make sure transportation projects reflect the needs of your community. Westat, a nationally recognized survey research firm, is conducting the survey on behalf of MDOT.

Participation is voluntary and your personal information will be kept confidential as required by law.

Thank you in advance for helping to move Michigan forward!

Sincerely,

Kirk T. Steudle **Director** 

## How you can help:

- **1.** Sign-up and complete a brief survey online at [www.MITravelCounts.com.](http://www.mitravelcounts.com/) Your **PIN# is «PINNO»**. (Or, if you prefer, call a Westat team member at 1-855-774-1800.)
- **2.** Use a travel log that we provide to keep track of where you go for one day.
- **3.** Complete the final step of the survey by telling us about where you went during that day.
- **4. Receive \$20 for completing all parts of the survey.**

Para obtener más información sobre este estudio, por favor visite nuestro sitio web en [www.MITravelCounts.com/Spanish](http://www.mitravelcounts.com/Spanish) ل مزيد من المع لومات حول هذه الدراسة يو جي زي ارة موق عنا على الان ترنت www.MITravelCounts.com/Arabic

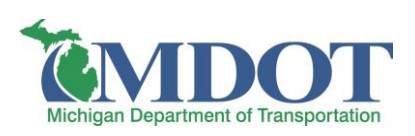

Appendix G

English 7-Day Postcard

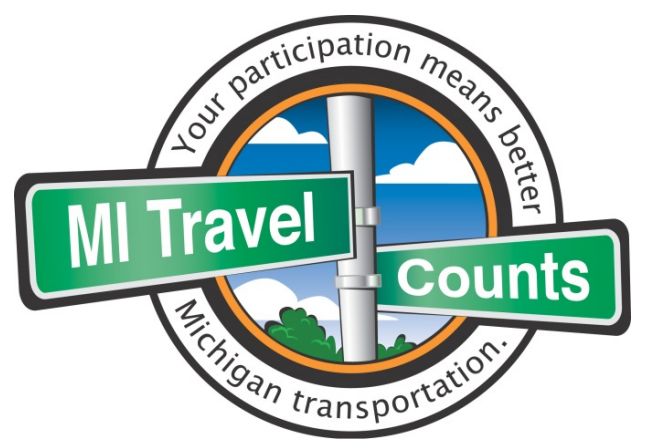

Please help the Michigan Department of Transportation improve roads, public transit, sidewalks, and bicycle routes in your community.

Your participation in the MI Travel Counts survey will help us better understand transportation needs as your community continues to grow and change. No matter how you travel from place-to-place: by car or by bus, on foot or on a bike – we want to hear from you!

If you have already responded to our online survey**, thank you!** If not, there's still time.

To begin the survey, please visit the study website at **www.MITravelCounts.com** and enter your **PIN**. **Your PIN is located under your address on the other side of this card.**

**You will receive \$20 as a thank you for completing the survey.**

**Questions?** Please email **MITravelCounts@westat.com** or call **1-855-774-1800.**

Thank you for helping to move Michigan forward!

Para obtener más información sobre este estudio, por favor visite nuestro sitio web en [www.MITravelCounts.com/Spanish](http://www.mitravelcounts.com/Spanish)

تن رتنال على ع ان عقوم ةرايز ىجري ةس اردل اهذه لوح تامول عمل ان مديزمل www.MITravelCounts.com/Arabic

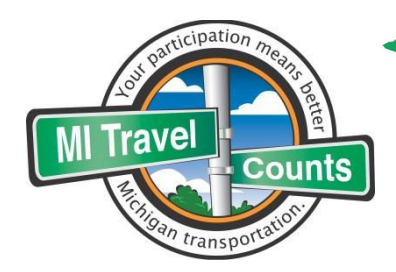

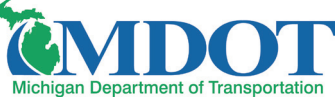

500 Griswold Street, Suite 2900 Detroit, MI 48226

Your travel counts!

<CITY> Resident <PRIMARYADDRESS>  $\langle CITY \rangle$ , MI $\langle ZIP \rangle$ **PIN: <PIN>**

Sponsored by the Michigan Department of Transportation and conducted by Westat

Appendix H

## English 14-Day Postcard Reminder 2

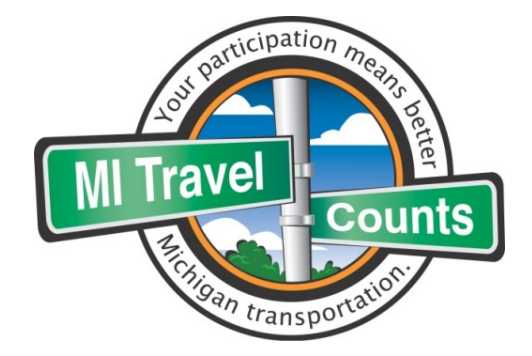

## *There's still time…*

**…for you** to help the Michigan Department of Transportation improve roads, public transit, sidewalks, and bicycle routes in your community.

Your participation in the MI Travel Counts survey will help us understand transportation needs as your community continues to grow.

Recently, we sent you a letter asking for your help with this important survey. If you have already responded to our survey **thank you!** If not, you still can.

Please visit our website at **www.MITravelCounts.com** to learn more about the study and enter your **PIN** to get started. Y**our PIN is located under your address on the other side of this card.**

**You will receive \$20 as a thank you for completing the survey.**

If you have questions, you can reach a Westat study team member by phone at **1-855-774-1800** or by email at **MITravelCounts@westat.com**.

Thank you in advance for helping to move Michigan forward!

Para obtener más información sobre este estudio, por favor visite nuestro sitio web en [www.MITravelCounts.com/Spanish](http://www.mitravelcounts.com/Spanish)

تنزرتنال ى على ان عقوم ةرايز ىجرى ةساردل هذه لوح تامول عمل ان مديزمل www.MITravelCounts.com/Arabic

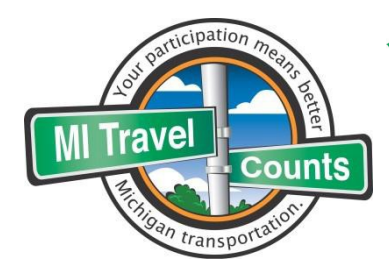

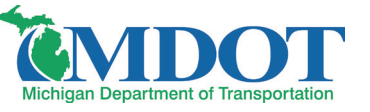

500 Griswold Street, Suite 2900 Detroit, MI 48226

> <CITY> Resident <PRIMARYADDRESS>  $\langle$ CITY>, MI $\langle$ ZIP> **PIN: <PIN>**

Sponsored by the Michigan Department of Transportation and conducted by Westat

Appendix I

English Travel Log

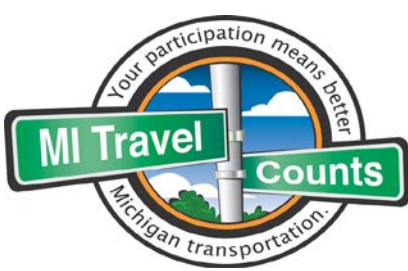

# **Travel Log**

**Questions?** Www.MITravelCounts.com **1**-855-774-1800

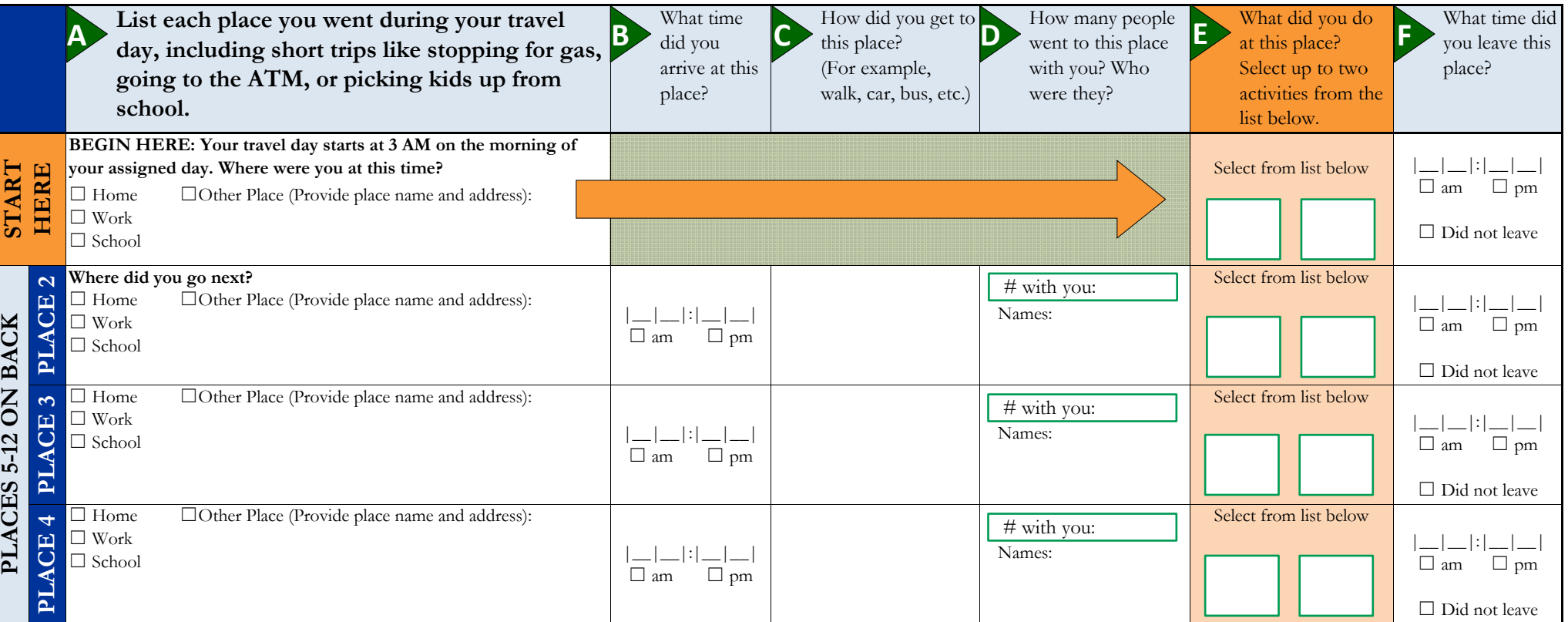

## **Activity List**

**Continue with places 5-12 on back**

**Record the code(s) in column E that best describes the activity for each place. For public transit stops or car/vanpool meeting places: Record activity '20'.**

#### **HOME ACTIVITIES**

**E**

- 01. Typical home activities
- 02. Working at home (paid)

#### **WORK, SCHOOL, & VOLUNTEER**

- 02. Working at home (paid)
- 03. Work at fixed work location
- 04. Work at non-fixed work location
- 05. Work related (off-site meeting)
- 06. School/Studying
- 07. Volunteering

#### **SHOPPING & ERRANDS**

- 08. Major purchase shopping
- 09. Other routine shopping
- 10. Drive-thru food or errands
- 11. Vehicle service
- 12. Health care visit
- 13. Other non-shopping errands

#### **SOCIAL ACTIVITIES**

- 14. Eat out
- 15. Socialize with friends/relatives
- 16. Religious or community events
- 17. Exercise or recreation
- 18. Attend major special event

### **TRAVEL-RELATED ACTIVITIES**

- 19. Drop off/Pick up passenger(s)
- 20. Change travel mode/Transfer
- (from walk to bus, bus to bus, etc.)

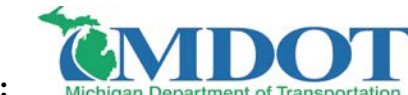

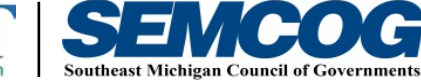

**Sponsored By:**

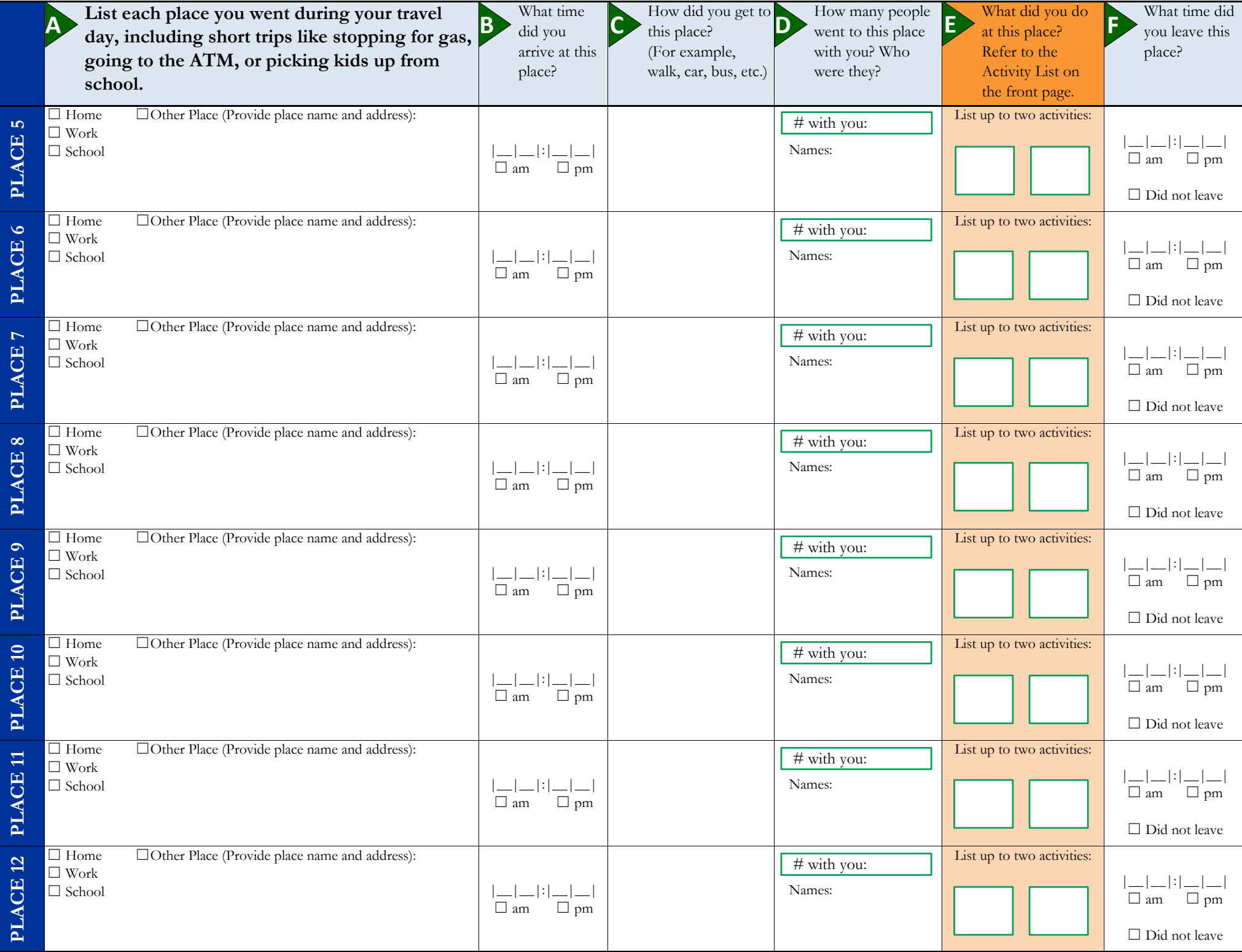

Appendix J

English Log Letter

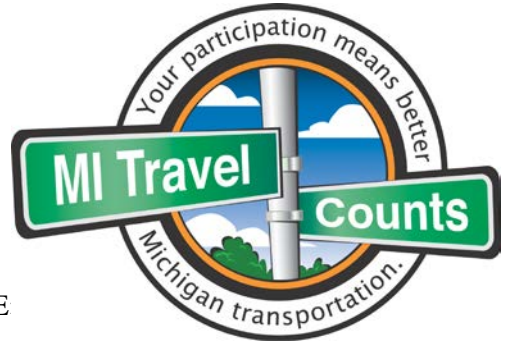

«FIRSTNAME» «LASTNAME» «ADDRESS» «CITY», «STATE» «ZIP»-«ZIP4» « metallistics of the state of the state of the state of the state of the state of the state of the state of the state of the state of the state of the state of the state of the state of the st

Dear «FIRSTNAME»,

## **Thank you for agreeing to participate in the MI Travel Counts survey!**

The information you provide will help ensure that future transportation projects reflect what your community needs and that transportation funds are spent wisely. Remember that we value your input, no matter how much or how little you travel.

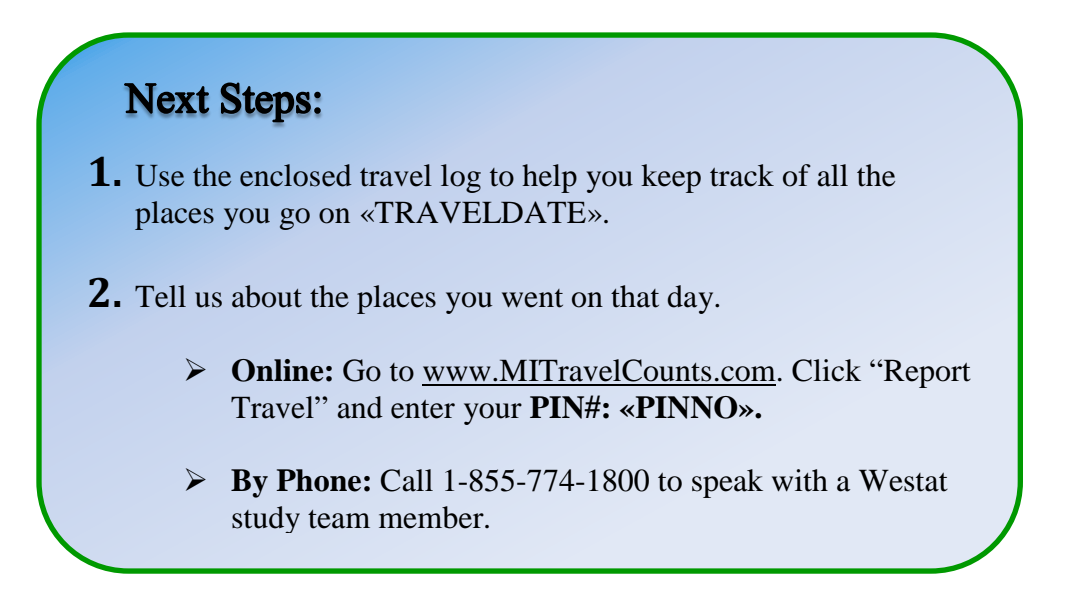

**Once we confirm that travel information has been reported for all household members, we will send your household \$20 for helping us with the survey.** 

Participation is voluntary and your personal information will be kept confidential, as required by law.

Thank you again for helping to move Michigan forward!

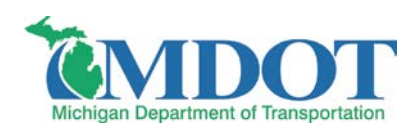

Appendix K

English Example Travel Log

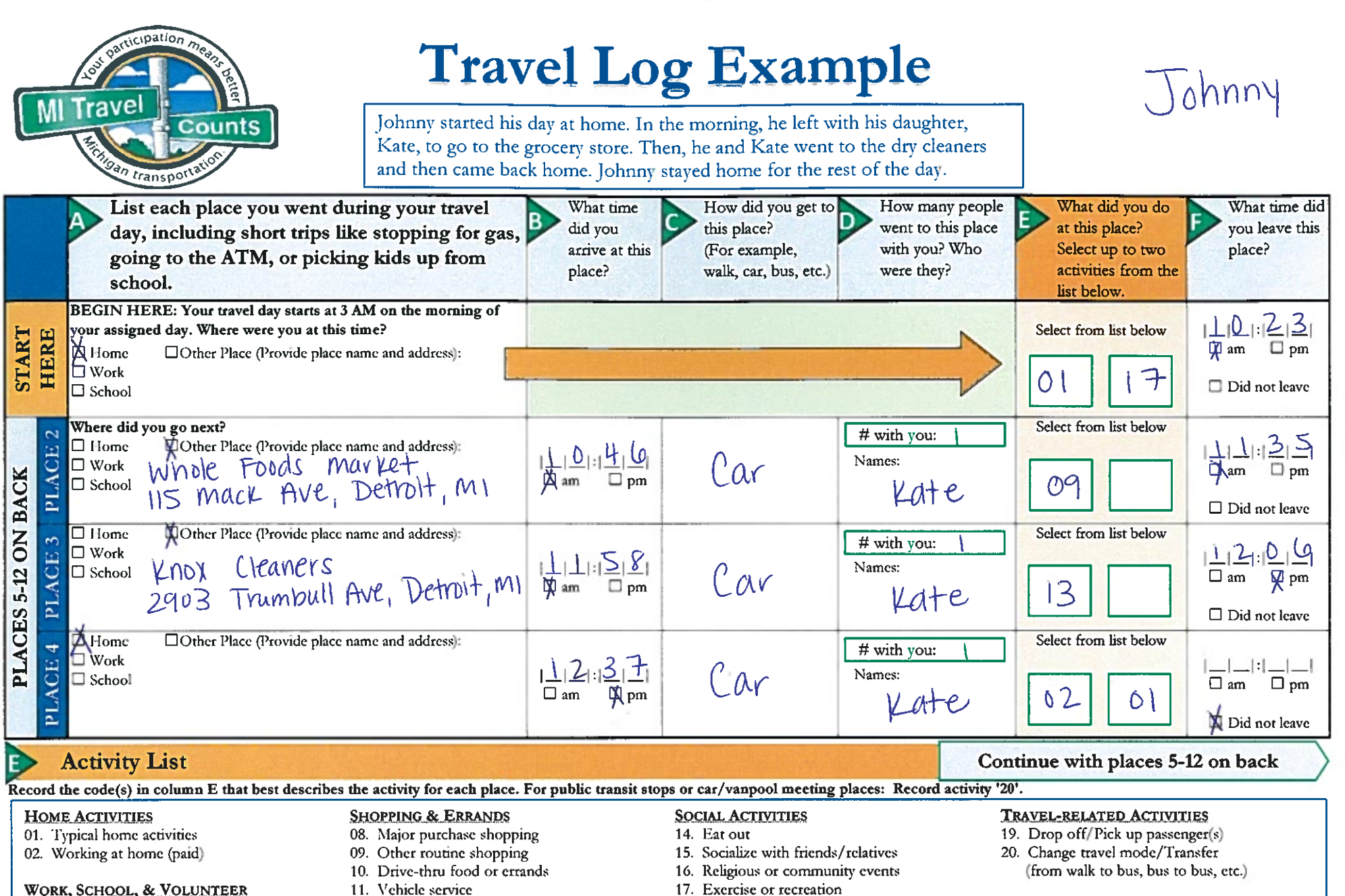

- 02. Working at home (paid)
- 03. Work at fixed work location
- 04. Work at non-fixed work location
- 05. Work related (off-site meeting)
- 06. School/Studying
- 07. Volunteering
- 
- 12. Health care visit
- 13. Other non-shopping errands
- 
- 18. Attend major special event
- See other helpful tips on the back!

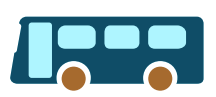

Did you take a bus or train? **Report Transit Trips...**

Report each place you got **on** and **off**  public transportation as a separate place.

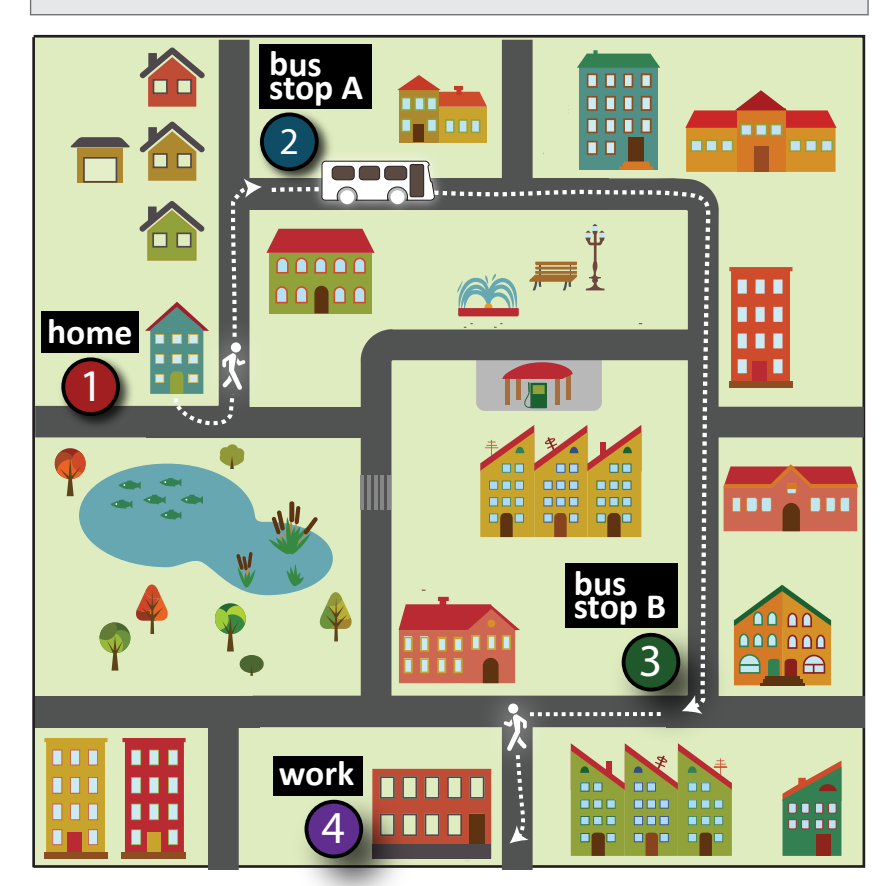

**For example, Joe takes the bus to work.** 

He starts at Place  $(1)$ , home. Walks from home to Place $(2)$ , bus stop A. Takes a bus from bus stop A to Place  $\overline{3}$ , bus stop B. Walks from bus stop B to Place  $(4)$ , work.

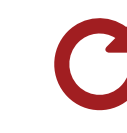

*.*..

Did you go for a jog, walk the dog, or take a drive without making any stops along the way?

Be sure to report trips that start and end at at the same place.

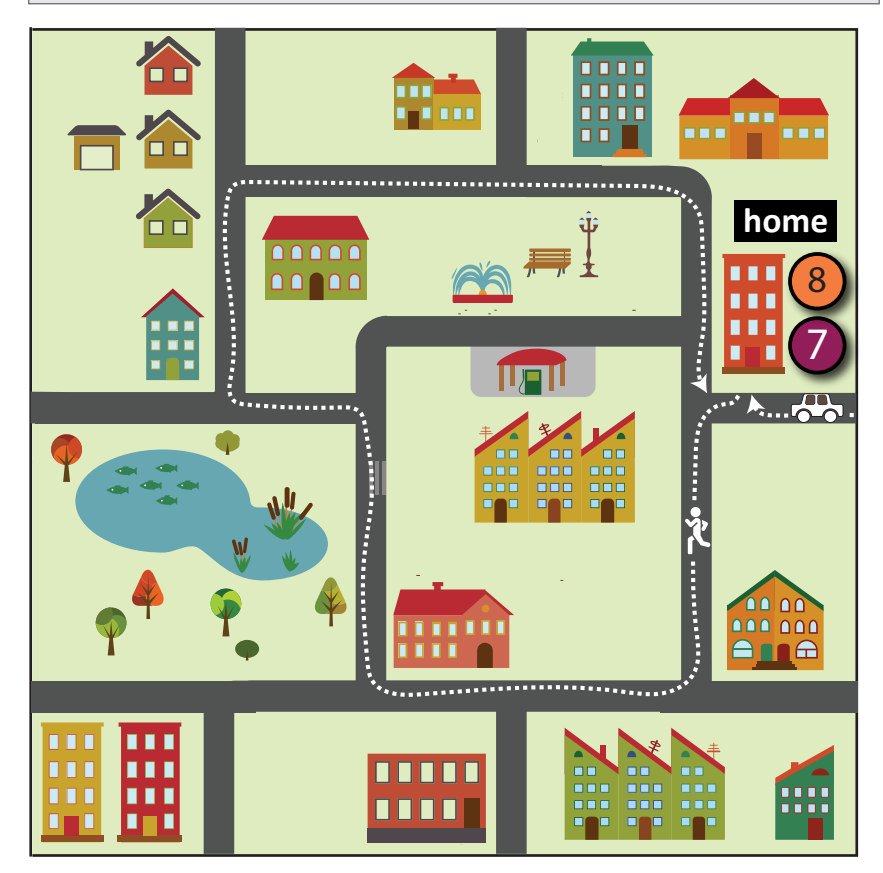

## **For example, Sue goes for a run after work.**

She drives from work to Place  $\left( \mathbf{Z}\right)$ , home. Walks/jogs from home back to Place  $(8)$ , home.

> *Visit www.MITravelCounts.com to see additional examples of how to report travel.*

Appendix L

## English Long-Distance Travel Log

## **Long Distance Travel Log**

Michigan's transportation planning community is interested in the way people travel when they leave their home region. As part of your participation in the MI Travel Counts survey, you and the members of your household are being asked to provide information about all of the long distance trips made in the past 3 months.

- Use this log to gather information about all of the long distance trips made in the **past 3 months**.
- A long distance trip is a visit to any place at least **100 miles** from your home.
- If the trip included visits to multiple places, **record the place that was the farthest** from your home.
- Remember to include all trips made by **every member of your household**.
- If the same trip was made more than once, **record the trip once and indicate the number of times** in the last column.
- You will be asked to report this information during the follow-up survey.

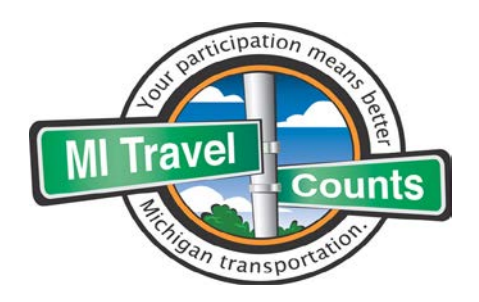

## **Questions?**

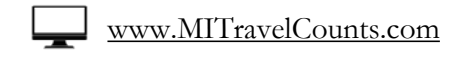

 $\bullet$  1-855-774-1800

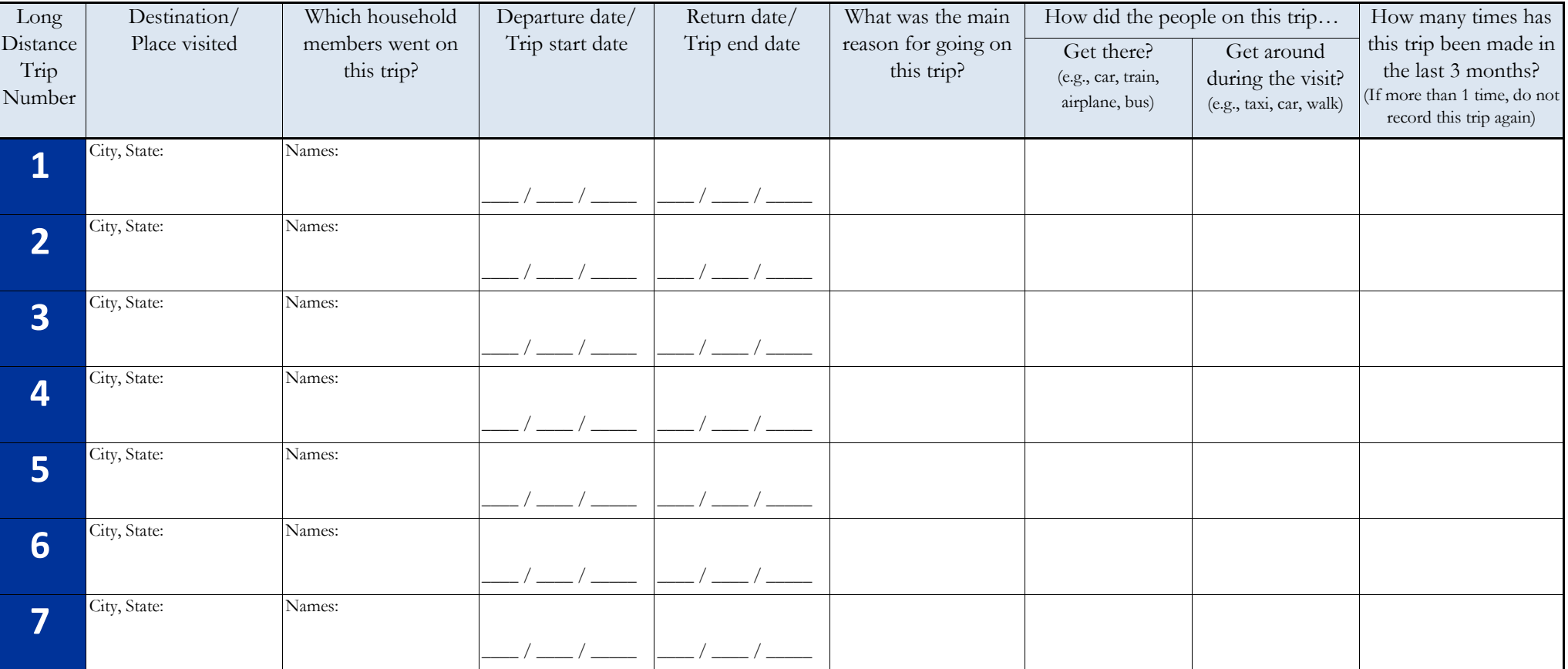

**Report more trips on the back!**

## **Long Distance Travel Log (continued)**

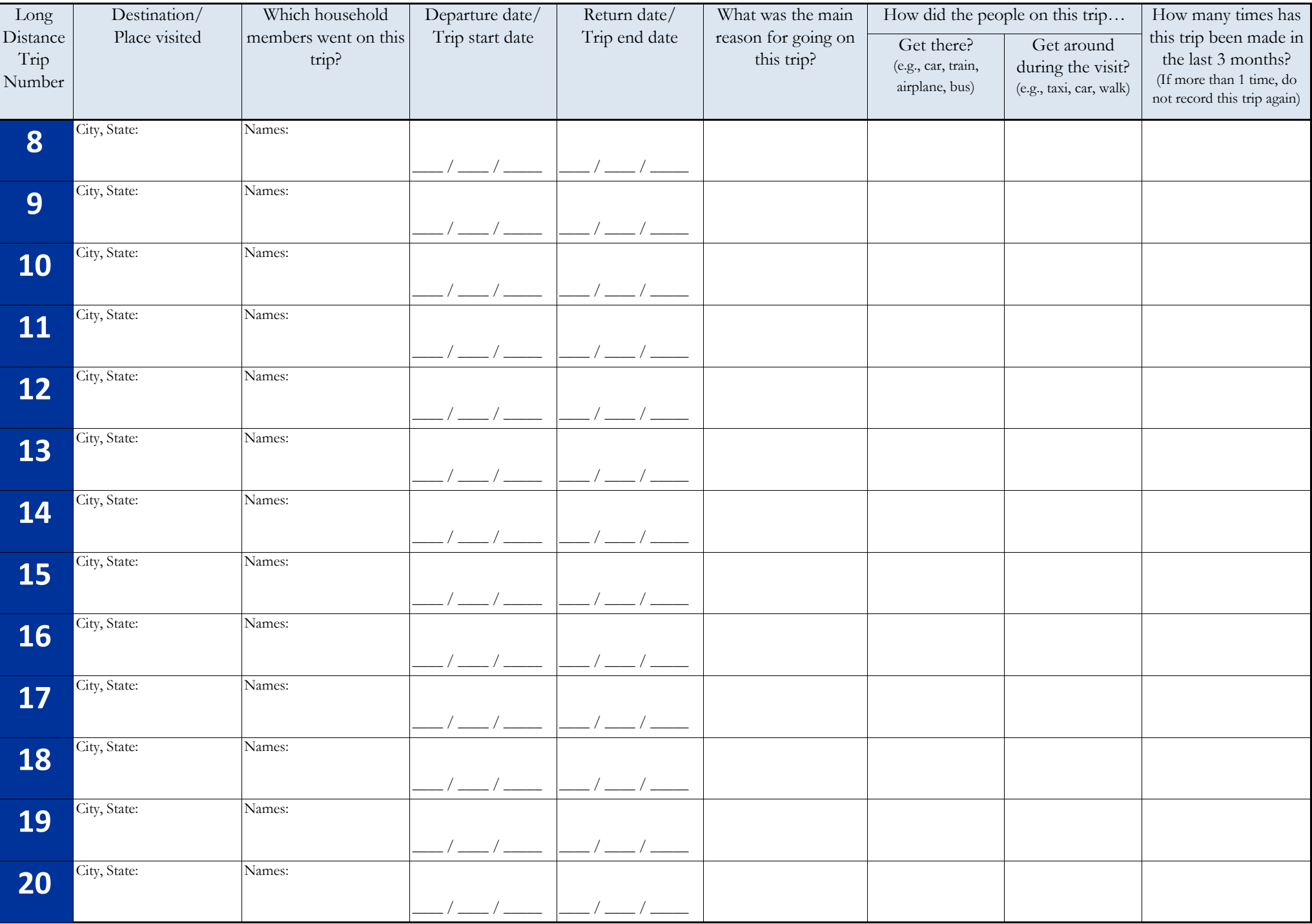

Appendix M

Spanish Advance Letter
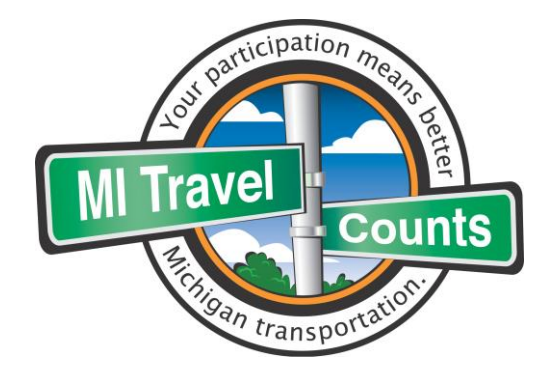

Estimado residente:

Para ayudarnos a entender las necesidades de transporte de Michigan, el Departamento de Transporte de Michigan (Michigan Department of Transportation, MDOT) y el Consejo de Gobiernos del Sudeste de Michigan (Southeast Michigan Council of Governments, SEMCOG) le piden participar en la encuesta **MI Travel Counts** sobre el transporte en el estado. Esta encuesta se utilizará para:

- ayudar a identificar proyectos que mejoren el acceso a trabajos, escuelas, asistencia médica y otras actividades diarias importantes.
- ayudar a mejorar carreteras, transporte público, veredas y rutas para bicicletas en su comunidad.
- ayudar a tomar decisiones sobre cómo y dónde invertir el dinero de transporte.

Le pedimos que usted y las otras personas en su casa participen en una encuesta sobre dónde va ir y cómo llega allí. La información que nos proporcione nos ayudará a asegurarnos que los proyectos de transporte reflejan las necesidades de su comunidad. Westat, una compañía de investigación de encuestas reconocida a nivel nacional, está realizando la encuesta a nombre de MDOT y SEMCOG.

La participación es voluntaria y su información personal se mantendrá en forma confidencial, como lo exige la ley.

¡Gracias anticipadas por ayudar al desarrollo de Michigan!

Atentamente,

Kirk T. Steudle Kathleen Lomako Director, MDOT Directora Ejecutiva, SEMCOG

## Cómo puede ayudar:

- **1.** Inscríbase y complete una breve encuesta en línea en [www.MITravelCounts.com.](http://www.mitravelcounts.com/) Su n.º de **PIN es** <<PIN>>. (O, si prefiere, llame a un miembro del equipo de Westat al teléfono 1-855-774-1800.)
- **2.** Utilice un registro de viajes que entregamos para llevar el registro de los lugares a dónde va en un día.
- **3.** Complete el paso final de la encuesta informándonos a dónde fue durante ese día.
- **4. Cada hogar recibirá \$20 por completar todas las partes de la encuesta.**

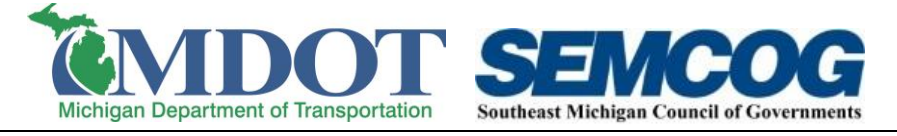

Appendix N

Spanish Postcard 1

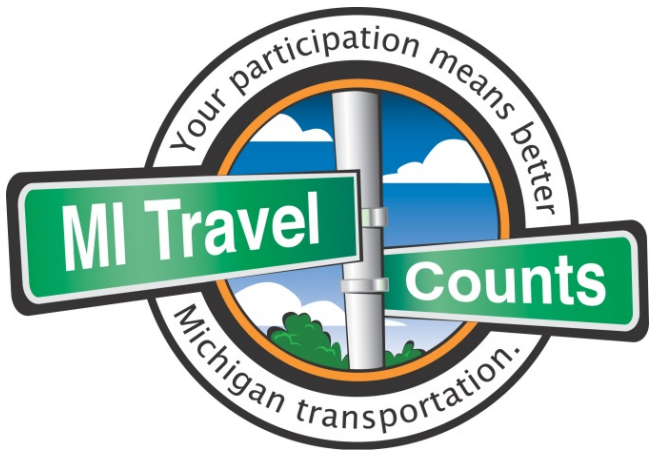

Ayude al Departamento de Transporte de Michigan y al Consejo de Gobiernos del Sudeste de Michigan a mejorar las carreteras, el transporte público, las veredas y las rutas de bicicleta en su comunidad.

Su participación en la encuesta MI Travel Counts nos ayudará a entender mejor las necesidades de transporte mientras su comunidad sigue creciendo y cambiando. No importa cómo viaje de un lugar a otro: en automóvil o en autobús, a pie o en bicicleta, ¡queremos tener noticias de usted!

Si ya respondió a nuestra encuesta en línea**, ¡gracias!** Si no, todavía hay tiempo.

Para empezar la encuesta, visite el sitio web del estudio en **www.MITravelCounts.com** e ingrese su n.º de **PIN**. **Su n.º de PIN está ubicado debajo de su dirección al dorso de esta tarjeta.**

## **Recibirá \$20 como agradecimiento por completar la encuesta.**

**¿Preguntas?** Envíe un correo electrónico a **MITravelCounts@westat.com** o llame al teléfono **1-855-774-1800.**

¡Gracias por ayudar al progreso de Michigan!

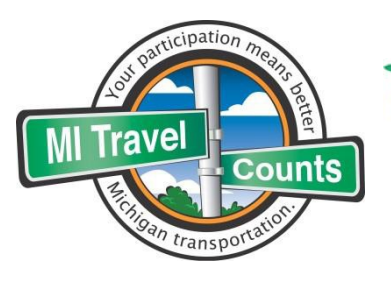

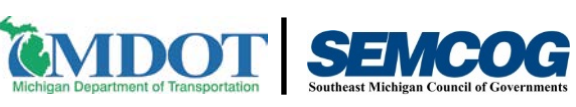

 500 Griswold Street, Suite 2900 Detroit, MI 48226

## **¡Su viaje cuenta!**

<CITY> Resident <PRIMARYADDRESS> <CITY>, MI <ZIP> **PIN: <PIN>**

Appendix O

Spanish Postcard 2

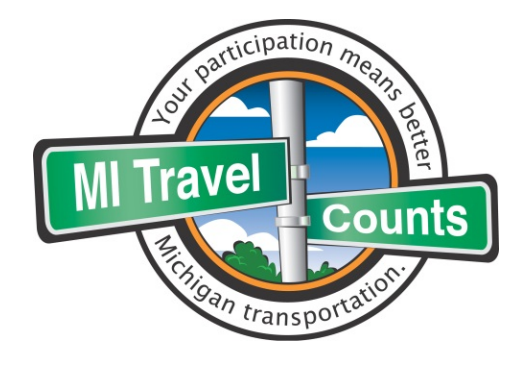

## *Todavía hay tiempo…*

**…para que usted** ayude al Departamento de Transporte de Michigan y al Consejo de Gobiernos del Sudeste de Michigan a mejorar las carreteras, el transporte público, las veredas y las rutas de bicicleta en su comunidad.

Su participación en la encuesta MI Travel Counts nos ayudará a entender las necesidades de transporte mientras su comunidad sigue desarrollándose.

Recién le enviamos una carta pidiéndole su ayuda con esta importante encuesta. Si ya respondió a nuestra encuesta **¡gracias!** Si no, todavía puede hacerlo.

Visite nuestro sitio web en **www.MITravelCounts.com** para conocer más sobre el estudio e ingrese su n.º de **PIN** para empezar. **Su n.º de PIN está ubicado debajo de la dirección al otro lado de esta tarjeta.**

## **Recibirá \$20 como agradecimiento por completar la encuesta.**

Si tiene preguntas, puede comunicarse con un miembro del equipo de estudio de Westat por teléfono llamando al **1-855-774-1800** o por correo electrónico a **MITravelCounts@westat.com**.

¡Gracias anticipadas por ayudar al desarrollo de Michigan!

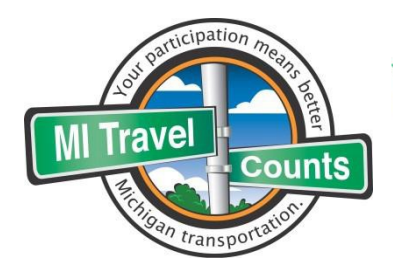

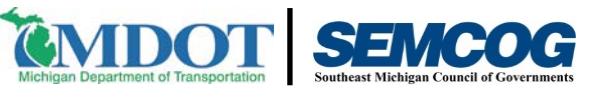

500 Griswold Street, Suite 2900 Detroit, MI 48226

> <CITY> Resident <PRIMARYADDRESS>  $\langle$ CITY>, MI $\langle$ ZIP> **PIN: <PIN>**

Patrocinado por el Departamento de Transporte de Michigan y el Consejo de Gobiernos del Sudeste de Michigan y realizado por Westat

Appendix P

Spanish Travel Log

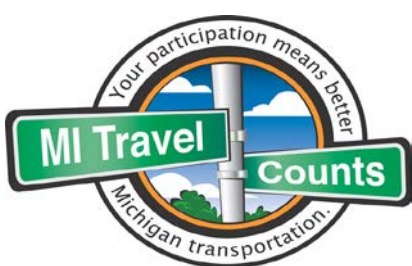

## **Registro de viajes**

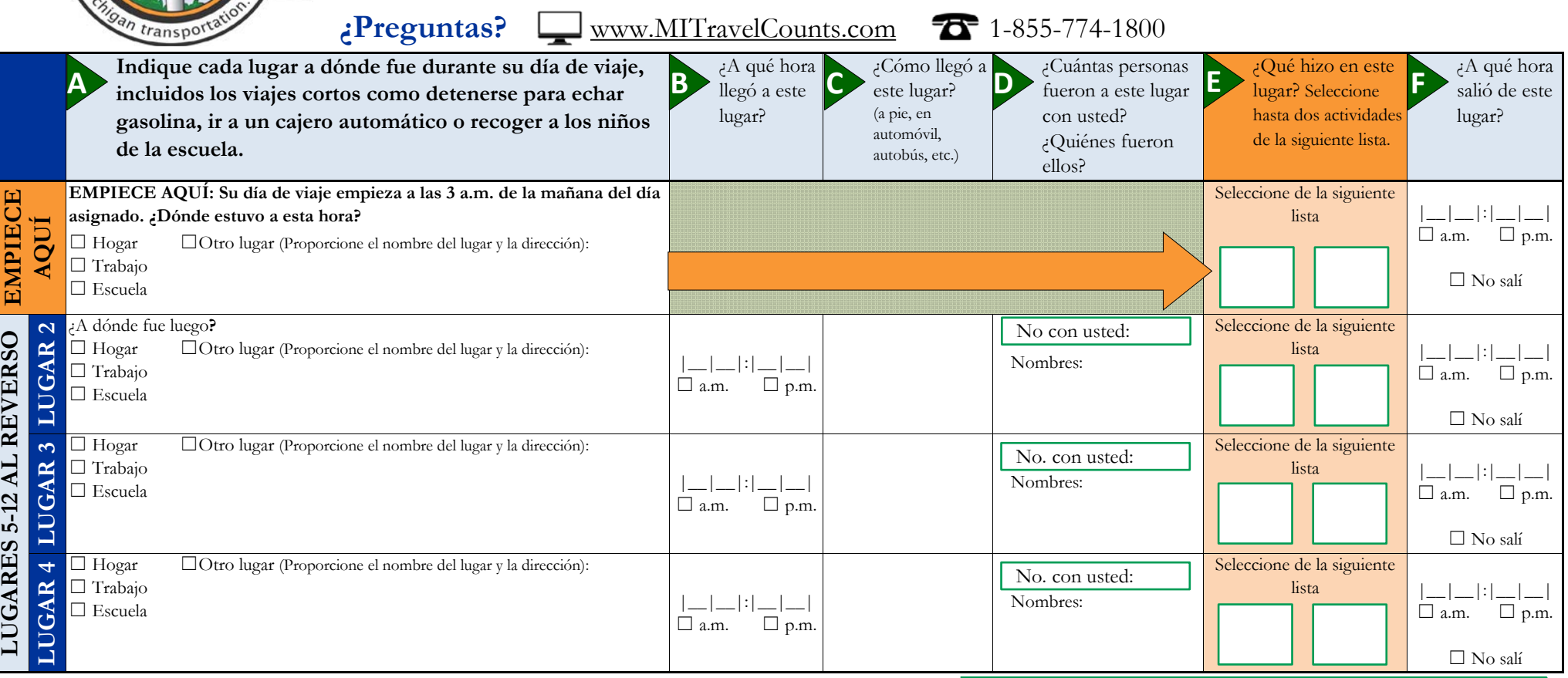

## **LISTA DE ACTIVIDADES**

Registre los códigos en la columna E que mejor describen la actividad para cada lugar. Para los paraderos de transporte o lugares de reunión de automóviles o ca.m.ionetas de viaje compartido: Registre la actividad '20'.

## **ACTIVIDADES EN EL HOGAR**

- 01. Actividades típicas en el hogar
- 02. Trabajo en casa (pagado)

## **TRABAJO, ESCUELA Y VOLUNTARIADO**

- 02. Trabajo en casa(pagado)
- 03. Trabajo en un lagar de trabajo fijo
- 04. Trabajo en un lugar de trabajo no fijo
- 05. Relacionado al trabajo (reunión fuera del sitio)
- 06. Escuela /estudio
- 07. Voluntariado

**E**

## **COMPRAS Y ENCARGOS**

- 08. Compras principales
- 09. Otras compras de rutina
- 10. Comidas o encargos entregados en el auto
- 11. Servicio de vehículos
- 12. Visitas de atención médica
- 13. Otros encargos que no son compras

## **ACTIVIDADES SOCIALES**

- 14. Comer afuera
- 15. Socializar con amigos / parientes
- 16. Eventos religiosos o comunitarios
- 17. Ejercicios o recreación
- 18. Asistir a un evento especial importante

## **Continuación de los lugares 5-12 en el reverso**

- **ACTIVIDADES RELACIONADAS CON EL VIAJE**
- 19. Dejar /recoger pasajeros
- 20. Cambio en el modo de viaje/transferencia (de ir a pie a tomar un autobús, de un autobús a otro, etc.)
- 

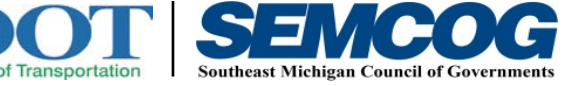

**Patrocinado por:**

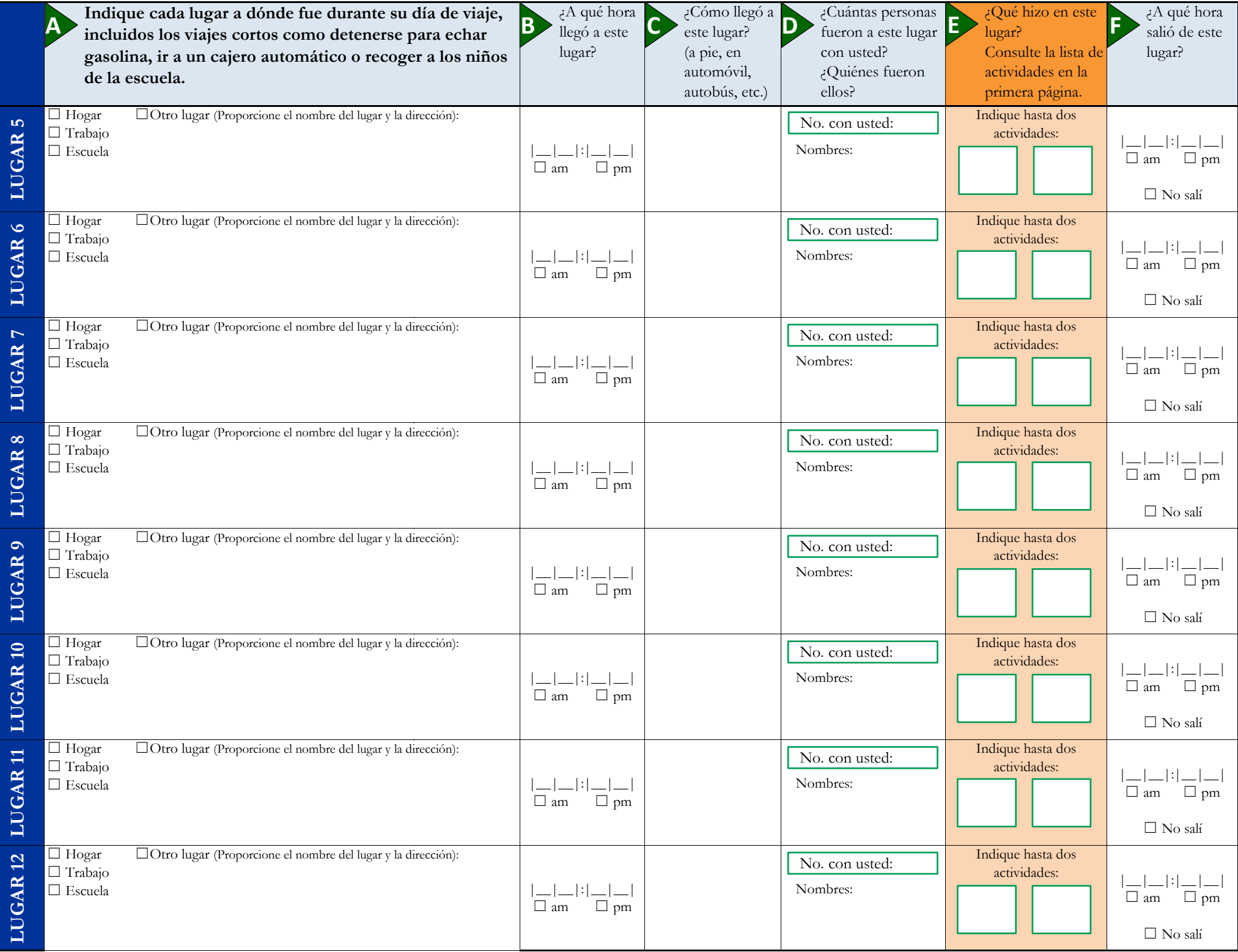

Appendix Q

Spanish Log Letter

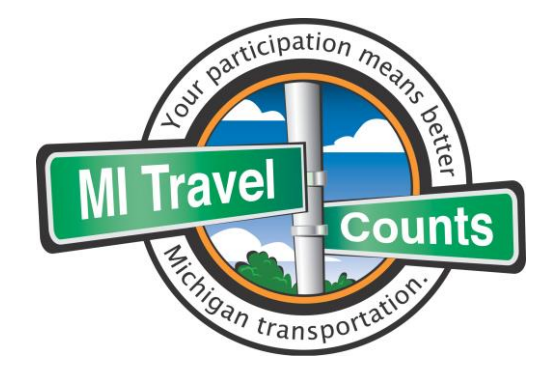

Estimado/a John,

## **¡Gracias por aceptar participar en la encuesta MI Travel Counts!**

La información que nos proporcione nos ayudará a asegurar que los futuros proyectos de transporte reflejen lo que su comunidad necesita y que los fondos de transporte se inviertan sabiamente. Recuerde que valoramos su información sin importar lo mucho o poco que viaje.

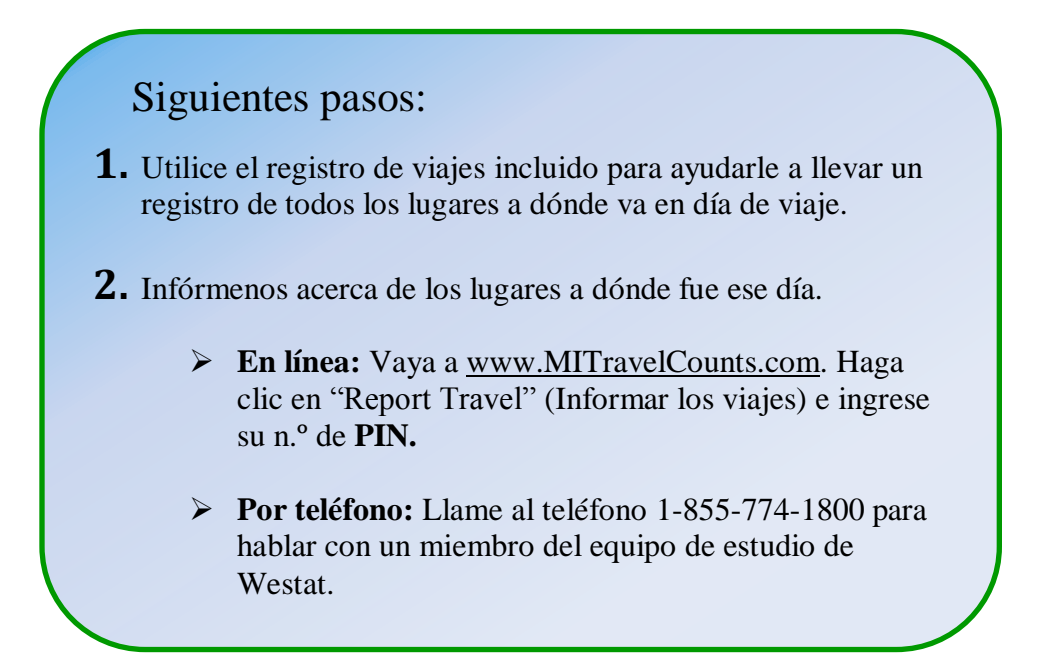

**Luego que confirmemos que todos los miembros de la casa comunicaron la información de los viajes, le enviaremos a su casa \$20 por ayudarnos con la encuesta.** 

La participación es voluntaria y su información personal se mantendrá en forma confidencial, como lo exige la ley.

¡Gracias por ayudar al progreso de Michigan!

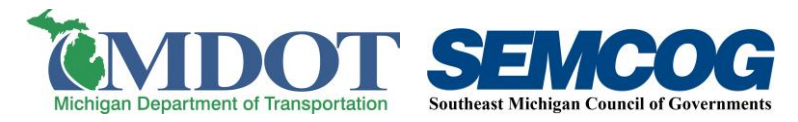

Appendix R

Spanish Example Travel Log

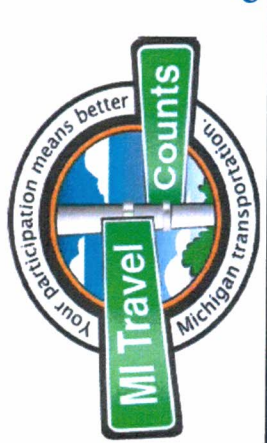

## Registro de viajes

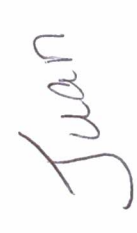

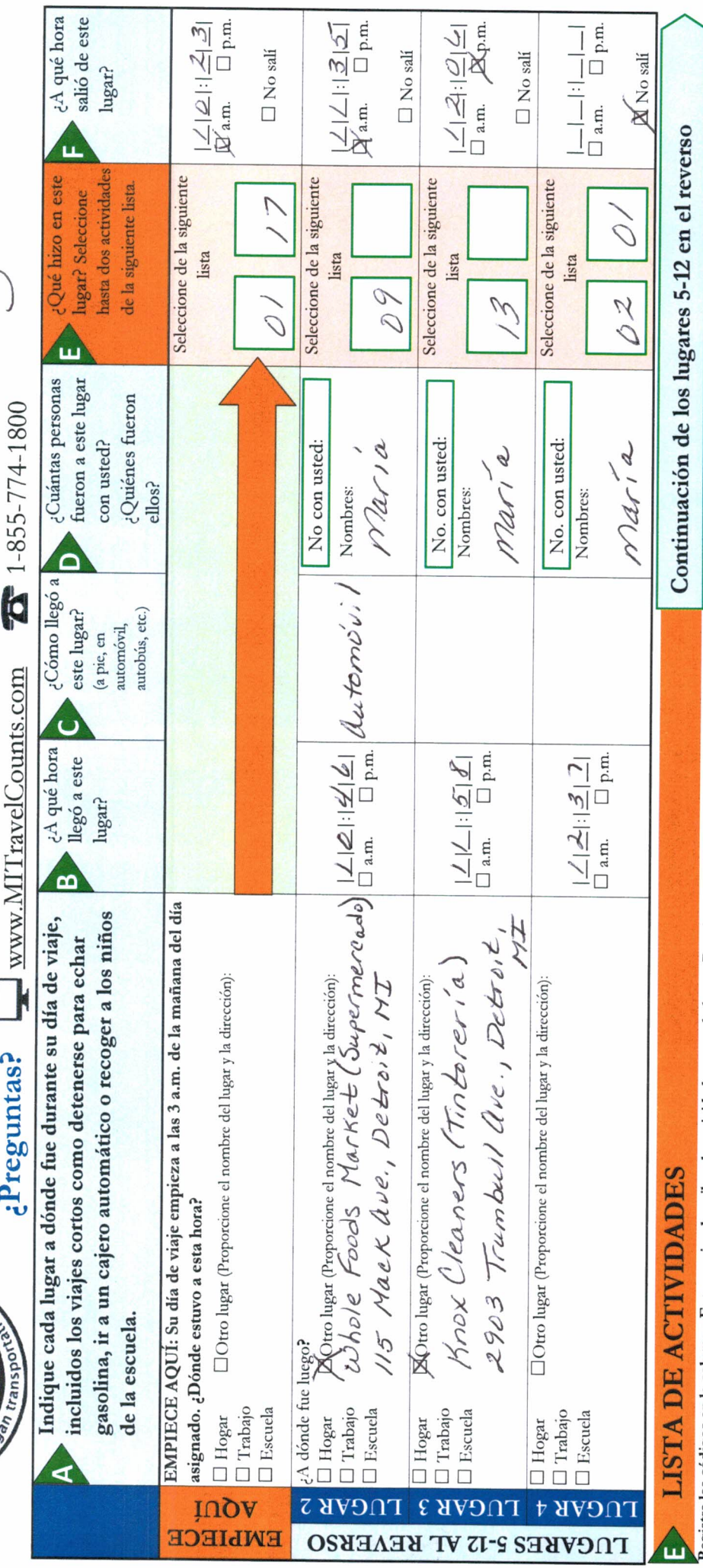

# Registre los códigos en la columna E que mejor describen la actividad para cada lugar. Para los paraderos de transporte o lugares de reunión de automóviles o ca.m.ionetas de viaje compartido: Registre la actividad '20'.

01. Actividades típicas en el hogar **ACTIVIDADES EN EL HOGAR** 02. Trabajo en casa (pagado)

## TRABAJO, ESCUELA Y VOLUNTARIADO

- Trabajo en un lagar de trabajo fijo 02. Trabajo en casa(pagado) 03. Trabajo en un lagar de tra
	-
- 04. Trabajo en un lugar de trabajo no fijo<br>05. Relacionado al trabajo (reunión fuera o<br>06. Escuela /estudio<br>07. Voluntariado
	-
- 
- 08. Compras principales **COMPRAS Y ENCARGOS**
- 09. Otras compras de rutina
- 10. Comidas o encargos entregados en el auto
	-
	- 11. Servicio de vehículos<br>12. Visitas de atención médica<br>13. Otros encargos que no son compras

17. Ejercicios o recreación<br>18. Asistir a un evento especial importante

16. Eventos religiosos o comunitarios 15. Socializar con amigos / parientes

**ACTIVIDADES SOCIALES** 14. Comer afuera

- -
- Relacionado al trabajo (reunión fuera del sitio)
- -

Patrocinado por:

## **ACTIVIDADES RELACIONADAS CON EL VIAJE**

19. Dejar / recoger pasajeros<br>20. Cambio en el modo de viaje/ transferencia (de ir a pie a tomar un autobús, de un autobús a otro,<br>etc.)

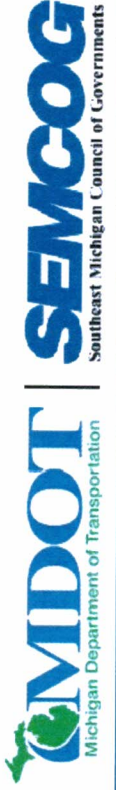

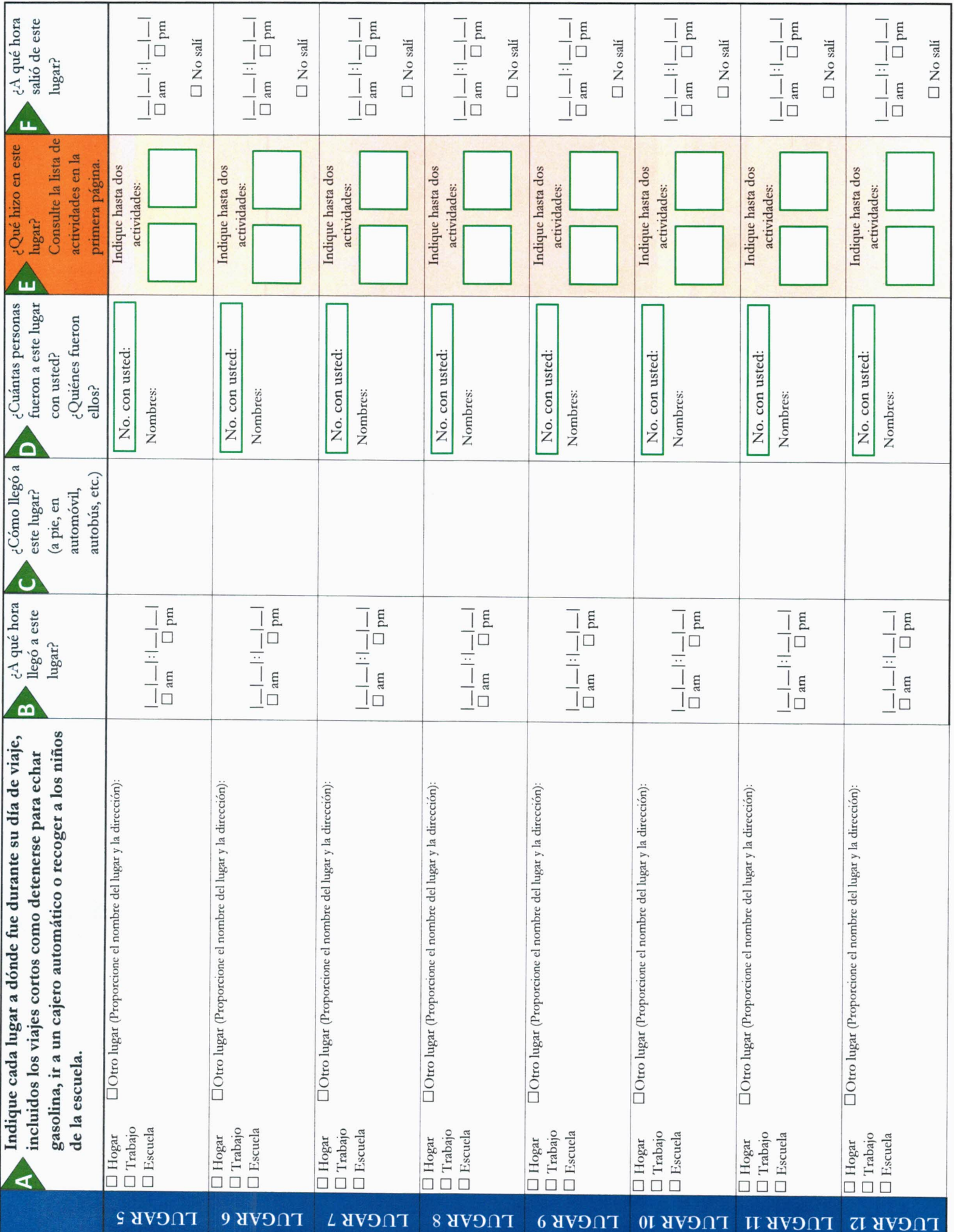

ו בכ

8

п

Appendix S

## Spanish Long-Distance Travel Log

## **Registro de viajes de larga distancia**

La comunidad de planificación del transporte de Michigan está interesada en la forma en que las personas viajan cuando dejan la región donde está su hogar. Como parte de su participación en la encuesta MI Travel Counts, a usted y a los miembros de su casa se les está pidiendo proporcionar información sobre todos los viajes de larga distancia realizados en los últimos tres meses.

- Use este registro para reunir información de todos los viajes de larga distancia realizados en los **últimos tres meses**.
- Un viaje de larga distancia es una visita a cualquier lugar ubicado a por lo menos **100 millas** de su hogar.
- Si el viaje incluyó visitas a múltiples lugares, **registre el lugar que estaba más lejos** de su hogar.
- Recuerde incluir todos los viajes realizados por **cada miembro de su casa**.
- Se le pedirá comunicar esta información durante la encuesta de seguimiento.

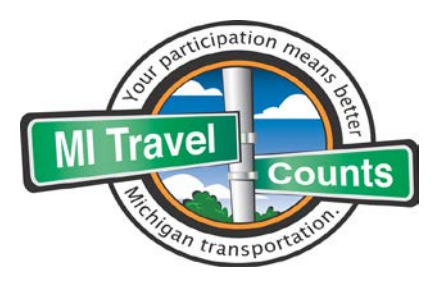

## **¿Preguntas?**

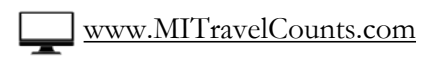

 $7$ <sup>-1-855-774-1800</sub></sup>

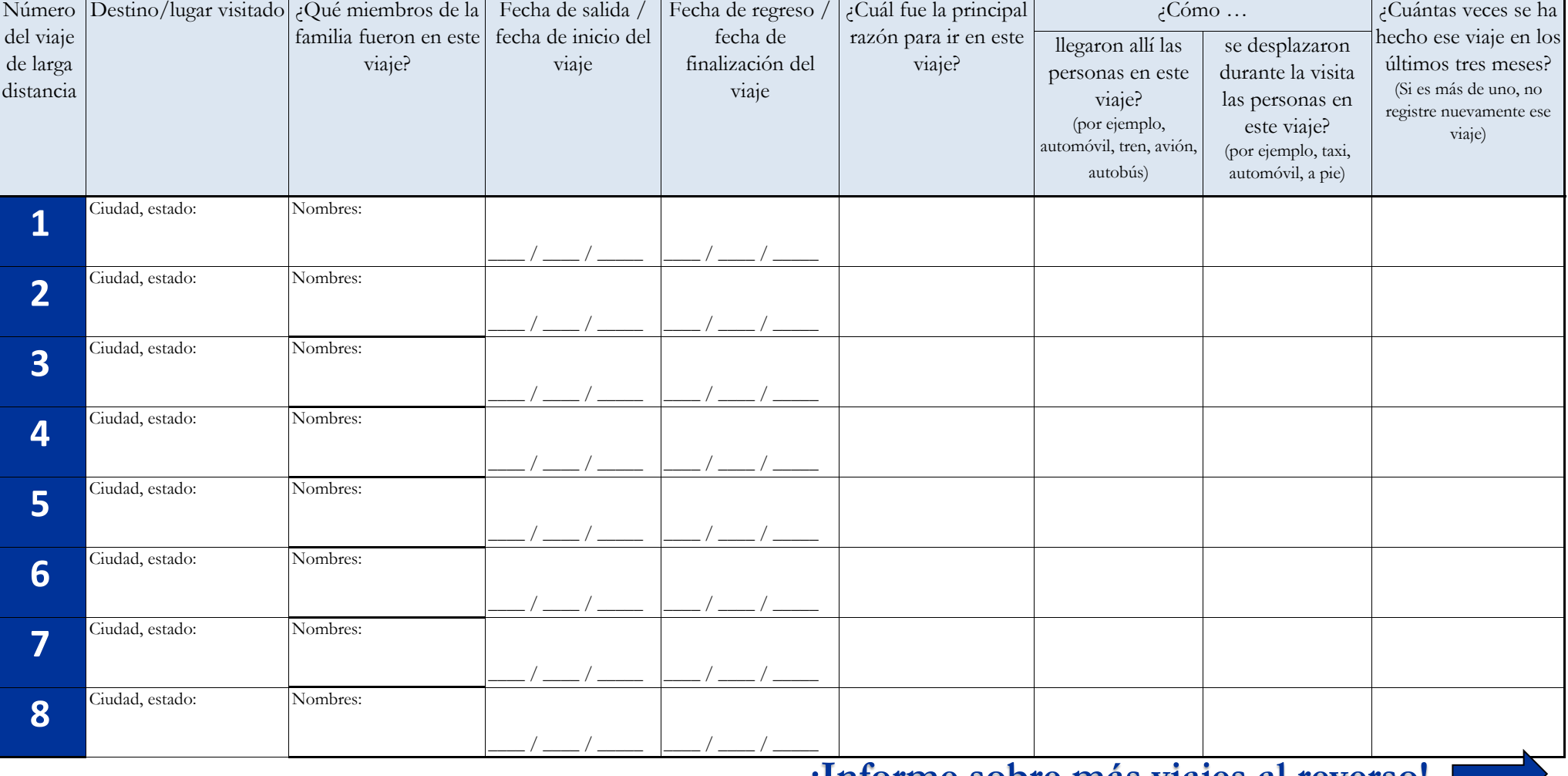

**¡Informe sobre más viajes al reverso!**

## **Registro de viajes de larga distancia (continuación)**

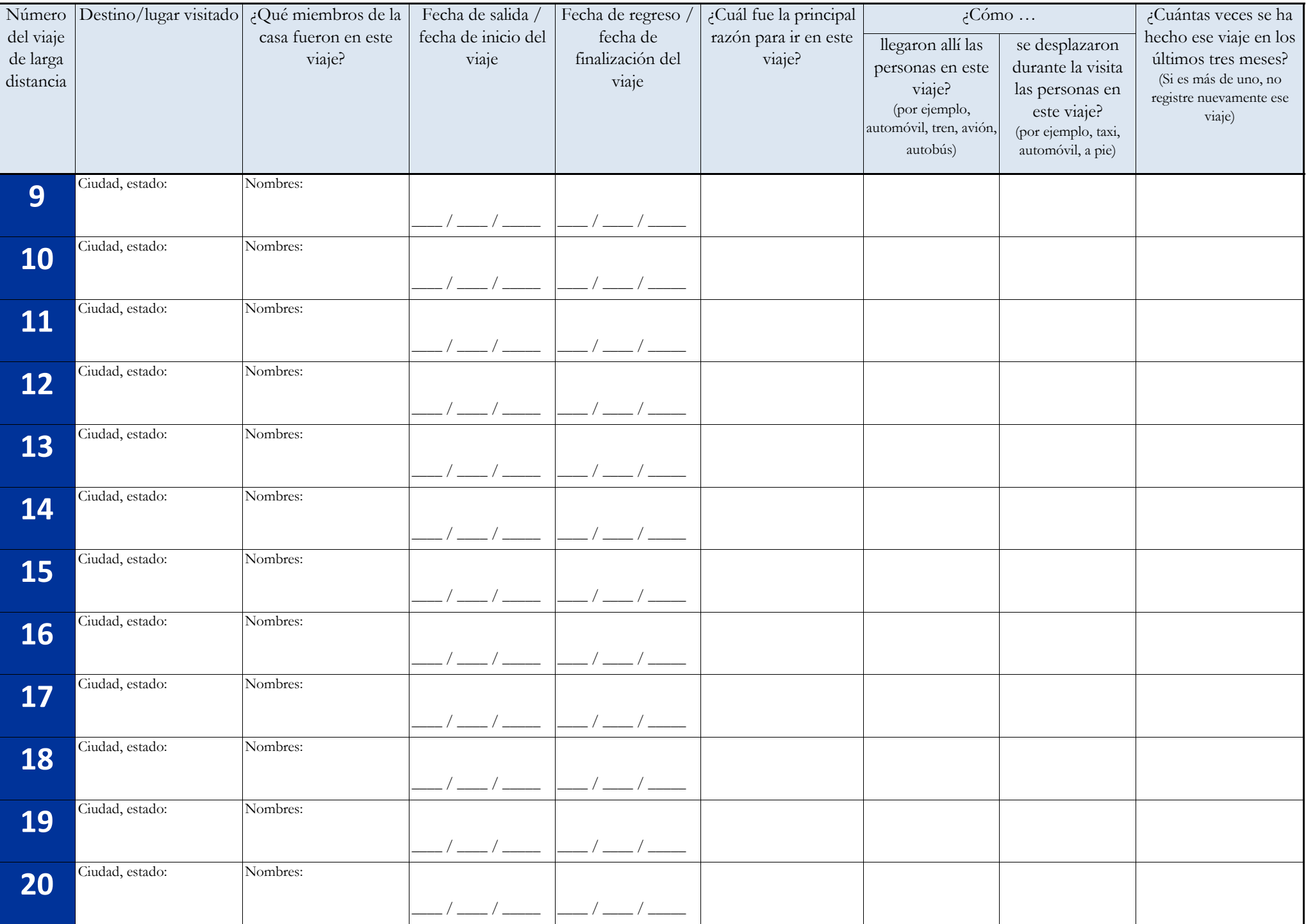

Appendix T

Arabic Advance Letter

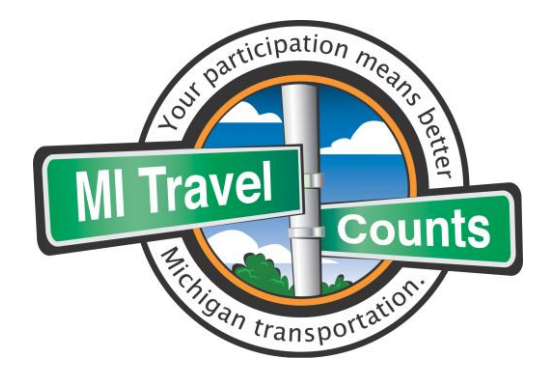

Address Line رقم التعريف الشخصي: **<<PINNO<<**

الساكن العزيز:

لمساعدتنا على فهم احتياجات النقل في ميشيغان، تطلب منك وزارة النقل في والية ميشيغان ومجلس حكومات جنوب شرق ميشيغان أن تشارك في استطالع إحصاءات ميشيغان **للرحالت** الذي يتناول النقل في الوالية. وسيستخدم هذا االستطالع في األمور التالية:

**كيف تستطيع أن تساعد؟**

.1قم بإنشاء حساب ثم أكمل االستطالع المختصر الموجود على االنترنت .www.MITravelCounts.com:على قم بتسجيل الدخول برقم التعريف الشخصي الخاص بك الموجود أسفل عنوانك. )أو. إن كنت تفضل، اتصل بأحد أعضاء فريق ويستات على الرقم 1-855-774-1800(.

. استخدم سجل الرحلات الذي قدمناه لك $\,$ لتتبع الأماكن التي تذهب إليها خالل يوم واحد.

3 أكمل الخطوة الأخيرة من الاستطلاع بأن تخبر نا بشأن الأماكن التي ذهبت إليها خالل ذلك اليوم.

.4 أحصل على 20دو لارًا نظير إتمام  $4\,$ كل بنود االستطالع.

 المساعدة في تحديد المشروعات التي تحسن عملية الوصول إلى األعمال والمدارس والرعاية الصحية وغيرها من الأنشطة اليومية الهامة. المساعدة في تحسين الطرق والنقل العام واألرصفة ومسارات الدراجات في منطقتك المجتمعية.

المساعدة في اتخاذ القرارات بشأن كيفية ومواضع إنفاق ميزانية النقل.

أنت ومن معك من المقيمين الآخرين في منزلك مطالبين بالاشتراك في استطلاع يتناول الأماكن التي تذهبون إليها والكيفية التي تصلون بها إلى تلك الأماكن. ستساعدنا المعلومات التي تقدمها في التأكد من ان مشروعات النقل تعكس احتياجات مجتمعك بشكل صحيح. تجري ويستات، شركة أبحاث عبر االستطالعات معروفة على النطاق القومي، استطالعا بالنيابة عن وزارة النقل في والية ميشيغان وعن مجلس حكومات جنوب شرق ميشيغان.

المشاركة طوعية وسيتم الحفاظ على سرية معلوماتك الشخصية، كما ينص على ذلك القانون.

شكرا لك مقدما على مساعدتك في الدفع بميشيغان إلى الأمام.

المخلصون لكم،

مدير وزارة النقل في ولاية ميشيغان شرق ميشيغان

كيرك ت. شتودل<br>مدير وزارة النقل في ولاية ميشيغان مس المدير التنفيذي لمعيلس حكومات جنوب

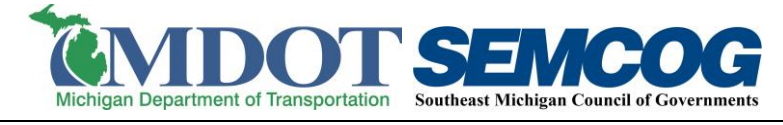

Appendix U

## Arabic Postcard Reminder 1

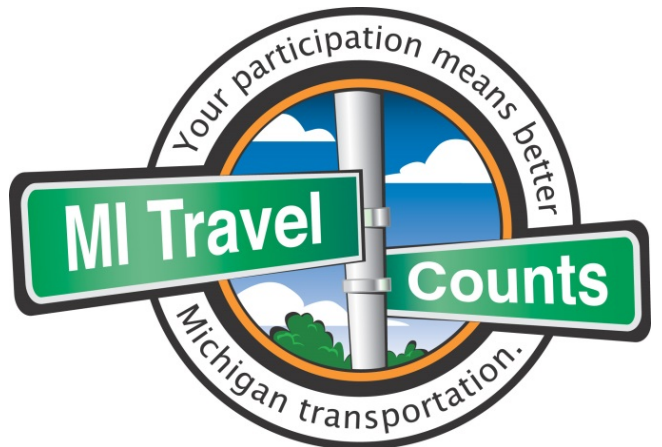

نناشدكم أن تساعدوا وزارة النقل في ولایة میشیغان ومجلس حكومات جنوب شرق میشیغان في مسعاھم لتحسین الطرق والأرصفة ومسارات الدراجات في منطقتكم المجتمعیة.

مشاركتكم في استطلاع إحصاءات میشیغان للرحلات سیساعدنا في فھم احتیاجات النقل خلال مراحل نمو منطقتكم المجتمعیة وتغیرھا. مھما كانت الطریقة التي تنتقل بھا من مكان إلى آخر: سواء كان ذلك بالسیارة أو الحافلة أو مشیا على الأقدام أو بركوب الدراجة – نحن نحتاج إلى أن نستمع إلى رأیك!

إذا كنت قد استجبت بالفعل وأدیت استطلاعنا الموجود على شبكة الإنترنت، **فشكرا لك!** وإن لم تفعل ذلك، فما زال الوقت متوفرا.

لبدء الاستطلاع قم من فضلك بزیارة موقع الدراسة في الرابط:

**com.MITravelCounts.www** وقم بإدخال الرقم السري الخاص بك. الرقم السري الخاص بك موجود أسفل عنوانك على الوجھ الآخر من ھذا الكارت.

سوف تتلقى 20 دولار كشكر منا لإكمال ھذا الاستطلاع.

لدیك أسئلة؟ من فضلك راسلنا على البرید الإلكتروني **com.westat@MITravelCounts** أو اتصل بنا على الرقم **1-855-774-1800 شكرا لك على مساعدتك في الدفع بمیشیغان إلى الأمام!**

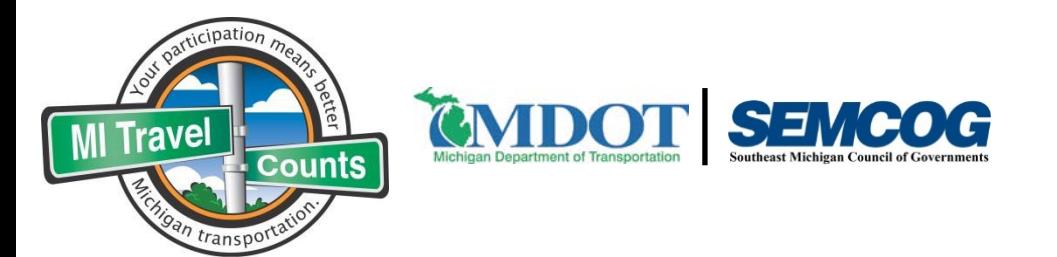

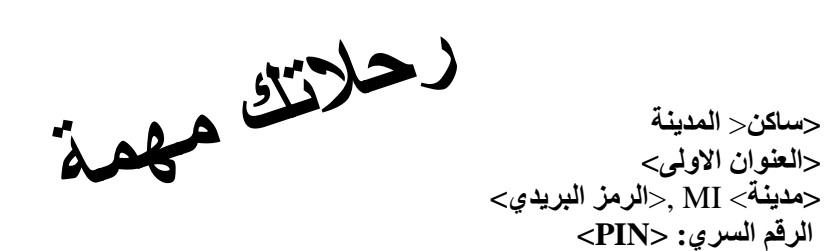

برعایة وزارة النقل في میشیغان ومجلس حكومات جنوب شرق میشیغان وقامت بھ ویستات

Appendix V

## Arabic Postcard Reminder 2

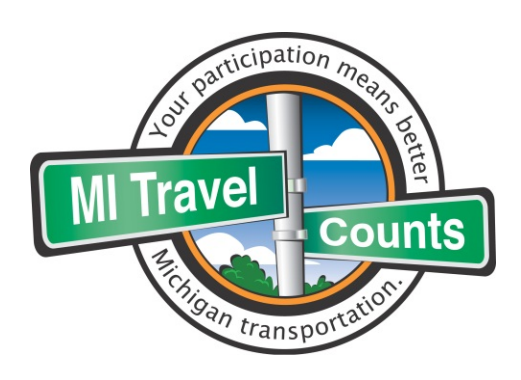

## الوقت مازال متوفرا...

**...أمامكم لكي** تساعدوا وزارة النقل في ولایة میشیغان ومجلس حكومات جنوب شرق میشیغان في مسعاھم لتحسین الطرق والأرصفة ومسارات الدراجات في منطقتكم المجتمعیة.

مشاركتكم في استطلاع إحصاءات میشیغان للرحلات سیساعدنا في فھم احتیاجات النقل خلال مراحل نمو منطقتكم المجتمعیة وتغیرھا.

أرسلنا إلیكم، مؤخرا، رسالة نطلب منكم فیھا المساعدة بتأدیة ھذا ألاستطلاع الھام. إذا كنت قد استجبت بالفعل وأدیت استطلاعنا، **فشكرا لك!** وإن لم تفعل، فما زال ذلك ممكنا.

من فضلك قم بزیارة موقعنا على الرابط **com.MITravelCounts.www** لتعرف المزید عن الدراسة ولكي تدخل الرقم السري الخاص بك من أجل البدء. **ألرقم ألسري الخاص بك موجود أسفل عنوانك على الوجھ الآخر من ھذا الكارت.**

**سوف تتلقى 20 دولار كشكر منا لإكمال ھذا الاستطلاع.**

إذا كانت لدیك أسئلة، فیمكنك أن تتصل بأحد أعضاء فریق أبحاث ویستات عبر الھاتف على الرقم: **18557741800** أو عبر البرید الإلكتروني التالي: **com.westat@MITravelCounts.**

شكرا لك مقدما على مساعدتك في الدفع بمیشیغان إلى الأمام.

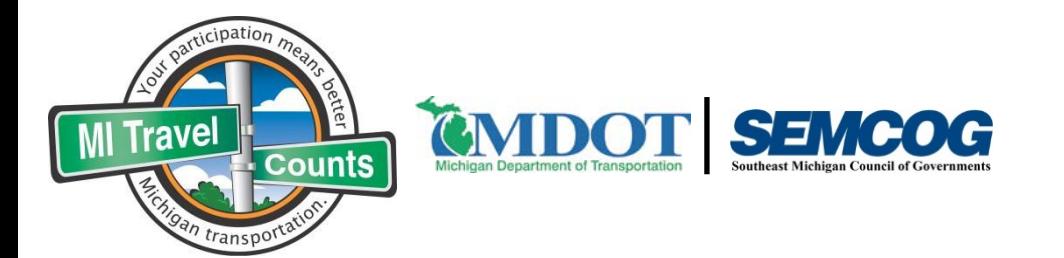

**<ساكن**< **المدینة <العنوان الاولى> <مدینة**> MI ,>**الرمز البریدي> الرقم السري: <PIN<**

برعایة وزارة النقل في میشیغان ومجلس حكومات جنوب شرق میشیغان وقامت بھ ویستات

Appendix W

Arabic Travel Log

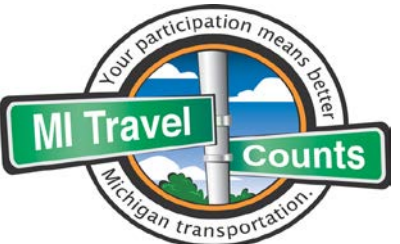

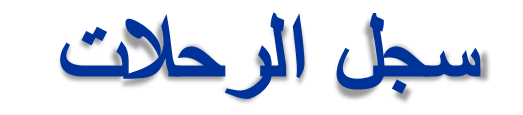

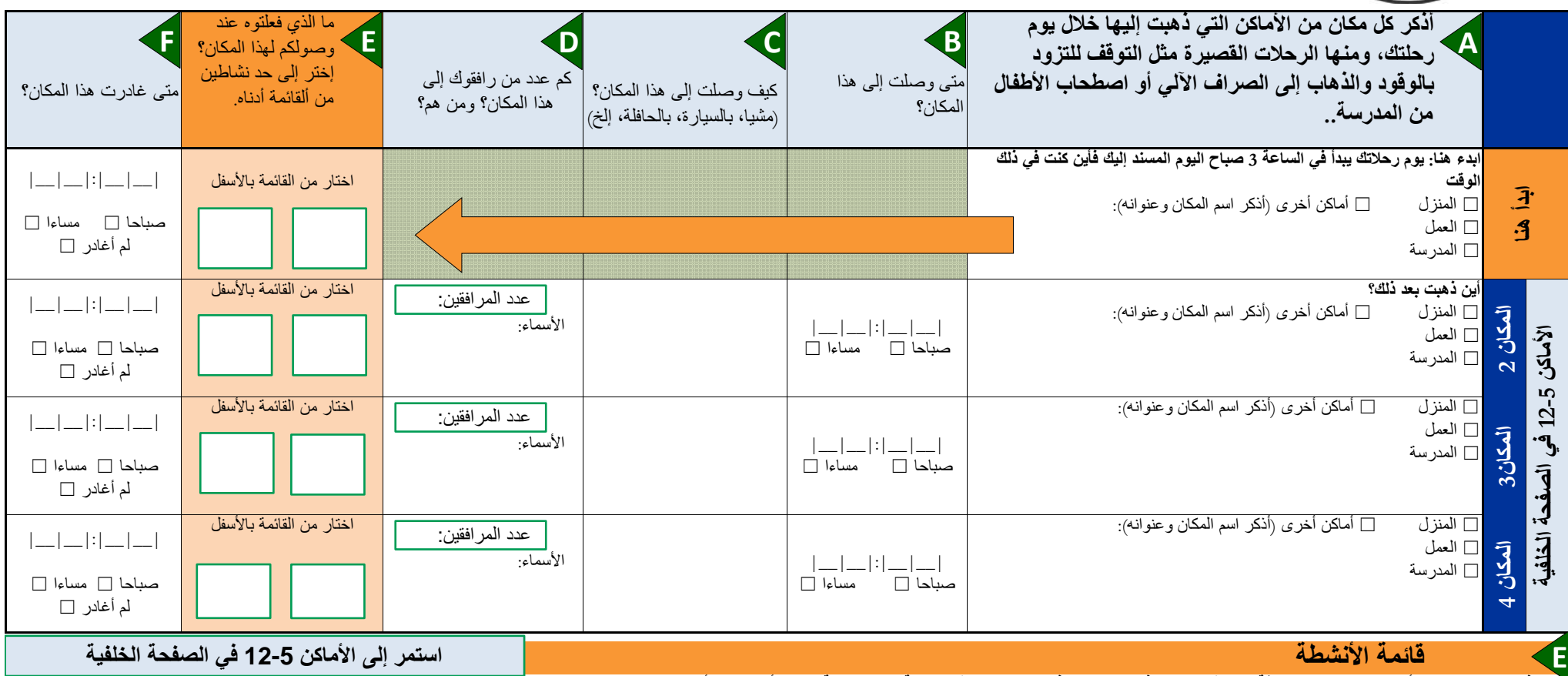

نبجل في العمود F الرمز او الرموز التي تصف بدقة النشاط الممارس في كل مكان. وفيما يخصل الخامة لتفويل الخائرات المعان الالثقاء لتبادل التوصيل فعليك ان تضع الرمز "20".

**الأنشطة الاجتماعیة** .14 تناول الطعام بالخارج .15 زیارة الأصدقاء والأقارب .16 المناسبات الدینیة والمجتمعیة .17 الریاضة والترفیھ

.18 حضور المناسبات الكبرى المتمیزة

**الأنشطة المتعلقة بالسفر**

.19 استقبال وتوصیل المسافر/ین .20 تغییر وسیلة السفر/ الانتقال (المشي بدلا من الحافلة،

**التسوق والمھمات** .8 رحلات التسوق الجسیمة .9 التسوق المعتاد .10 القیادة لتناول الطعام أو أداء المھمات .11 صیانة السیارة .12 زیارات متعلقة بالرعایة الصحیة .13 مھمات أخرى لا علاقة لھا بالتسوق

**العمل المدرسي والتطوعي** .2 العمل في المنزل (مدفوع) .3 العمل في مكان ثابت .4 العمل في أماكن مختلفة .5 متصل بالعمل (اجتماع بغیر مكان العمل) .6 المدرسة والمذاكرة .7 التطوع

**الأنشطة المنزلیة** .1 الأنشطة المنزلیة التقلیدیة

.2 العمل في المنزل (مدفوع الأجر)

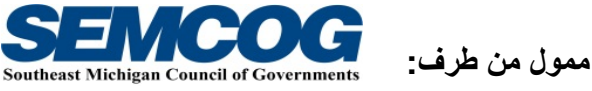

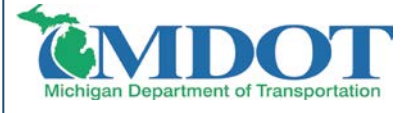

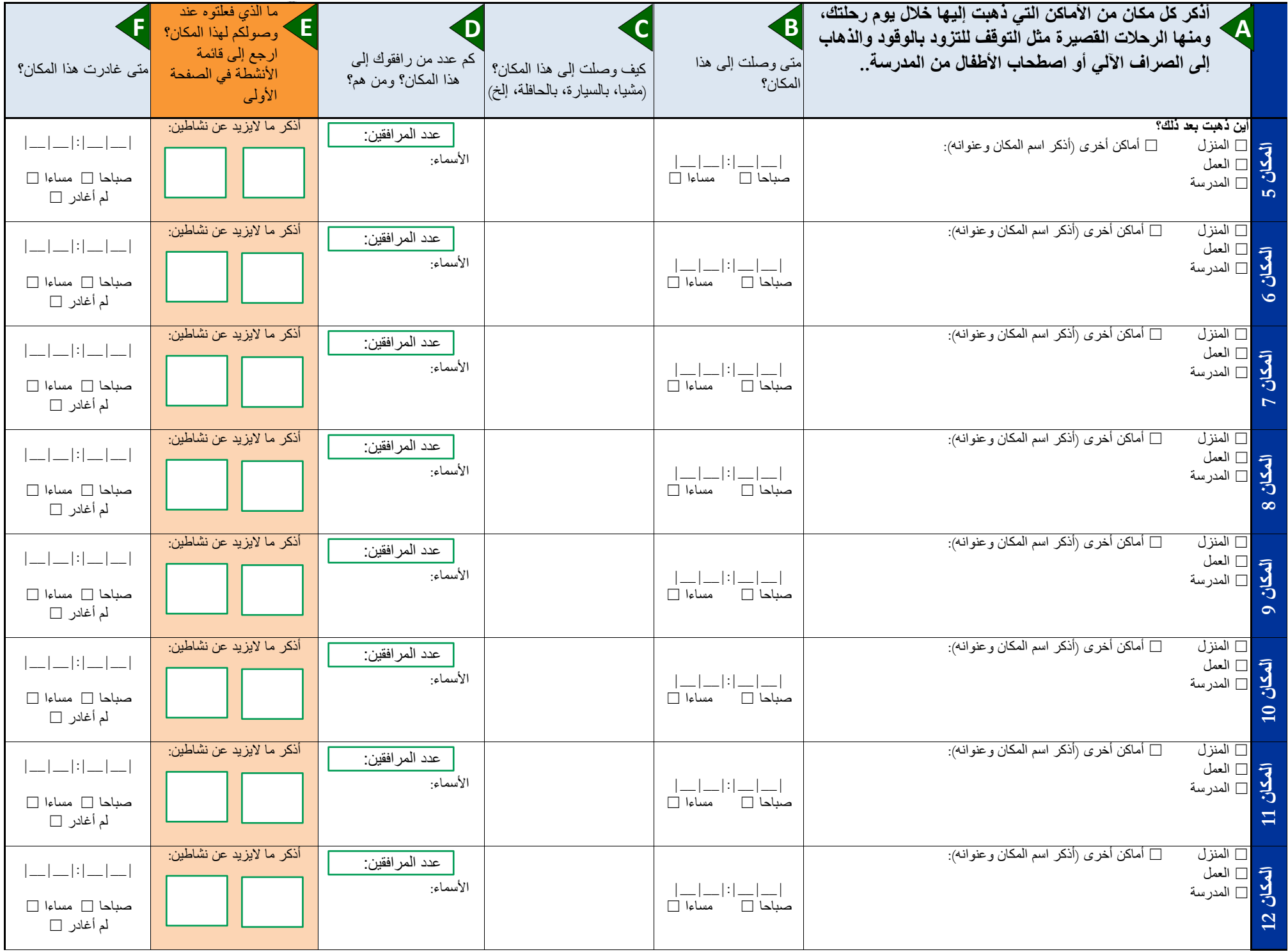

Appendix X

Arabic Log Letter

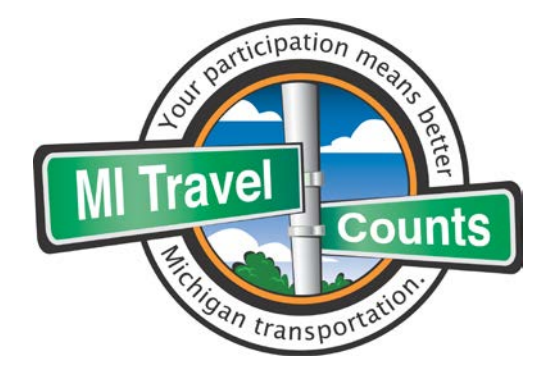

عزیزي (الاسم الأول)،

**شكرا لموافقتك على المساھمة في استطلاع إحصاءات** میشیغان **للرحلات!**

ستساعد المعلومات التي ستقدمھا في ضمان أن تعكس مشروعات النقل المستقبلیة احتیاجات منطقتك المجتمعیة وضمان إنفاق مخصصات النقل بشكل حكیم. تذكر اننا نقدر لك ما تقدمھ من مساھمات، بغض النظر عن كثرة رحلاتك أو قلتھا.

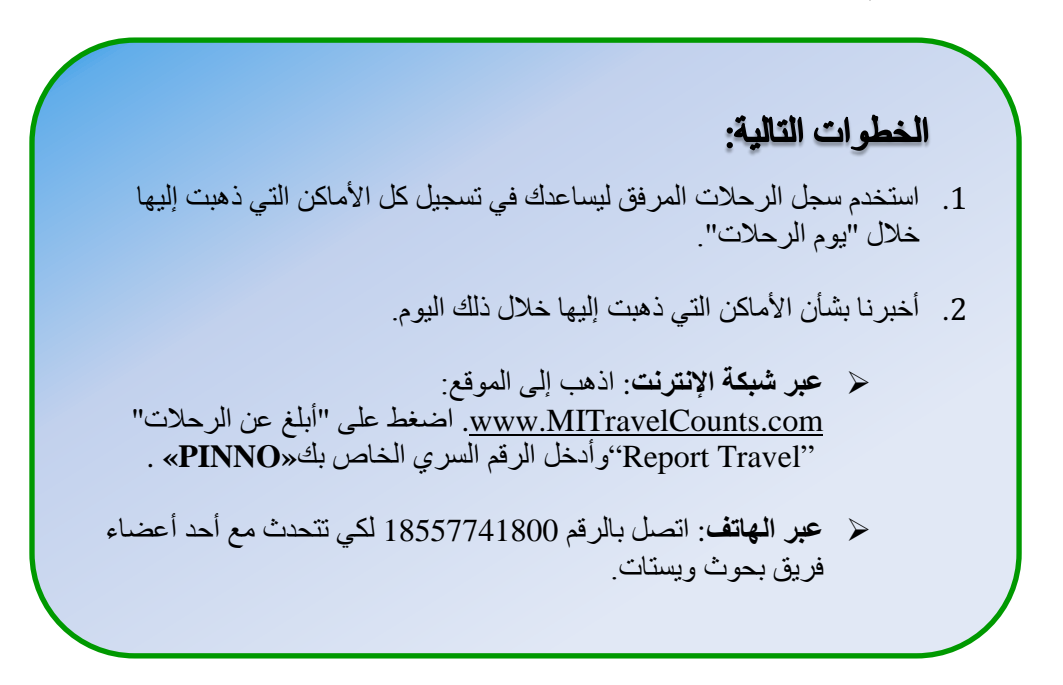

**سنرسل 20 دولار لأسرتك نظیر مساعدتنا في ھذا الاستطلاع بمجرد تأكدنا من أن ما أبلغتنا بھ من معلومات بشأن رحلات كل أعضاء أسرتك.**

المشاركة طوعیة وسیتم الحفاظ على سریة معلوماتك الشخصیة، كما ینص على ذلك القانون.

شكرا لك مرة اخرى على مساعدتك في الدفع بمیشیغان إلى الأمام!

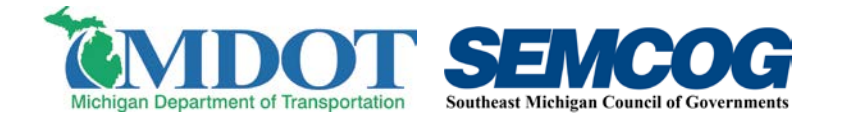

Appendix Y

Arabic Example Travel Log

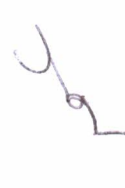

سبل الرحلات

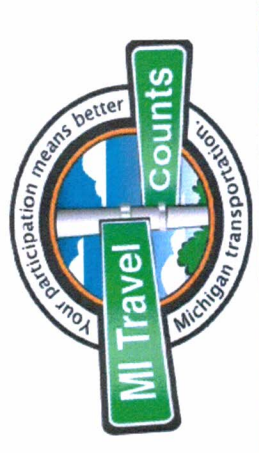

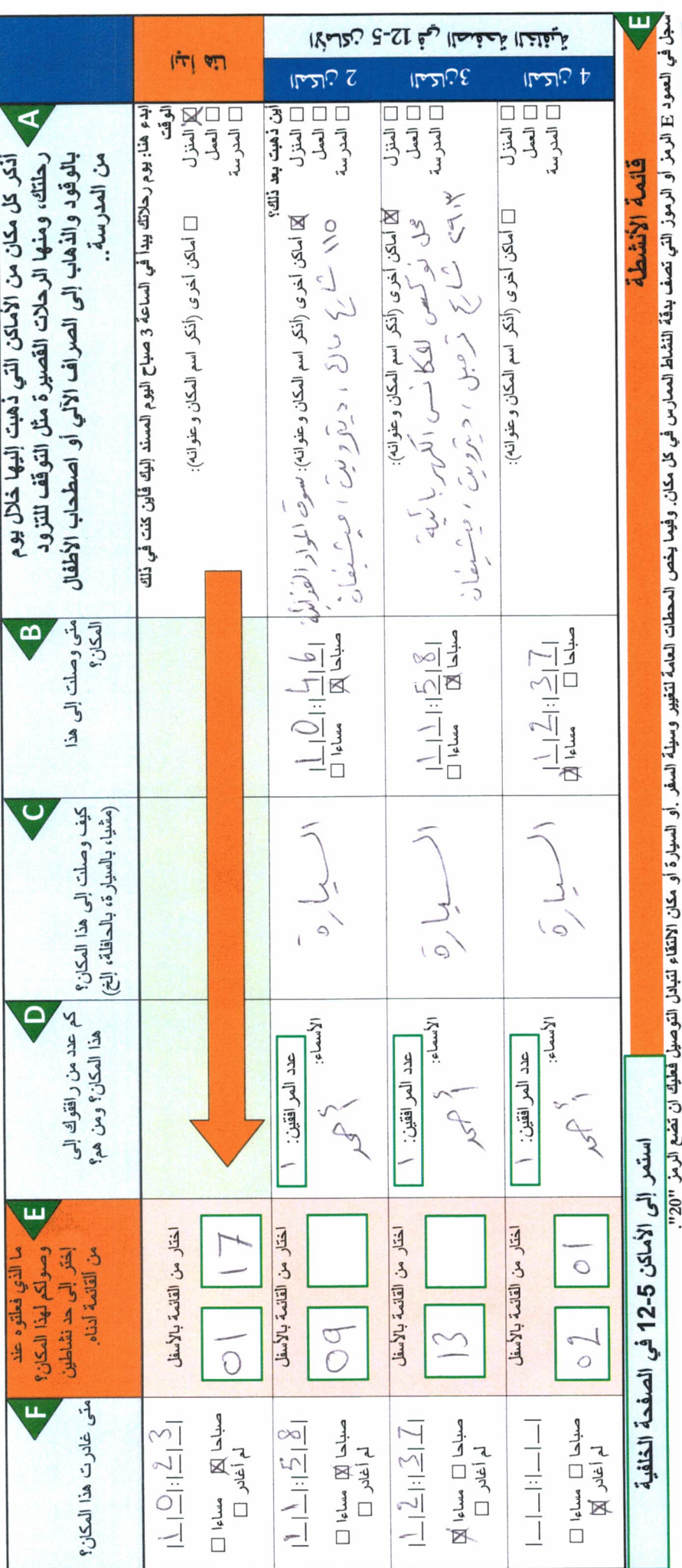

الأنشطة المنطقة بالسفر<br>10. استقبال وتوصيل المسافر/ين<br>20. تخيير وسيلة السفر/ الانتقال (المشي بدلا من الحاقاة، 14 ـ تناول الطعام بالخارج<br>15 ـ زيارة الأصدقاء والأقارب<br>16 ـ المناسبات النينية والمجتمعية 17. الرياضة والترفيه 18. حضور المناسبات الكبرى المتميزة 12. زيارات متطقة بالرعاية الصحية<br>13. مهمات أخرى لا علاقة لها بالتسوق 10. القيادة لتناول الطعام أو أداء الصهصات 11. صيانة السيارة ممول من طرف: العمل المدرسي والنظويجي<br>2. المدل في مكان ثابت<br>3. المدل في مكان ثابت<br>4. المدل في أملان مختلفة<br>5. المدرسة والمذاكرة<br>5. المطوع NOCI SEMPLOS الأشفطة المنذلية.<br>1. الأشطة المنزلية التقليدية<br>2. العمل في المنزل (مغوع الأجر)

الأنشطة الاجتماعية

التسوق والمهمات<br>8. رحلات التسوق الجسيمة

9. التسوق المعتاد

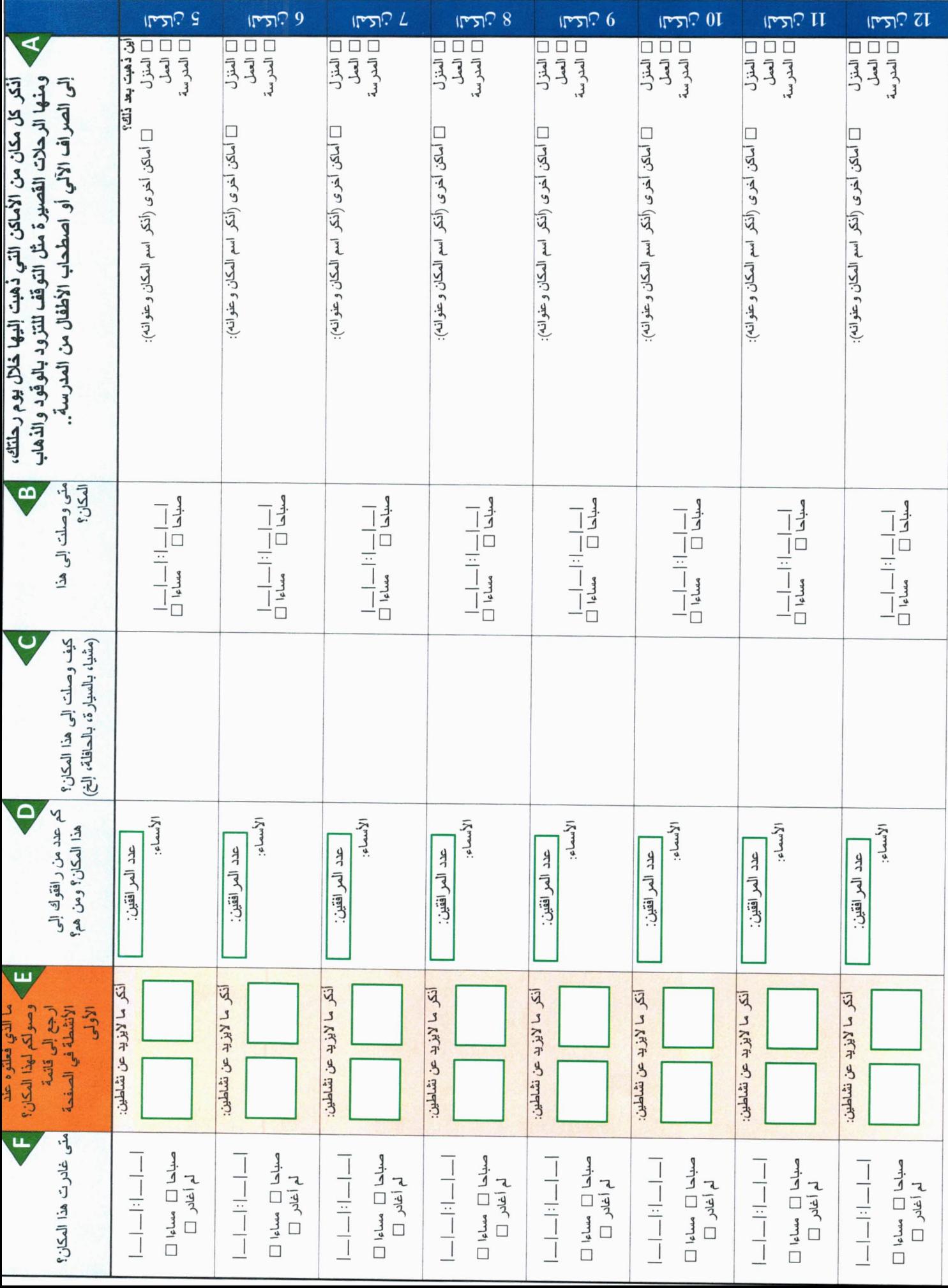

Appendix Z

## Arabic Long-Distance Travel Log

![](_page_179_Picture_0.jpeg)

**أسئلة؟**

## www.MITravelCounts.com

1-855-774-1800

## سجل رحلات المسافات الطویلة

مجتمع میشیغان لتخطیط النقل مھتم بالطرق التي یتبعھا الناس في الرحلات عندما یغادرون منطقتھم الأصلیة وكجزء من مشاركتكم في استطلاع احصاء الرحلات فإنھ مطلوب منكم ومن أفراد أسرتكم توفیر بعض المعلومات عن كل الرحلات ذات المسافات الطویلة التي قمتم بھا خلال الثلاثة أشھر الماضیة

استخدم ھذا السجل لتجمیع المعلومات بشأن كل رحلات المسافات الطویلة التي قمتم بھا خلال الثلاثة أشھر الماضیة

رحلة المسافة الطویلة ھي رحلة لأي مكان یبعد على الاقل 100 میل عن منزلك

إذا كانت الرحلة تتضمن زیارات لأماكن متعددة علیك أن تسجل أكثر الأماكن بعدا عن منزلك

لا تنسى أن تذكر كل الرحلات التي قام بھا كل فرد من أفراد أسرتك المعیشیة

سیطلب منك أن تقدم ھذه المعلومات خلال استطلاع المتابعة

![](_page_179_Picture_339.jpeg)
## سجل رحلات المسافات الطویلة**(**یتبع**)**

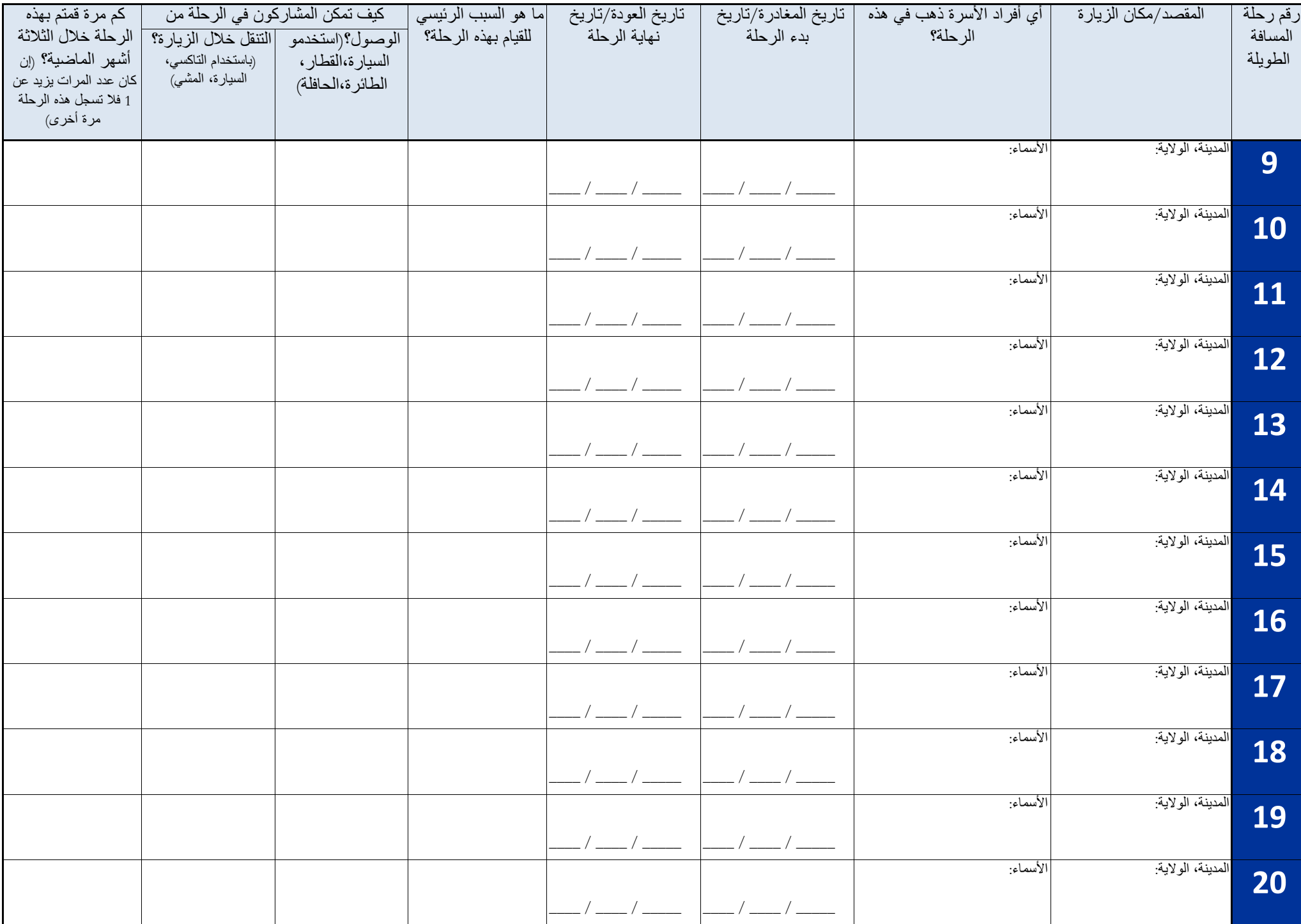